## **UNIVERSIDAD NACIONAL TORIBIO RODRIGUEZ DE**

### **MENDOZA DE AMAZONAS**

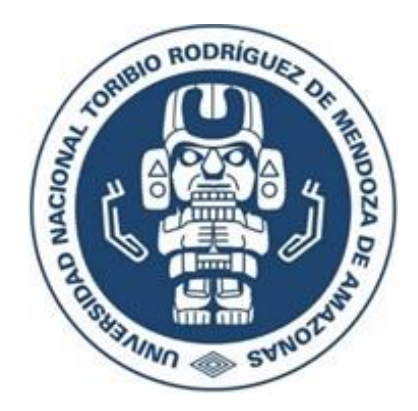

### **FACULTAD DE INGENIERIA CIVIL Y AMBIENTAL**

### **ESCUELA PROFESIONAL DE INGENIERIA CIVIL**

## **TESIS PARA OBTENER EL TITULO PROFESIONAL DE INGENIERO CIVIL**

# **"EVALUACIÓN DE LA EFICIENCIA DEL SISTEMA DE DRENAJE PLUVIAL DEL Jr. ALONSO DE ALVARADO LA JALCA, 2021"**

**Autor(a): Bach. Reyner Soroe Huaman**

**Asesor(a): Ing. Mónica del Pilar Torrejón Llaja**

**Registro: (…….)**

### **CHACHAPOYAS – PERÚ**

**2021**

### **DATOS DEL ASESOR**

Ing. Mónica del Pilar Torrejón Llaja

DNI: 72513017

Registro ORCID: 0000-0002-7009-2399

<https://orcid.org/0000-0002-7009-2399>

Campo de la Investigación y el Desarrollo según la Organización para la Cooperación y el Desarrollo Económico (OCDE)

- 2.00.00 Ingeniería, Tecnología - 2.00.01 Ingeniería Civil

#### <span id="page-2-0"></span>**DEDICATORIA**

El presente trabajo se lo dedico a Dios porque es gracias a él que he culminado mi carrera, a mi madre Paula Huamán Huamán, a mis hermanos Edgar Soroe Huamán, Arnulfo Soroe Huamán por estar siempre para mí, apoyarme y aconsejarme. para que me forme y sea mejor persona, a Dialu Vega Burga por brindarme su amor, su paciencia y el tiempo que tomó para desarrollarme personalmente, a mis amigos, colegas y a todos aquellos que de una u otra forma han contribuido a mi logro de objetivos.

(Reyner Soroe Huamán)

### <span id="page-3-0"></span>**AGRADECIMIENTO**

Gracias a Dios y toda mi familia por apoyarme en cada decisión que tome, gracias por brindarme su amor, su bondad, apoyo y confianza depositada en mí para lograr este objetivo con excelencia.

(Reyner Soroe Huaman)

### <span id="page-4-0"></span>**AUTORIDADES DE LA UNIVERSIDAD NACIONAL TORIBIO RODRÍGUEZ DE MENDOZA DE AMAZONAS**

**Dr. Policarpio Chauca Valqui Rector**

**Dr. Miguel Ángel Barrena Gurbillón Vicerrector Académico**

**Dra. Flore Teresa García Huamán Vicerrectora de Investigación**

**M.Sc. Rosalynn Yohanna Rivera López**

**Decana de la Facultad de Ingeniería Civil y Ambiental**

VISTO BUENO DEL ASESOR DE TESIS PARA OBTENER TÍTULO PROFESIONAL

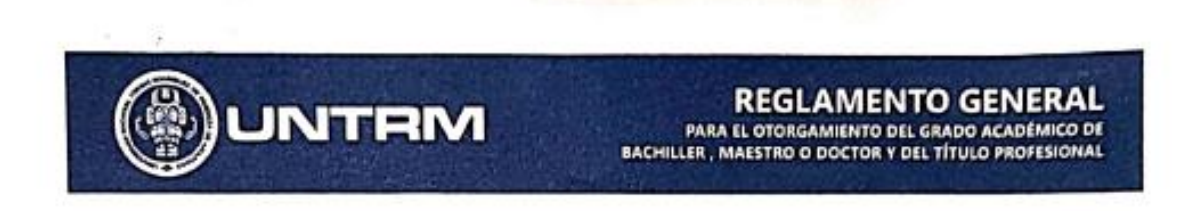

#### ANEXO 3-K

#### VISTO BUENO DEL ASESOR DE TESIS PARA OBTENER EL TÍTULO PROFESIONAL

El que suscribe el presente, docente de la UNTRM (X)/Profesional externo ( ), hace constar  $"Furl$ que ha asesorado la realización de la Tesis titulada La de stema si de del  $Ida$ , 2021" onso de Alvarado ۱a Reyner Sorge Huaman  $del$  egresado  $\text{Back}$ Ingeniería Civil y Ambiento de la Facultad de Escuela Profesional de Ingenierio Civil de esta Casa Superior de Estudios.

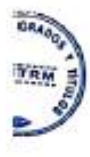

El suscrito da el Visto Bueno a la Tesis mencionada, dándole pase para que sea sometida a la revisión por el Jurado Evaluador, comprometiendose a supervisar el levantamiento de observaciones que formulen en Acta en conjunto, y estar presente en la sustentación.

Chachapoyas, 24 oinuZ del 2022 de  $111111$ 

Firma y nombre completo del Asesor

### <span id="page-6-0"></span>**JURADO EVALUADOR DE LA TESIS**

**AW PORTING 2000** 

**Ing. John Hilmer Saldaña Núñez**

**Presidente**

 $\mathcal{A}^{\mu\nu}$ 

**Ing. Raúl Alejos Arista Secretario**

**Ing. Geiner Canta Alvis Vocal,**

**\_\_\_\_\_\_\_\_\_\_\_\_\_\_\_\_\_\_\_\_\_\_\_\_\_\_\_\_\_\_\_\_** 

#### **CONSTANCIA DE ORIGINALIDAD DE LA TESIS**

<span id="page-7-0"></span>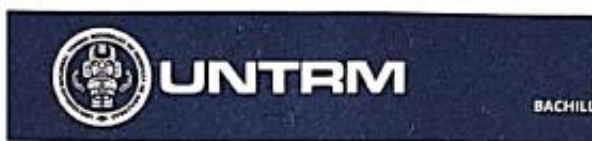

REGLAMENTO GENERAL PARA EL OTORGAMIENTO DEL GRADO ACADÉMICO DE BACHILLER, MAESTRO O DOCTOR Y DEL TÍTULO PROFESIO

#### ANEXO 3-O

#### CONSTANCIA DE ORIGINALIDAD DE LA TESIS PARA OBTENER EL TÍTULO PROFESIONAL

Los suscritos, miembros del Jurado Evaluador de la Tesis titulada: Fraluación de la epiciencia del sistema de drenaje pluvial del jr Alonso de Alvarado la Jalca, 2021 de la Escuela Profesional de maggiugnierra civil con correo electrónico institucional 7322816951 @ untim. edu. pe después de revisar con el software Turnitin el contenido de la citada Tesis, acordamos:

- a) La citada Tesis tiene 24 % de similitud, según el reporte del software Turnitin que se adjunta a la presente, el que es menor (x) / igual ( ) al 25% de similitud que es el máximo permitido en la UNTRM.
- b) La citada Tesis tiene ............ % de similitud, según el reporte del software Turnitin que se adjunta a la presente, el que es mayor al 25% de similitud que es el máximo permitido en la UNTRM, por lo que el aspirante debe revisar su Tesis para corregir la redacción de acuerdo al Informe Turnitin que se adjunta a la presente. Debe presentar al Presidente del Jurado Evaluador su Tesis corregida para nueva revisión con el software Turnitin.

**ECRETARIO** 

PRESIDENTE

**OBSERVACIONES** 

### <span id="page-8-0"></span>**ACTA DE SUSTENTACIÓN DE TESIS PARA OBTENER EL TÍTULO PROFESIONAL**

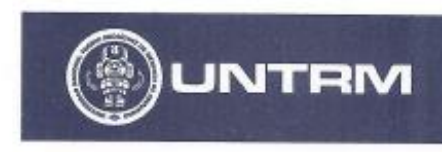

**REGLAMENTO GENERAL** PARA EL OTORGAMIENTO DEL GRADO ACADÉMICO DE<br>BACHILLER, MAESTRO O DOCTOR Y DEL TÍTULO PROFESIONAL

#### ANEXO 3-Q

#### ACTA DE SUSTENTACIÓN DE TESIS PARA OBTENER EL TÍTULO PROFESIONAL

En la ciudad de Chachapoyas, el día 05 de 3vL10 del año 2022, siendo las 600PM horas, el aspirante: REYNES SoRoE HUAMAN (defiende en sesión pública presencial (%) / a distancia ( ) la Tesis titulada: EVALUAGIÓN DE LA EFICIENCIA DEL SISTEMA DE DRENASE PLUVIAL DEL SY ALONSO DE ALVA 130 LA MEEMIERO SULIN CHEET a ser otorgado por la Universidad Nacional Toribio Rodríguez de Mendoza de Amazonas; ante el Jurado Evaluador, constituido por:

Presidente: ING, JOHN HILMER SALDANA NÚÑEZ

Secretario: ING. RAUL ALESOS ARISTA

Vocal: ING GEINER SANTA ALVIS

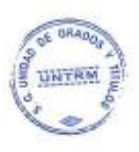

Procedió el aspirante a hacer la exposición de la Introducción, Material y métodos, Resultados, Discusión y Conclusiones, haciendo especial mención de sus aportaciones originales. Terminada la defensa de la Tesis presentada, los miembros del Jurado Evaluado r pasaron a exponer su opinión sobre la misma, formulando cuantas cuestiones y objeciones consideraron oportunas, las cuales fueron contestadas por el aspirante.

Tras la intervención de los miembros del Jurado Evaluador y las oportunas respuestas del aspirante, el Presidente abre un turno de intervenciones para los presentes en el acto de sustentación, para que formulen las cuestiones u objeciones que consideren pertinentes.

Seguidamente, a puerta cerrada, el Jurado Evaluador determinó la calificación global concedida a la sustentación de la Tesis para obtener el Título Profesional, en términos de: Aprobado ( x ) Desaprobado (

Otorgada la calificación, el Secretario del Jurado Evaluador lee la presente Acta en esta misma sesión pública. A continuación se levanta la sesión.

Siendo las 3,00 PM. horas del mismo día y fecha, el Jurado Evaluador concluye el acto de sustentación de la Tesis para obtener el Título Profesional.

VOCAL

不可义 SECRETARIO

PRESIDENTE

OBSERVACIONES:

### ÍNDICE GENERAL

<span id="page-9-0"></span>Contenido

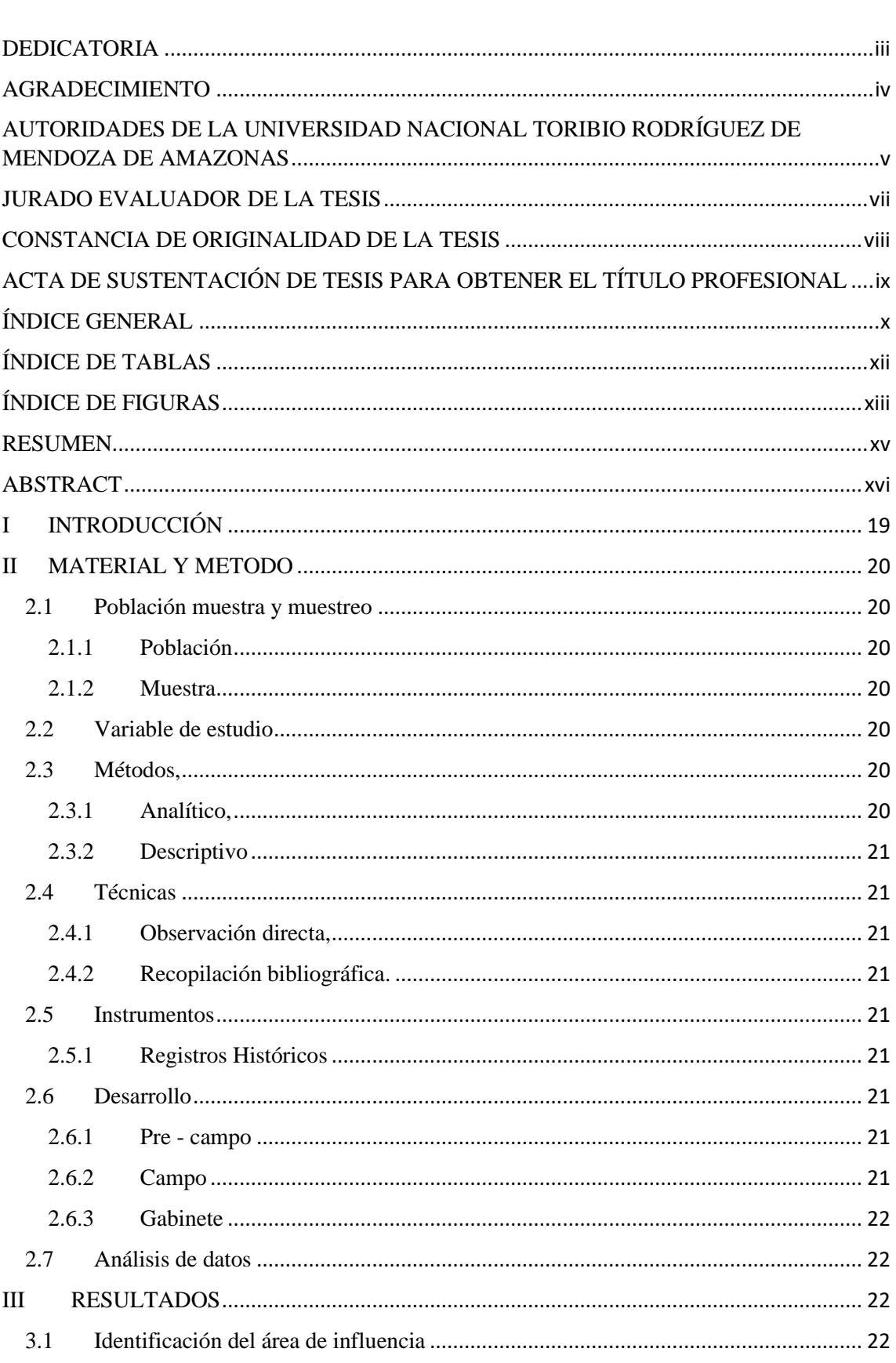

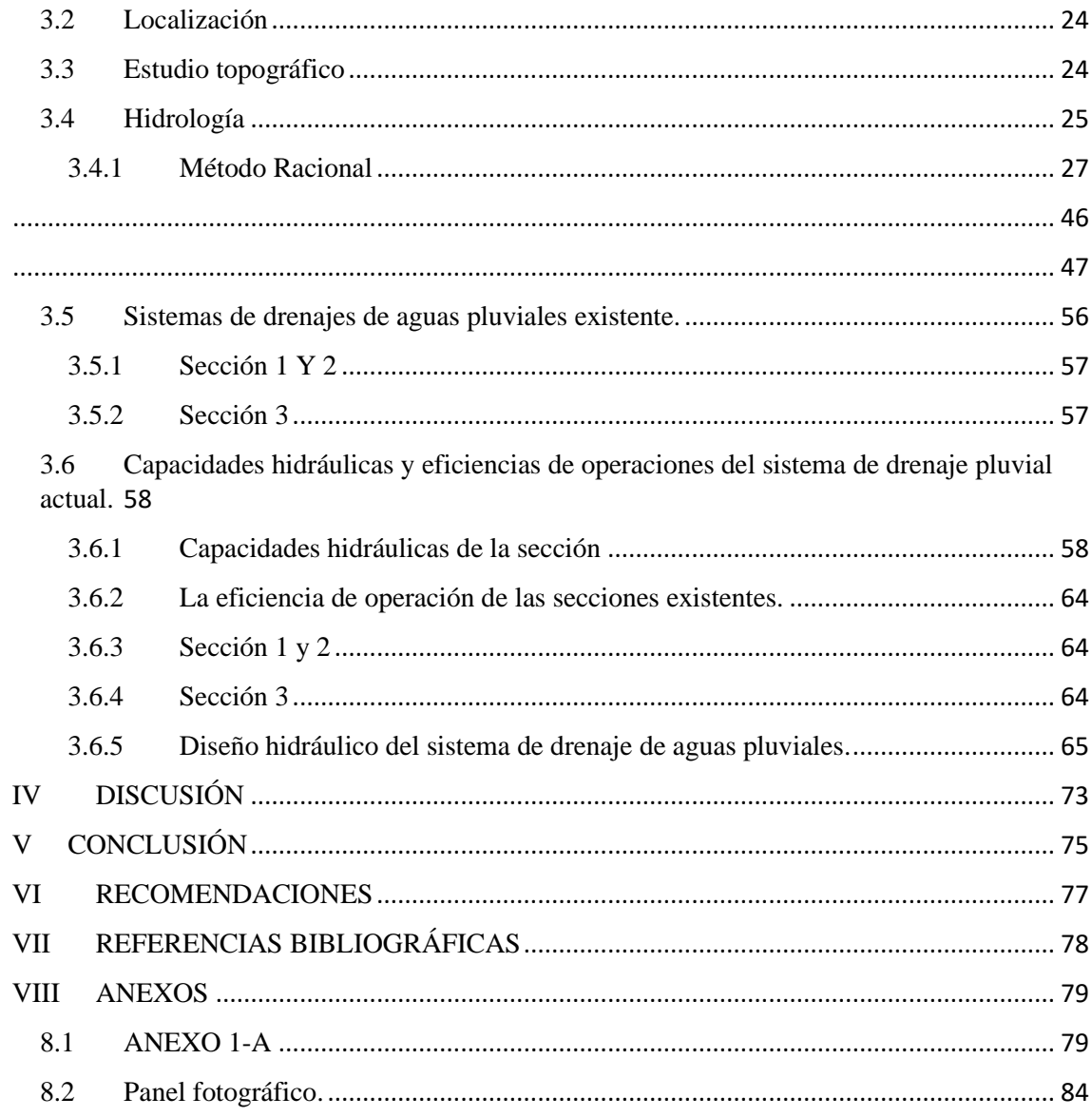

### **ÍNDICE DE TABLAS**

<span id="page-11-0"></span>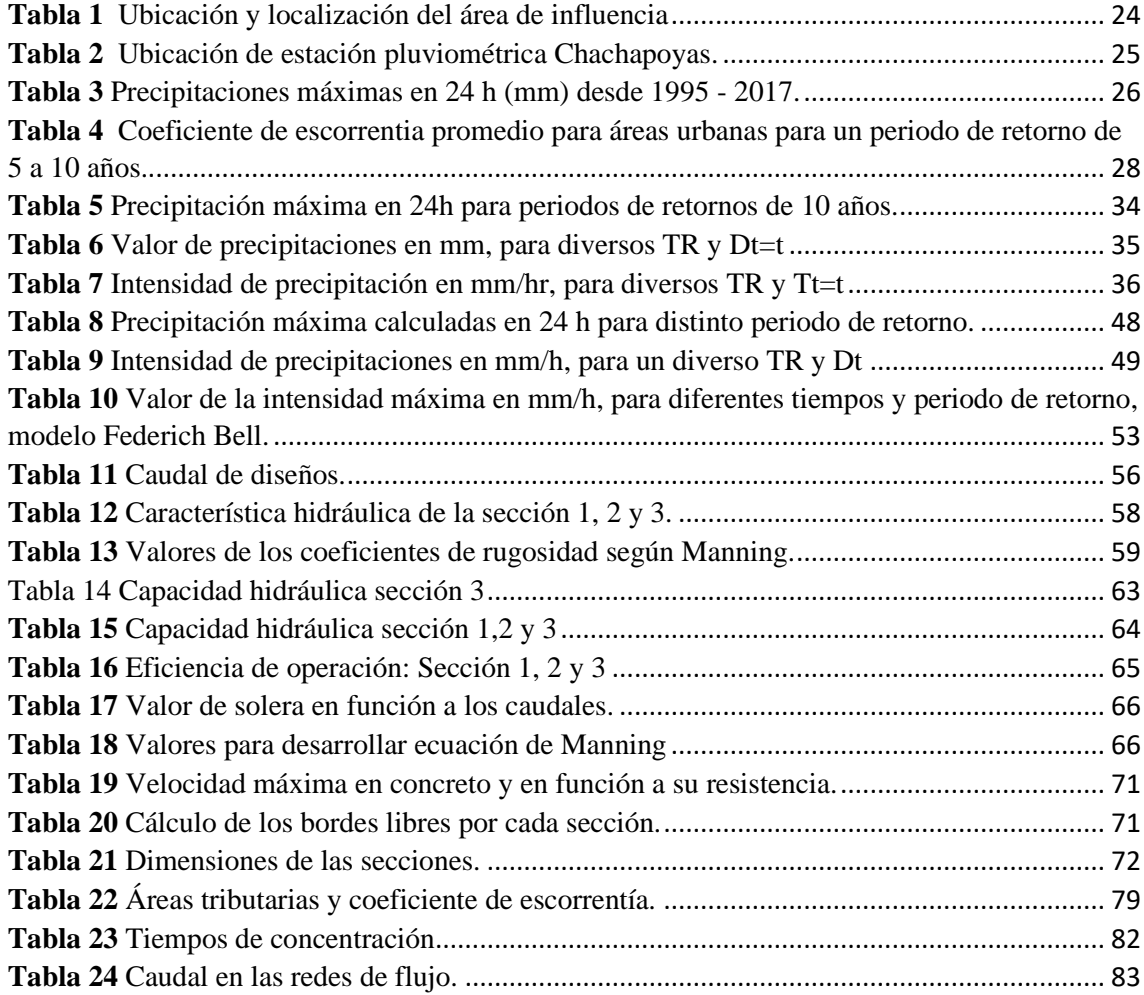

### **ÍNDICE DE FIGURAS**

<span id="page-12-0"></span>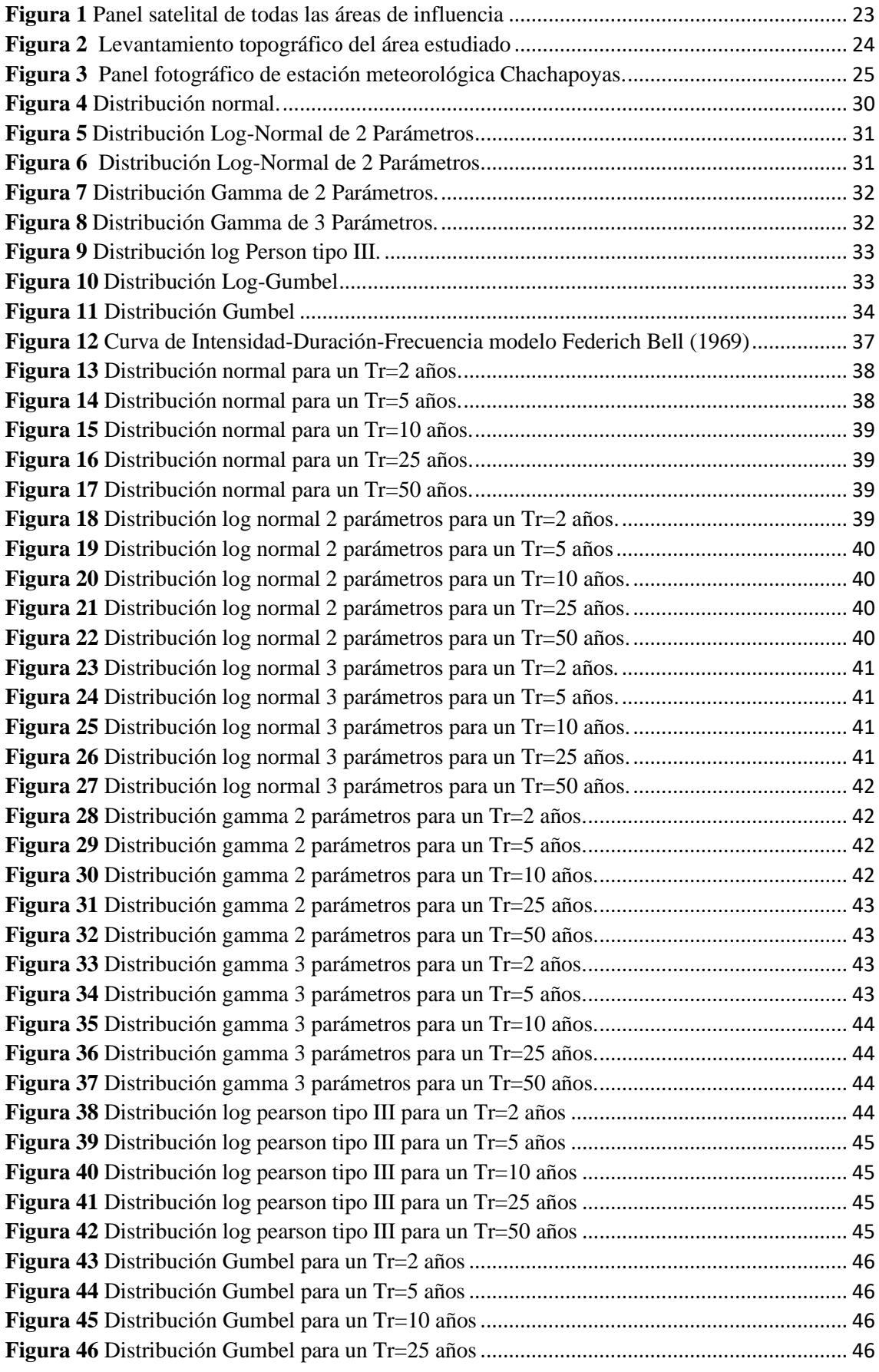

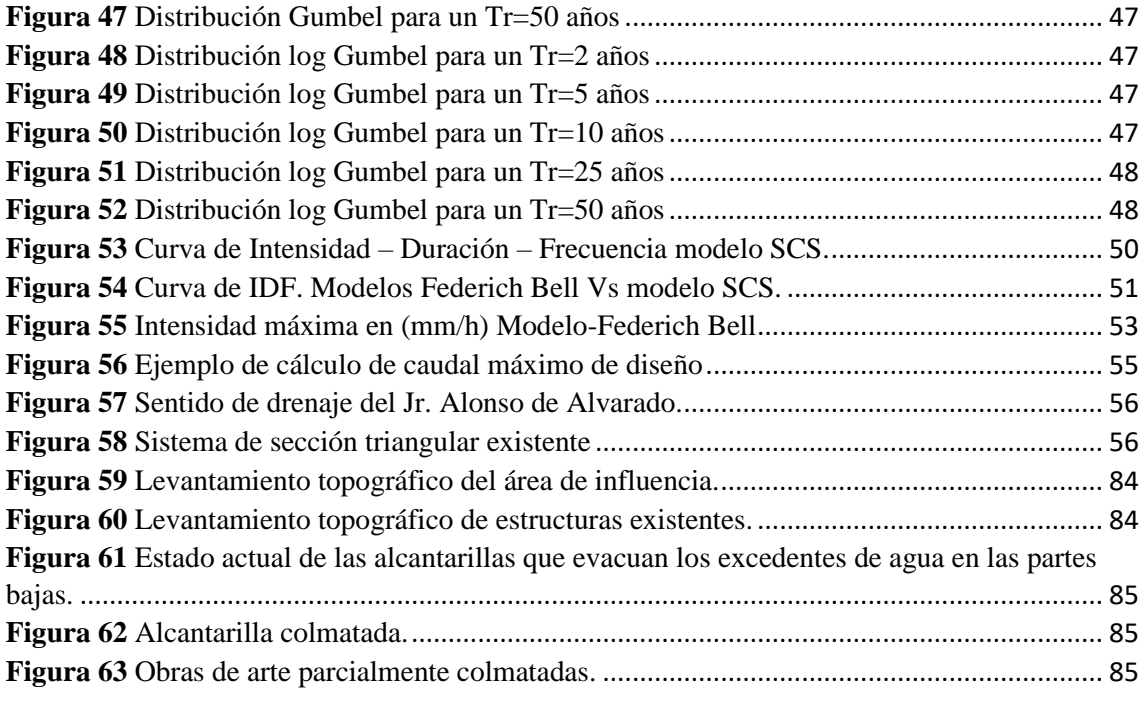

#### **RESUMEN**

<span id="page-14-0"></span>El distrito Jalca Grande en tiempos de invierno presenta altos niveles de precipitaciones y elevadas sobrecargas pluviales, los cuales generan un gran daño en la parte baja de cada cuenca hidrográfica. El Jr. Alonso de Alvarado es uno de los jirones con más claras afectaciones de acuerdo a como se describió anteriormente, este jirón aun teniendo un sistema de drenaje de aguas de lluvia existente en la parte final del sistema de drenaje los daños y perjuicios representan una gran afectación a todos los habitantes de la zona, entonces surgen las interrogantes de ¿Que está pasando con la estructura de drenaje pluvial actual?, ¿Cumple con la funcionalidad para lo que fue construida?, cuando se realizó el estudio técnico al sistema actual de drenaje del Jr. Alonso de Alvarado para determinar la capacidad de evacuación con lo que dispone cada uno de sus elementos estructurales permiten determinar la causa del que dicho sistema de drenaje pluvial no es eficiente al momento de evacuar todos los excedentes de agua de lluvia, la capacidad hidráulica se determina de acuerdo a la característica física de los elementos estructurales que lo conforman, de este modo se lograría calcular la efectividad de operación y poder plantear un sistema de drenaje de aguas pluviales el cual cuente con todos los parámetros hidráulicos y sea eficiente al momento de evacuar todos los excedentes de agua de lluvia que se concentren en toda la superficie afectada.

**Palabras claves:** Eficiencia de operación, escorrentía, drenaje, diseño hidráulico.

#### **ABSTRACT**

<span id="page-15-0"></span>The Jalca Grande district in winter times presents high levels of rainfall and high rainfall overloads, which generate great damage in the lower part of each hydrographic basin. Jr. Alonso de Alvarado is one of the shreds with the clearest effects according to what was described above, this shred, even though it has an existing rainwater drainage system in the final part of the drainage system, the damages represent a Great affectation to all the inhabitants of the area, then the questions arise: What is happening with the current pluvial drainage structure? Does it comply with the functionality for which it was built? When the technical study was carried out on the current system of drainage of the Jr. Alonso de Alvarado to determine the evacuation capacity with what each of its structural elements has allows to determine the cause of which said pluvial drainage system is not efficient at the time of evacuating all excess rainwater, the hydraulic capacity is determined according to the physical characteristics of the structural elements that comprise it, in this way it would be possible to calculate the effectiveness ad of operation and to be able to propose a rainwater drainage system which has all the hydraulic parameters and is efficient at the moment of evacuating all the surplus rainwater that is concentrated in the entire affected surface.

**Keywords:** Operation efficiency, runoff, drainage, hydraulic design.

#### <span id="page-16-0"></span>**I INTRODUCCIÓN**

El distrito Jalca Grande, capital folclórica de la Región Amazonas, está ubicado al norte de Perú a 2891 m.s.n.m. en los 06º23'40" latitud, sur, 70º51'10" longitud, oeste. En la actualidad el distrito Jalca Grande tiene una población de 7386 habitantes. y su tasa de crecimiento poblacionales es de 3.2% en zonas urbanas y 0.5% en el ámbito rural. sus climas son secos, húmedos y templado durante el día y frio por las noches. Su temperatura anual promedio 17 º C (máxima 24ºC Y la mínima 6ºC). Sus estaciones de lluvia son desde noviembre hasta marzo (INEI, 2003).

El distrito Jalca Grande, cuenta con tres periodos, uno lluvioso con el 51% de las precipitaciones anuales (noviembre, diciembre, enero, febrero, y marzo), un periodo medio de 33% de precipitación anual (abril, setiembre, octubre) y un periodo seco con 11% de la precipitación anual (mayo, junio, julio y agosto)

Además, el distrito de la Jalca Grande siendo uno de los pueblos más productivos en el campo de la agricultura de la Región Amazonas, en tiempos de altas precipitaciones alcanzan niveles elevados de excedentes de agua lo cual causa problema a toda la habitantes de su rivera, estas sobrecargas pluviales genera daños y perjuicios en la parte baja ya que en tiempos de precipitaciones trae consigo material sólido, hojarascas la cual impacta de forma desfavorable en la superficie del drenaje y todos los espacios vinculados al sistema de drenaje.

Este estudio de evaluación (la cual es objeto de investigación) se manifestará en el jirón Alonso de Alvarado del distrito Jalca Grande desde la cuadra uno hasta la cuadra siete ya que esta afecta en forma negativa la calidad de vida de los habitantes y la condición de durabilidad de la estructura del pavimentada que conforma el eje vial ya que todos los afluentes sus aguas en el canal principal la cual lo evacua hasta la parte más baja.

El jirón Alonso de Alvarado es la más transitado ya que es la vía principal por donde se ingresa al centro del pueblo, además no es viable que siendo tan importante para el desarrollo de su actividad de todos los habitantes en general tenga inconvenientes, por tal problemática urge la necesidad de darle una solución.

Por ello, esta iniciativa está orientada a determinar ¿Cuál es la eficiencia del sistema de drenaje pluvial del Jr. Alonso de Alvarado la Jalca? Según los problemas identificados de las investigaciones recopiladas.

Este problema se centra en "Evaluación de la eficiencia del sistema de drenaje pluvial del Jr. Alonso de Alvarado del distrito Jalca Grande?

#### <span id="page-17-0"></span>**II MATERIAL Y METODO**

#### <span id="page-17-1"></span>**2.1 Población muestra y muestreo**

#### <span id="page-17-2"></span>**2.1.1 Población**

Para esta investigación la población corresponde a todo el Jr. Alonso de Alvarado y todos sus afluentes que vierten los excedentes de agua de lluvia a lo largo de toda la cuenca del sistema de drenaje de aguas pluviales existente del mencionado jirón en donde se realizó dicho estudio.

#### <span id="page-17-3"></span>**2.1.2 Muestra**

Todas las muestras seleccionadas para el desarrollo de esta tesis se consideraron desde las intersecciones del jr. Nube Azul con el jr. Alonso de Alvarado y las demás cuadras que son afluentes principales del drenaje de aguas pluviales existentes, el cual tiene una longitud de 730m.

#### <span id="page-17-4"></span>**2.2 Variable de estudio**

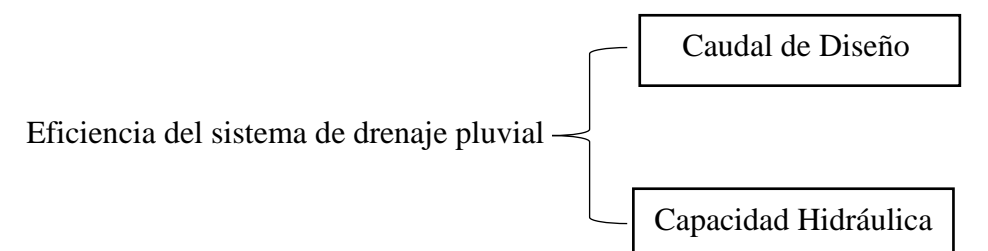

#### <span id="page-17-5"></span>**2.3 Métodos,**

#### <span id="page-17-6"></span>**2.3.1 Analítico,**

Porque, se analizó a cada uno de los canales por cada tramo que existente en dicho sistema para así poder determinar su capacidad hidráulica y su eficiencia de operación.

#### <span id="page-18-0"></span>**2.3.2 Descriptivo**

Porque, se realizó una correlación de datos precisos sobre el objeto de estudio y demás actividades que se tuvo que averiguar de acuerdo con el desarrollo programado para así poder describir el comportamiento, estado y situación actual del sistema a estudiar de modo que se pueda determinar su capacidad hidráulica y su eficiencia.

#### <span id="page-18-1"></span>**2.4 Técnicas**

#### <span id="page-18-2"></span>**2.4.1 Observación directa,**

Se realizo la observación directa por que en capo de manera in situ se determinó y caracterizo todas las áreas que influenciaban sobre el drenaje de aguas pluviales existentes.

#### <span id="page-18-3"></span>**2.4.2 Recopilación bibliográfica.**

Para poder desarrollar esta tesis se obtuvo información de dos fuentes, SENAMHI y del INDES-CES lo cual al realizar una comparación de datos se optó por utilizar el contenido de precipitaciones históricas que nos proporcionó el SENAMHI ya que presenta información más confiable que del INDES-CES.

#### <span id="page-18-4"></span>**2.5 Instrumentos**

#### <span id="page-18-5"></span>**2.5.1 Registros Históricos**

Porque, para realizar este estudio se hizo uso de todos los datos históricos de las precipitaciones máximas en 24h que registro las estaciones meteorológicas de SENAMHI.

#### <span id="page-18-6"></span>**2.6 Desarrollo**

El desarrollo se realizó de la siguiente manera:

El desarrollo para obtener todos los datos de esta tesis se realizó en tres periodos:

#### <span id="page-18-7"></span>**2.6.1 Pre - campo**

- ➢ Planeación de cada actividad.
- ➢ Recolección de datos pluviales.

#### <span id="page-18-8"></span>**2.6.2 Campo**

- ➢ Delimitación del área de influencia.
- ➢ Levantamiento topográfico.

➢ Identificar los puntos críticos que es afectado por el drenaje de aguas pluvial existente.

#### <span id="page-19-0"></span>**2.6.3 Gabinete**

- ➢ Análisis de la base de datos obtenidas en campo.
- ➢ Diagnosticar el estado actual del sistema de drenaje pluvial existente
- ➢ Determinar todos los parámetros hidráulicos e hidrológicos para el diseño de drenaje pluvial.
- ➢ Determinar la eficiencia de los sistemas de drenaje pluvial existente.
- ➢ Modelado de y diseñar el sistema de drenaje de aguas pluviales utilizando el software StormWater Management Modelo (SWMM).

#### <span id="page-19-1"></span>**2.7 Análisis de datos**

Para realizar un análisis de datos históricos de un registro pluviométrico de una precipitación máxima mensual en 24 h se realizó utilizando el software Hidroesta 2. Con estadísticas descriptivas y las distribuciones Normales, Long Normal-2 parámetros, Long Normal-3 parámetros, Gamma-2parámetros, Gamma-3 parámetros, Long - Person tipo 3, Gumbel y Long Gumbel, haciendo uso de cada una de estas distribuciones se ha encontrado las probabilidades de ocurrencia para las precipitaciones máximas en 24 h, para un cierto periodo de retorno.

#### <span id="page-19-2"></span>**III RESULTADOS**

#### <span id="page-19-3"></span>**3.1 Identificación del área de influencia**

El área de influencia que se determinó en campo son todos los afluentes principales del Jr. Alonso de Alvarado son: la cuadra 9 del jr. San Pedro, cuadra 8 del jr. Cacique Zuta, cuadra 4 del jr. San Felipe, cuadra 4 del Jr. Javier Heraud, cuadra 5 del jr. Chachapoyas, cuadra 3 del Jr. Pachacútec, estás de acuerdo con sus pendientes de las calles determinan el sentido del flujo discurriendo sus aguas hacia el Jr. Alonso de Alvarado, en las cuadras finales A-B y B-W son los que más caudal conducen ya que estas reciben todas las aguas de la microcuenca que está determinada aguas arriba del jirón en estudio. El estudio se realizó en las microcuencas pertenecientes a las cuadras B-A y B-W ya que estos dos últimos tramos son los que más afectados resultan por estar en las partes más bajas, además se consideró las cuadras principales que vierten sus excedentes de agua en el Jr. en estudio. La siguiente imagen muestra la delimitación de todo el espacio de influencia.

En la imagen se observa toda el área de influencia que está conformado por la siguiente microcuenca.

#### **Figura 1** *Panel satelital de todas las áreas de influencia*

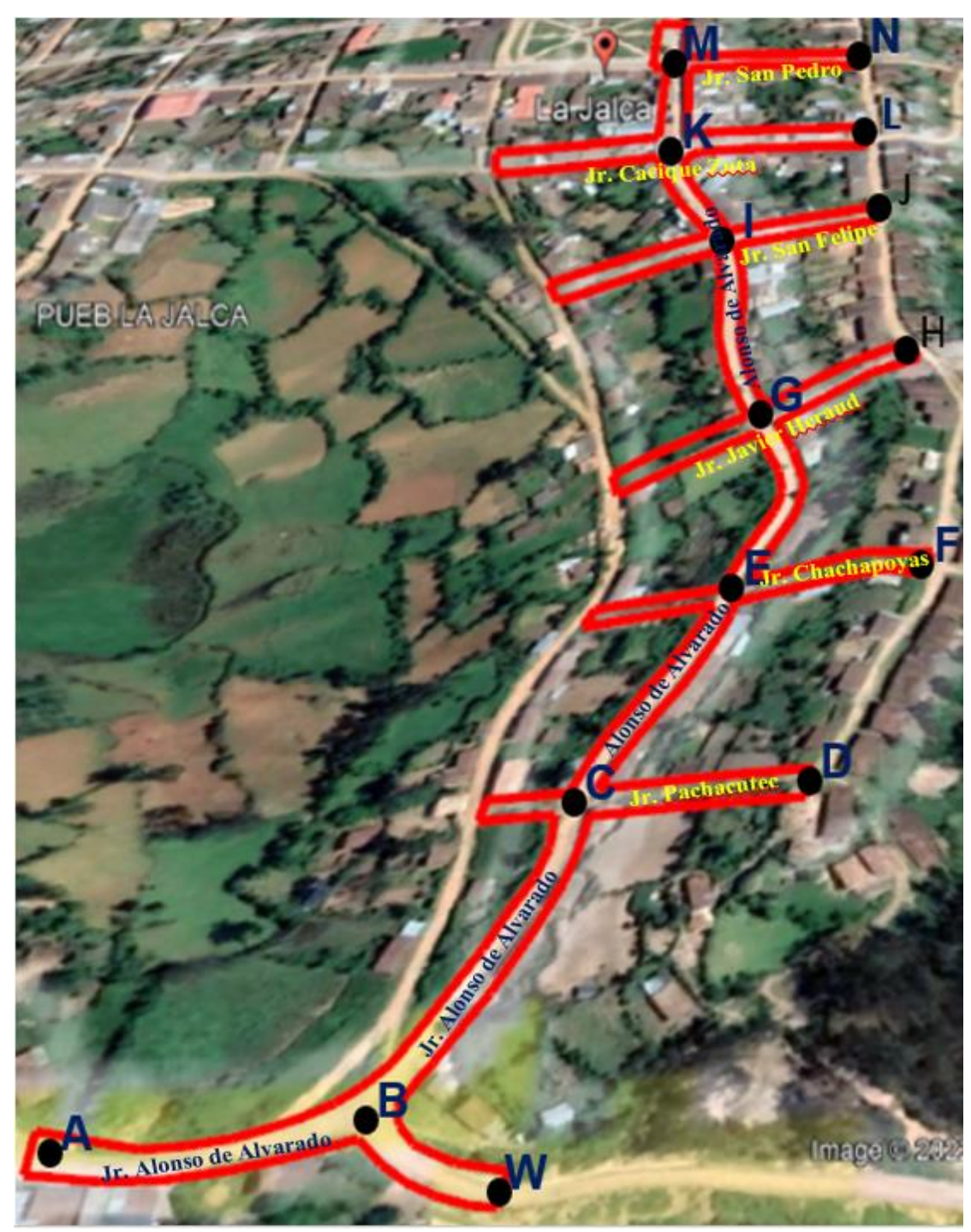

 *Fuente:* Google Earth Versión 7.3.4.8573

#### <span id="page-21-0"></span>**3.2 Localización**

La ubicación de todas las áreas de influencias identificados para todos los sistemas de drenaje pluvial de Jr. Alonso de Alvarado es:

#### <span id="page-21-2"></span>**Tabla 1**

*Ubicación y localización del área de influencia*

| Sistema de coordenada |             | Ubicación |                |              |
|-----------------------|-------------|-----------|----------------|--------------|
| Datum                 | WGS84       | Barrio    |                | San Roque    |
| Hemisferio            | Sur         | Localidad | $\sim$         | Jalca Grande |
| Zona                  | 18M         | Distrito  | $\bullet$      | Jalca Grande |
| Este                  | 188600.434  | Provincia | $\ddot{\cdot}$ | Chachapoyas  |
| Norte                 | 9282333.842 | Región    |                | Amazonas     |
|                       |             | País      |                | Perú         |

#### <span id="page-21-1"></span>**3.3 Estudio topográfico**

El presente estudio consistió en hacer un estudio topográfico con equipos de altas precisiones las cuales son Leica Plus TS-07 (Estación total), GPS Garmin, Prismas, se realizó con el fin de elaborar un plano topográfico. En este levantamiento topográfico los puntos levantados fueron tres BM de arranque y estructuras existentes como: eje de calzada, borde de cuneta, eje de cuneta, borde de vereda, límite de viviendas, buzones, salidas de caja de desagüe, cajas de agua, postes, rejillas existentes.

#### **Figura 2**

*Levantamiento topográfico del área estudiado*

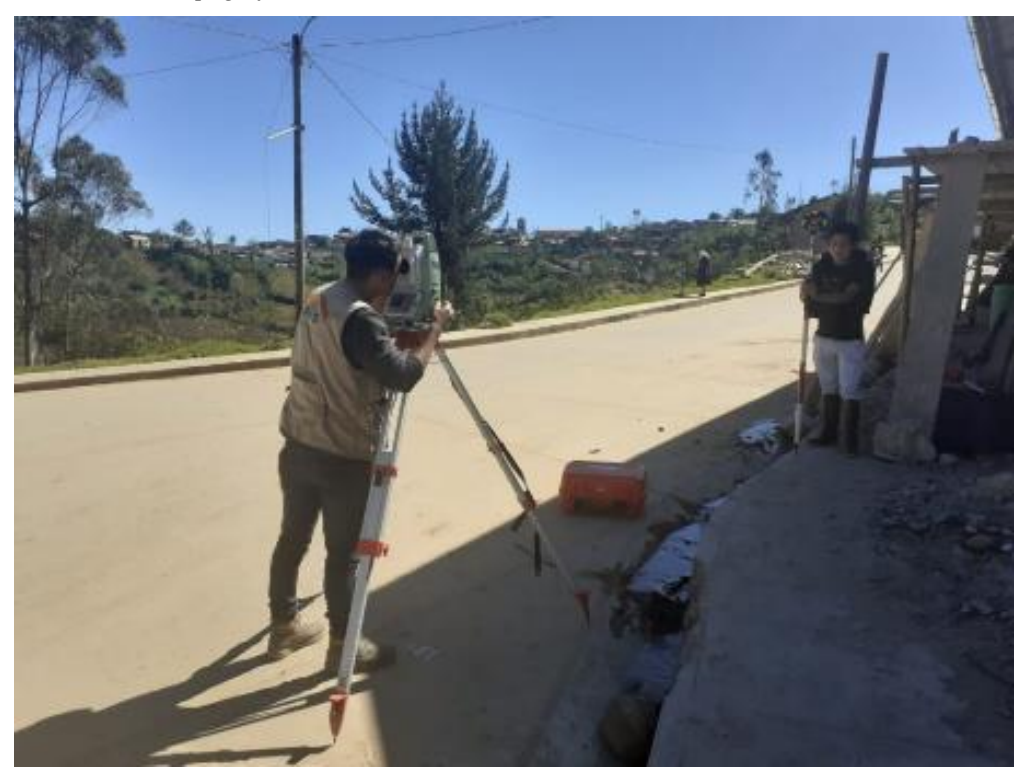

#### <span id="page-22-0"></span>**3.4 Hidrología**

Para este estudio se consideró las informaciones meteorológicas de la estación climatológicas ordinarias (CO) de la ciudad de Chachapoyas, las precipitaciones que se consideró fueron las máximas producidas durante las 24 h, todas estas estas informaciones se utilizaron para hacer los cálculos de los caudales de escorrentías superficiales de todo el Jr. Alonso de Alvarado la Jalca la información para procesar es de

#### <span id="page-22-1"></span>**Tabla 2**

*Ubicación de estación pluviométrica Chachapoyas.*

|                                                    |        | Política  |                 |           |                                        |                             |
|----------------------------------------------------|--------|-----------|-----------------|-----------|----------------------------------------|-----------------------------|
| <b>NOMBRE</b>                                      | Región | Provincia | <b>Distrito</b> |           | $\vert$ Latitud(S) $\vert$ Longitud(w) | <b>Altitud</b><br>(m.s.n.m) |
| Chachapoyas   Amazonas   Chachapoyas   Chachapoyas |        |           |                 | 06°12'30" | 77°52'1.8"                             | 2490                        |
| $E_{t}, \ldots$ CENAMIII $C_{b}$ changes           |        |           |                 |           |                                        |                             |

*Fuente:* SENAMHI Chachapoyas.

#### <span id="page-22-2"></span>**Figura 3**

*Panel fotográfico de estación meteorológica Chachapoyas.*

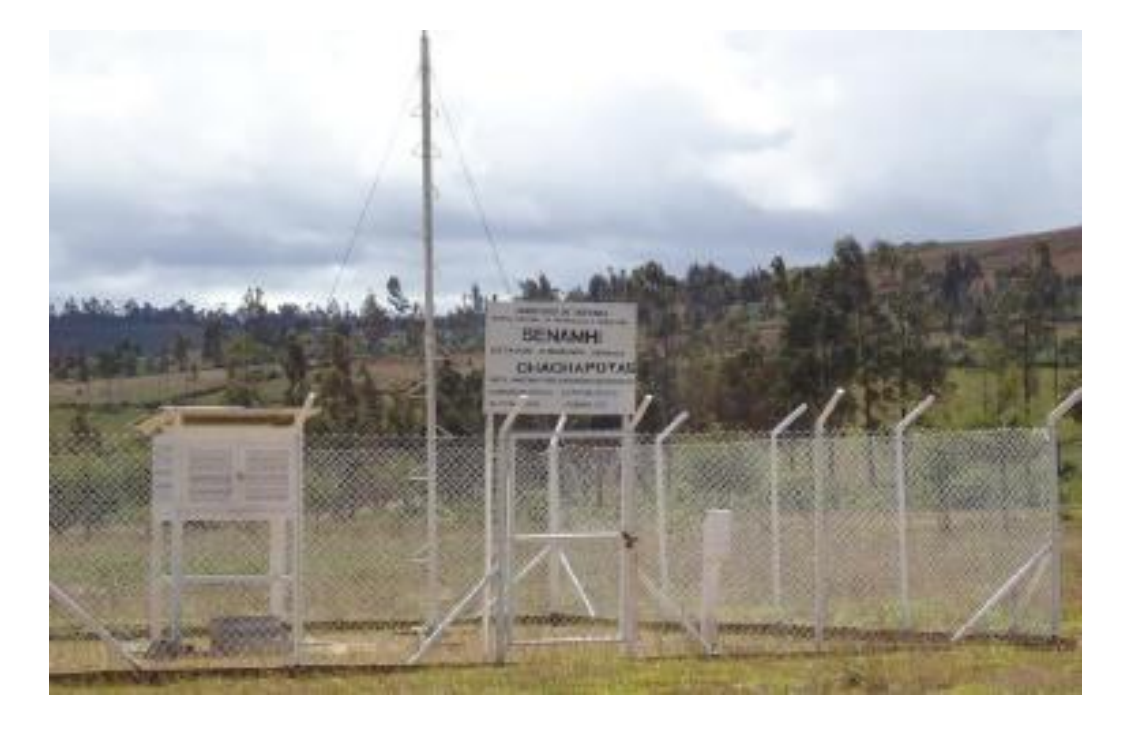

#### **Tabla 3**

*Precipitaciones máximas en 24 h (mm) desde 1995 - 2017.*

### Estación, Chachapoyas: Categoría "CO"

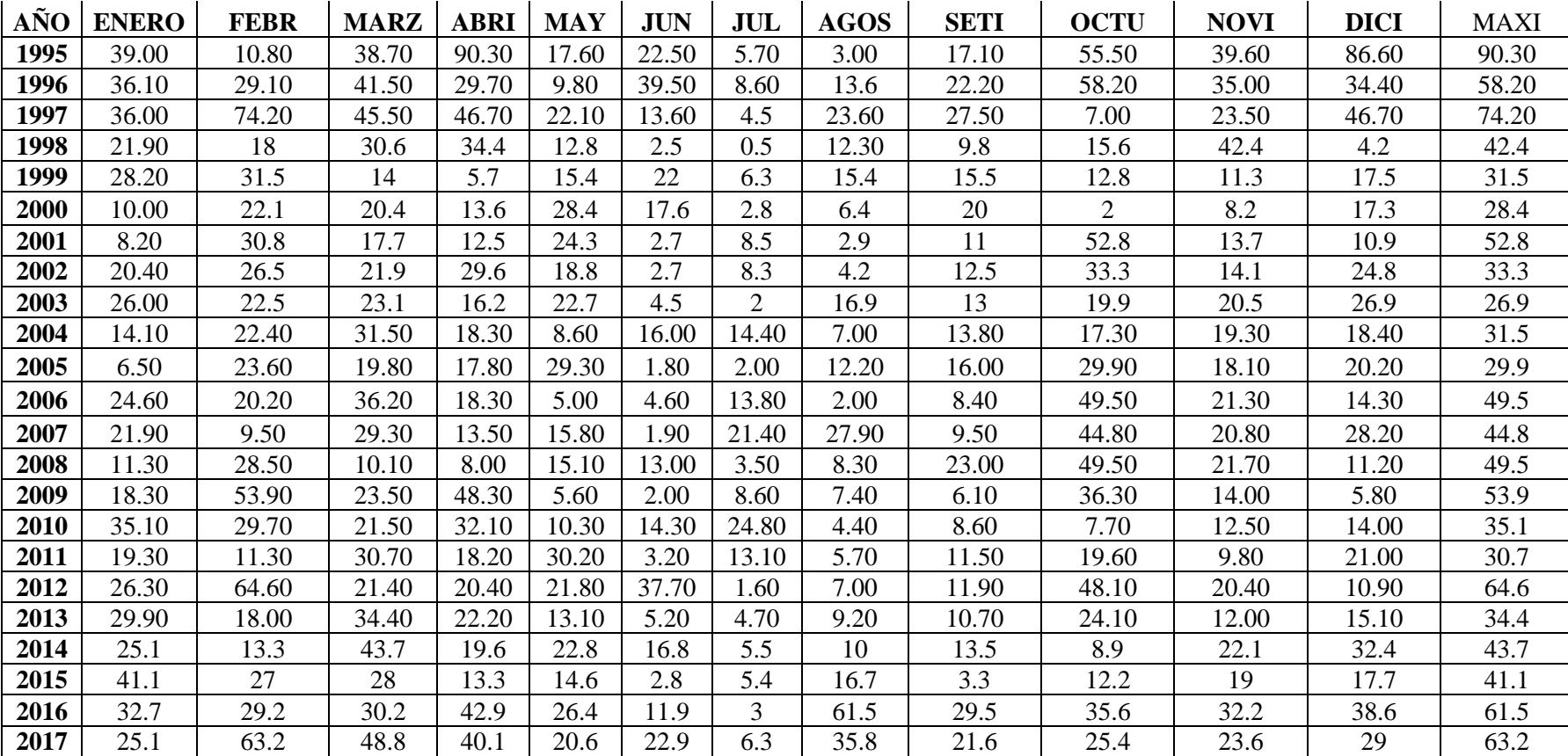

<span id="page-23-0"></span>*Fuente:* SENAMHI.

#### **Caudal máximo**

Para calcular el caudal máximo se realizará de acuerdo con la Normas OS. 060 de drenaje pluvial urbano del RNE debido a que el área de influencia es menor que 13km2.

#### <span id="page-24-0"></span>**3.4.1 Método Racional**

El método racional considera que la máxima escorrentía ocasionada por una lluvia se produce cuando el lapso de duración (Dt) es igual al tiempo de la concentración (Tc). Por lo tanto, si así ocurre toda la cuenca vierte los excedentes de agua de lluvia en el canal principal (caudal).(Pérez Díaz & Díaz Chuquipiondo, 2018)

Para realizar el cálculo de los caudales por el método racional se utiliza la siguiente formula.

 = 0,278 ∗ ∗,∑ ∗ , … … … … … … … … … … … Ec. ,01 =1

- Q: Caudal en m3/s
- I: Intensidad de lluvia utilizado para el diseño en mm/hora.
- A: Área de cuenca o microcuenca en km2
- C: Coeficientes de escorrentías.

#### $3.4.1.1$ **Área tributaria y coeficiente de escorrentía por cada red de flujo.**

Cada afluente contiene áreas tributarías que vierten los excedentes de agua de lluvia hacia el canal principal. Las áreas tributarías cuentan con coeficientes de escorrentía, por lo cual la consideración de sus valores de los coeficientes de escorrentías debe depender de:

- ❖ Tipo de área urbana.
- ❖ Intensidad de lluvia (considerando su tiempo de retorno).
- ❖ Características del terreno.
- ❖ Pendientes de los terrenos.

❖ Consideración de la vida de los proyectos.

#### <span id="page-25-0"></span>**Tabla 4**

*Coeficiente de escorrentia promedio para áreas urbanas para un periodo de retorno de 5 a 10 años.*

| Características de la superficie                     | Coeficiente de<br>Escorrentía |  |  |  |  |
|------------------------------------------------------|-------------------------------|--|--|--|--|
| Calles                                               |                               |  |  |  |  |
|                                                      |                               |  |  |  |  |
| Pavimentos asfalticos                                | 0.70 a 0.95                   |  |  |  |  |
| Pavimentos de concreto                               | 0.80 a 0.95                   |  |  |  |  |
| Pavimentos de adoquines                              | 0.70 a 0.85                   |  |  |  |  |
| Veredas                                              | 0.80 a 0.85                   |  |  |  |  |
| Techos de azotea                                     | 0.80 a 0.95                   |  |  |  |  |
| Césped, suelo arenoso                                |                               |  |  |  |  |
| Plano (0%-2%) Pendiente                              | $0.05$ a $0.10$               |  |  |  |  |
| Promedio (2%-7%) Pendiente                           | 0.10 a 0.15                   |  |  |  |  |
| Pronunciado (>7%) Pendiente                          | $0.15 \text{ a } 0.20$        |  |  |  |  |
| Césped suelo arcilloso                               |                               |  |  |  |  |
| Plano (0-2%) Pendiente                               | $0.13$ a $0.17$               |  |  |  |  |
| Promedio (2%-7%) pendiente                           | 0.18 a 0.22                   |  |  |  |  |
| Pronunciado $(>7%)$ pendiente                        | $0.25$ a $0.35$               |  |  |  |  |
| Praderas                                             | 0.2                           |  |  |  |  |
| Fuente: (Reglamento Nacional de Edificaciones, 2021) |                               |  |  |  |  |

El coeficiente de escorrentía par los drenajes que presentan áreas variados se calcularon con un promedio ponderado.

C = 1,∗ 1 + 2,∗ 2 + ⋯ + ,∗ 1, +2 <sup>+</sup> <sup>⋯</sup> <sup>+</sup> <sup>=</sup> ∑ Ci,∗ Ai =1 ∑ =1 … … … … … … Ec. 02

C: Coeficiente de escorrentía ponderado.

- Ci: Coeficientes de escorrentía para las áreas 'i'.
- Ai: Área total 'i'

NOTA: El área tributaria se calculan por cada tramo.

Área tributaria y coeficiente de escorrentía.

#### $3.4.1.2$ **Intensidades de lluvia.**

Para obtener las intensidades de lluvias se utilizó el grafico de Intensidad-Duración-Frecuencia"(IDF), la cual se aplica a zonas urbanas en estudios, con un lapso igual al tiempo de concentración de la microcuenca, y un tiempo de retorno igual a 10 años.(Pérez Díaz & Díaz Chuquipiondo, 2018).

#### $3.4.1.3$ **Modelo Federich Bell, (1969)**

Con el modelo de Federich Bell se calcula las lluvias máximas asociadas a periodos de retornos y una duración de tormenta, usando como valores índices las lluvias de una "h" de duración y un periodo de retorno igual a 10 años.(Zumaeta Servan & Goñas Puscan, 2016).

$$
P_t^{T_R} = (0.21 * \ln T_R + 0.52) * (0.54 * t^{0.25} - 0.50) * P_{tT_R}^{t=60'} \dots \dots \dots \dots EC.03
$$
  
Donde:

 $P_t^{T_R}$ : Lamina de lluvia en tiempo 't'(min) para un periodo de retorno  $T_R$  (años)  $P_{T_R}^{t=60}$ ":Laminas de lluvias para periodos de retorno T=10 años y T=60'.

 $T_R$ :Tiempos de retornos en años.

T= periodos de duraciones = a los tiempos de concentraciones en minutos.

El calcula de las láminas de lluvia se obtendrá utilizando la siguiente ecuación.

=10 ñ =1ℎ ≔ 0.3862max24 ℎ =10 ñ … … … … … … … … … … … … … … … … … … . . 04

Las precipitaciones máximas probable en mm, en un tiempo de 24 horas, para un periodo de retorno de 10 años se calculara utilizando el software "Hidroesta" especializado en distribuciones estadísticas para cálculos de datos pluviométricos, este software nos permitirá calcular la Distribución Normal, distribución LongNormal-2 parámetros, LongNormal-3 parámetros, Distribución Gama-2 parámetros, Distribución Gama-3 parámetros, Distribución Long-Pearson tipo III, Distribución Gumbel, Distribución Log-Gumbel."

#### *Distribución normal*

#### **Figura 4**

*Distribución normal.*

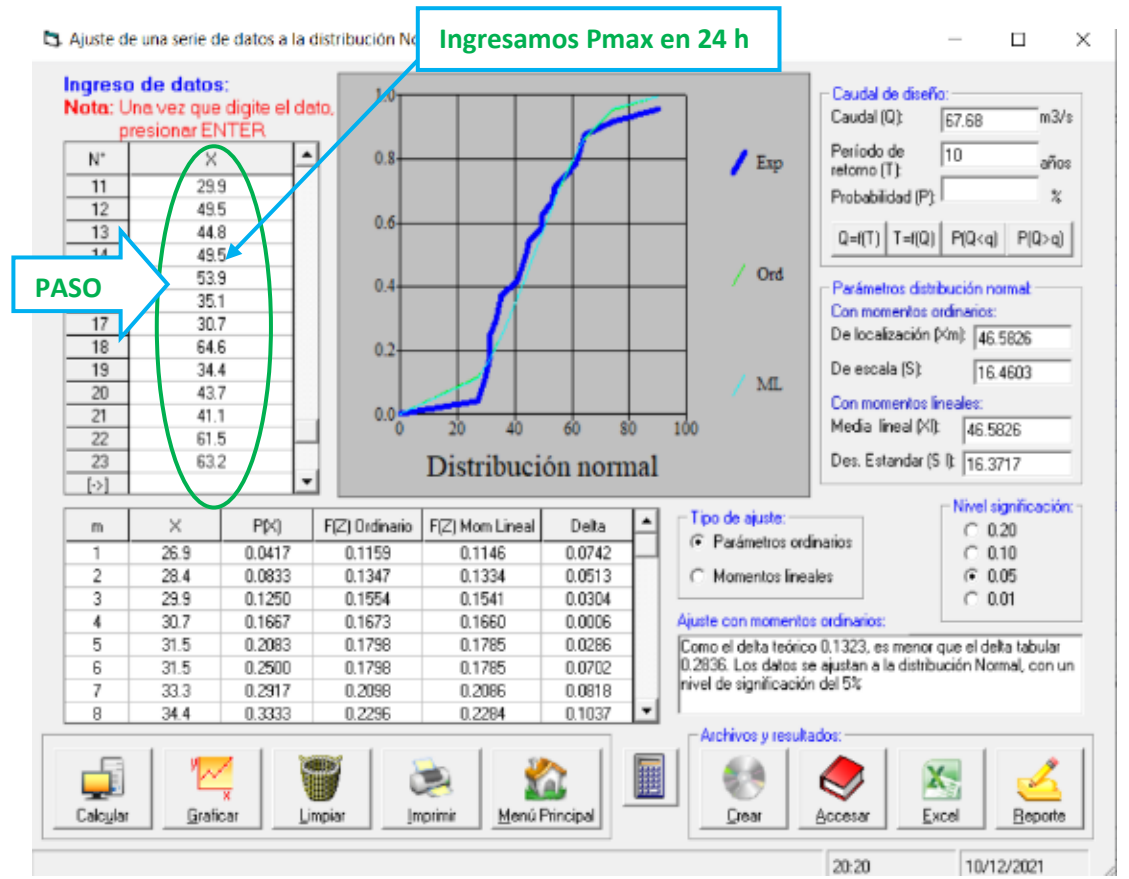

*Fuente:* Calculo de Datos con Hidroesta

Según los resultados obtenidos se afirma que los resultados son confiables ya que tienen un nivel de significancia del 5% para periodos de retornos de 10 años y sus precipitaciones máximas en 24h nos da como resultado 67.68 mm.

#### **Figura 6** *Distribución Log-Normal de 2 Parámetros*

 $\Box$  $\times$ Ingreso de datos:  $1.0<sub>1</sub>$ Caudal de diseño Nota: Una vez que digite el dato, Caudal (Q):  $m3/s$ 67.84 presionar ENTER Período de  $\sqrt{10}$  $\mathbb{X}$  $\overline{\phantom{a}}$  $\sqrt{E_{\text{NP}}}$  $N^*$  $0.8$ años retorno (T):  $\sqrt{6}$ 28.4 Probabilidad (P):  $\bar{\mathbf{x}}$ 7 52.8  $0.6$  $_{\rm B}$ 33.3  $Q = f(T)$  T=f(Q) P(Q<q) P(Q>q)  $\overline{9}$ 26.9  $31.5$  $/$  Ord  $10$ Parámetros distribución log-normal:  $0.4$ 29.9  $11$ Con momentos ordinarios:  $12$ 49.5 De escala (µy): 3.7857  $13$ 44.8  $0.2$ De forma (Sy) 49.5 0.3366 14 ML 15 53.9 Con momentos lineales  $0.0<sub>0</sub>$ 16 351 De escala (µyl):  $3.7857$ si 4b 60  $\overline{80}$ 100  $17$ 30.7 De forma (Syl): 18 64 6  $0.3474$ Distribución log-Normal 2 parámetros  $19$ 34.4 Nivel significación: Tipo de ajuste F(Z) Ordinario | F(Z) Mom Lineal **PIXI** Delta  $\mathbf{m}$ ×  $C$  0.20 <sup>6</sup> Parámetros ordinarios 26.9  $0.0417$  $0.0713$ 0.0777 0.0296  $C$  0.10 28.4 0.0833 0.0960 0.1030 0.0126  $G = 0.05$  $\overline{2}$ C Momentos lineales 29.9 0.1250 0.1246 0.1321 0.0004  $\degree$  0.01 3 4 30.7 0.1667 0.1415 0.1491 0.0252 Ajuste con momentos ordinarios: 0.2083 0.1593 0.1669 0.0490 Como el delta teórico 0.1254, es menor que el delta tabular  $31.5$ 5 0.2936. Los datos se ajustan a la distribución logNormal 2 0.2500 0.1593 0.0907  $31.5$ 0.1669 6 0.2917  $0.2027$ 0.2100 0.0890 parámetros, con un nivel de significación del 5% 33.3  $0.2310$  $0.1023$ 0.3333 0.2380 8 34.4 Archivos y resultados ۳ ą X, 驒  $\Box$ W. Xal Menú Principal Calcular Graficar Crear Reporte Limpia Imprimir Accesar Excel

#### Ajuste de una serie de datos a la distribución log-Normal de 2 parámetros

#### **Figura 5**

#### *Distribución Log-Normal de 2 Parámetros*

La Ajuste de una serie de datos a la distribución log-Normal de 3 parámetros

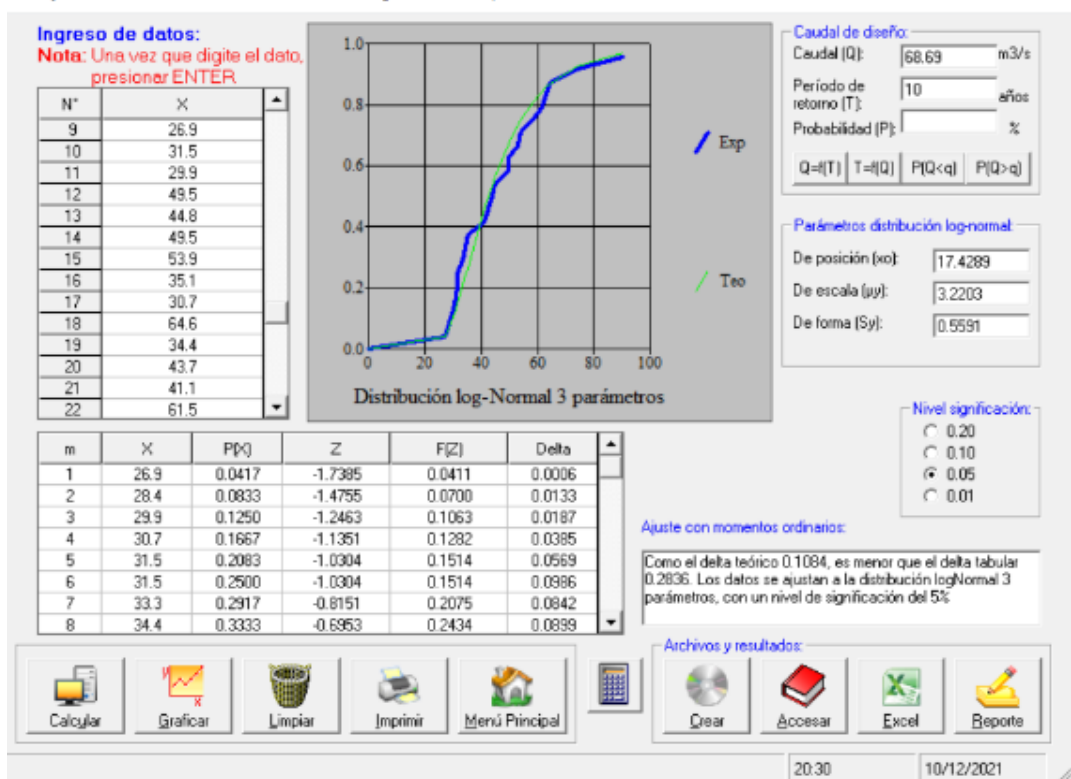

 $\Box$ 

 $\times$ 

#### **Figura 7** *Distribución Gamma de 2 Parámetros.*

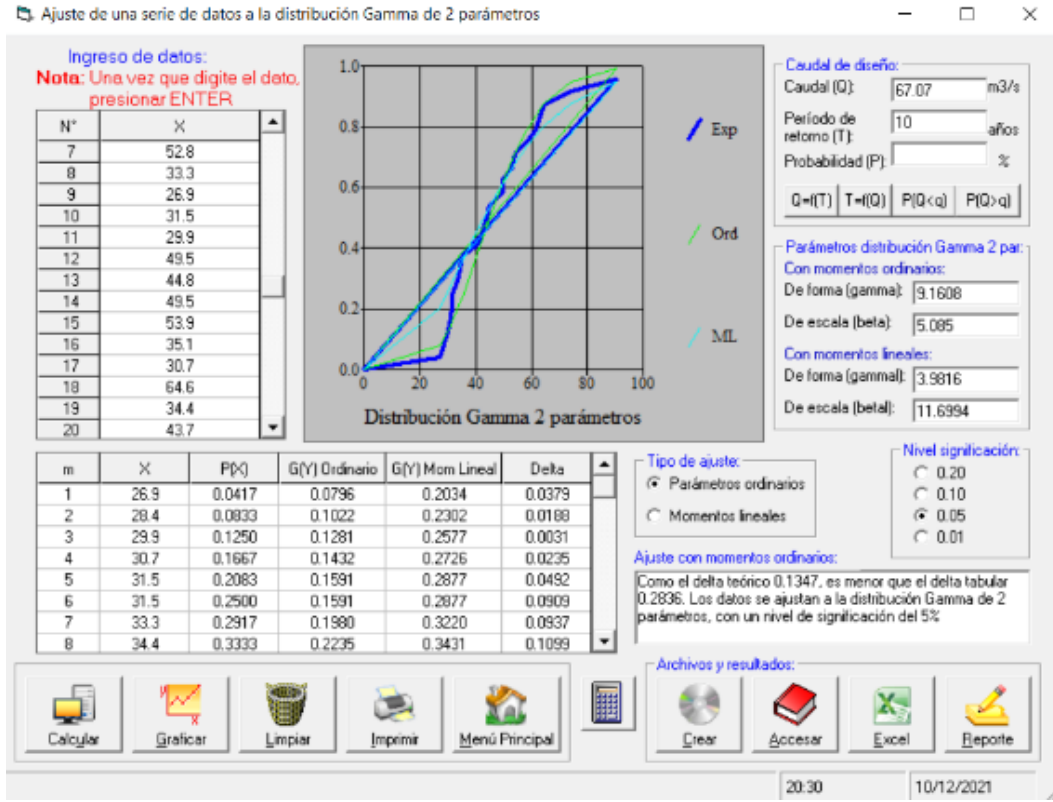

Et. Aiuste de una serie de datos a la distribución Gamma de 2 parámetros.

#### **Figura 8**

*Distribución Gamma de 3 Parámetros.*

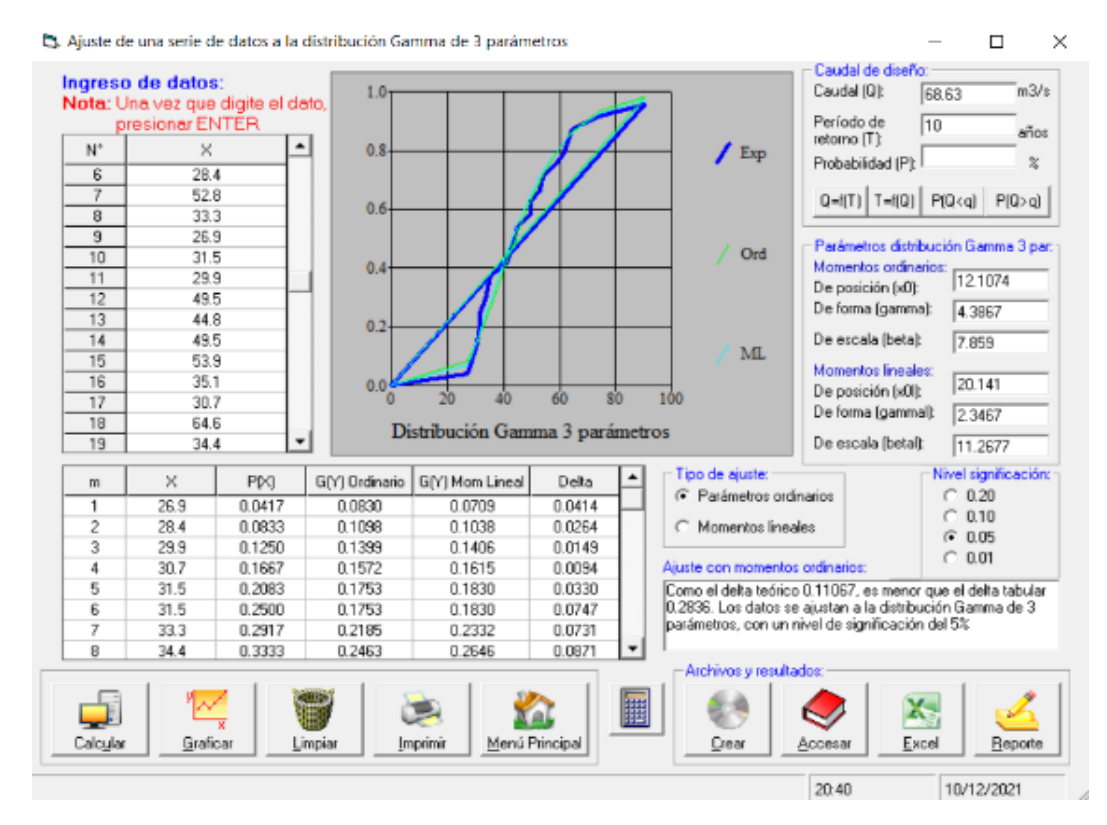

### **Figura 10**

*Distribución Log-Gumbel* S. Ajuste de una serie de datos a la distribución log-Gumbel o distribución de Fréchet  $\Box$ Ingreso de datos: Caudal de diseño Mota: Una vez que digite el dato,<br>presionar ENTER  $1.0$ Caudal (Q)  $m2k$ 68.36 Período de<br>retorno (T)  $\sqrt{10}$  $\mathsf{N}^*$  $\mathbb X$  $\blacktriangle$  $0.8$  $\frac{1}{2}$  Exp. años 26.9  $\overline{9}$ Probabilidad (P)  $\boldsymbol{\chi}$  $10$  $31.5$  $0.6$ 29.9 11  $Q = f(T)$  T= $f(Q)$  P(Q<a) P(Q>a)  $12$ 49.5  $\sqrt{$  Ord 44.8 13  $0<sub>4</sub>$ Parámetros distribución logGumbel:  $\overline{14}$ 49.5 Con momentos ordinarios: 539 15 De posición (µ): 3.6342  $35.1$ 16  $07$ De escala (alfa):  $0.2625$  $17$  $30.7$ ML.  $18$ 64.6 Con momentos ineales 19  $34.4$  $0.0\frac{1}{0}$ äδ **AD** 80  $100$ De posición (ult  $3.6225$ э'n  $\overline{20}$ 43.7 De escala (alfal):  $41.1$  $0.2827$ Distribución log-Gumbel 21  $\overline{22}$ 61.5 Nivel significación: Tipo de aiuste: G(Y) Ordinario G(Y) Mom Lineal  $\times$ PIXI Deta  $C$  0.20  $\mathfrak{m}$ <sup>(\*</sup> Parámetros ordinarios 26.9 0.0417 0.0252  $0.0401$ 0.0165  $\subset 0.10$  $28.4$ 0.0833 0.0501 0.0703 0.0332 C Momentos lineales  $6005$ 29.9 0.1250 0.0854 0.1094 0.0396  $C.001$ 3  $\overline{a}$ 30.7 0.1667 0.1081 0.1332 0.0586 Ajuste con momentos ordinarios: Como el delta teórico 0.1170, es menor que el delta tabular<br>0.2836. Los datos se ajustan a la distribución logGumbel, con<br>un nivel de significación del 5%  $\overline{5}$  $31.5$ 0.2083 0.1330 0.1587 0.0753 31.5 0.2500 0.1330 0.1587 0.1170 6 33.3 0.2917 0.1955 0.2205 0.0962 8  $34.4$ 0.3333 0.2364 0.2598 0.0969 Archivos y resultados ₫ 迪 膕 長舟 X. Xal  $\tilde{\phantom{a}}$ Calcular Graticar Imprimir Menú Principal  $C<sub>0</sub>$ Accesa Excel Eeporte Limpian

 $\times$ 

10/12/2021

21:15

**Figura 9**

*Distribución log Person tipo III.*

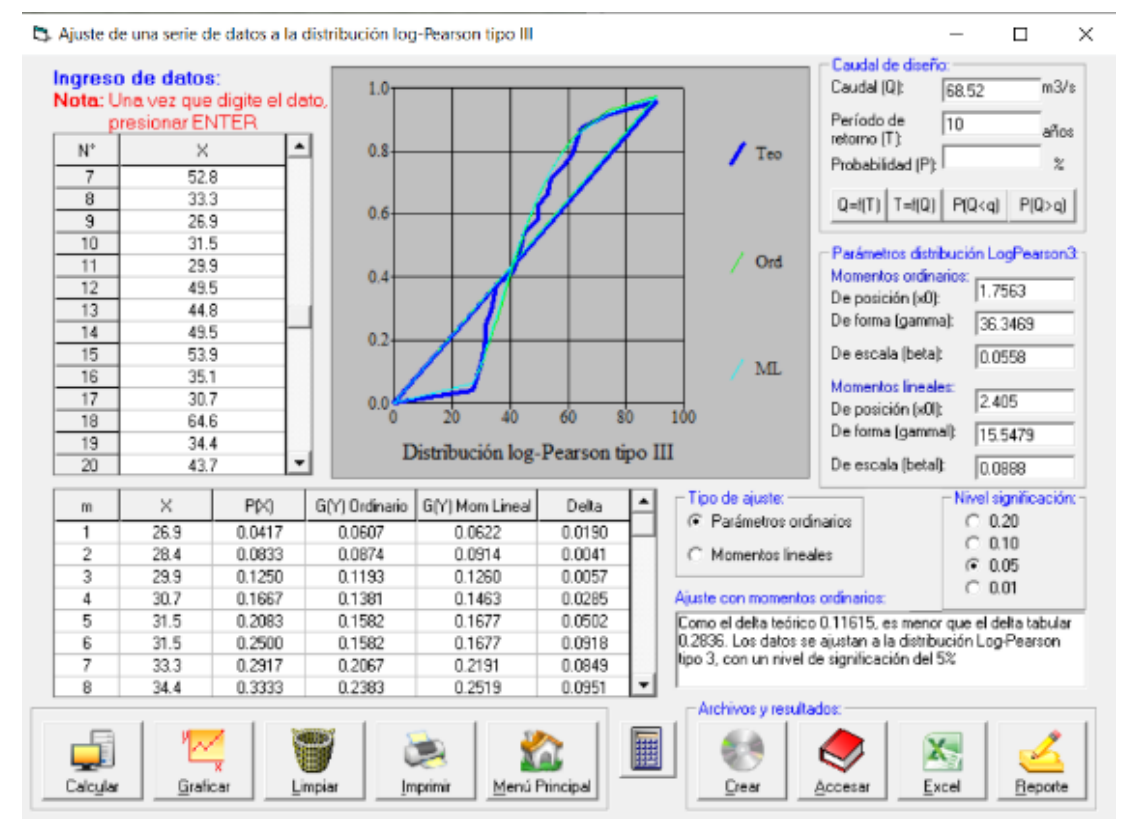

#### **Figura 11** *Distribución Gumbel*

5. Ajuste de una serie de datos a la distribución Gumbel

![](_page_31_Figure_2.jpeg)

Luego de realizar los cálculos para calcular la precipitación máxima en 24h, comparamos los resultados obtenidos de las distribuciones.

#### <span id="page-31-0"></span>**Tabla 5**

*Precipitación máxima en 24h para periodos de retornos de 10 años.*

| Distribución            | Periodo de retorno | Precipitación máxima en |
|-------------------------|--------------------|-------------------------|
|                         | en años            | $24h$ (mm)              |
| Normal                  | 10                 | 67.68                   |
| Log-Normal 2 parámetros | 10                 | 67.84                   |
| Log-Normal 3 parámetros | 10                 | 68.69                   |
| Gamma 2parametros       | 10                 | 67.07                   |
| Gamma 3 parámetros      | 10                 | 68.63                   |
| Log-Gumbel              | 10                 | 68.36                   |
| Log-Person tipo III     | 10                 | 68.52                   |
| Gumbel                  | 10                 | 68.06                   |

*Fuente:* Elaboración propia.

Para realizar el cálculo trabajamos con la precipitación máxima más desfavorable de las distribuciones la cual sería Log-Normal 3 parámetros  $P_{\text{max }24 \text{ horas}}^{T_{R=10 \text{ años}}} = (68.69 \text{mm})$ 

Cálculo de las láminas de lluvia considerando un tiempo de retorno de 10 años con una duración de  $t=60'$ 

$$
P_{T_R=10\,\,a\,\tilde{n}os}^{t=1h} \coloneqq 0.3862 P_{\max 24\,\,horas}^{T_{R=10\,\,a\,\tilde{n}os}}
$$

La lamina de lluvia para unas precipitaciones máximas en 24h para periodos de retornos de 10 años según la distribución log-normal 3 parámetros será  $P_{\text{max 24} \, \text{horas}}^{T_{R=10 \, \text{a}\text{\scriptsize\textup{no}}} } = (68.69 \text{mm})$ 

$$
P_{T_R=10 \text{ años}}^{t=1h} := 0.3862 * 68.69 = 26.53 \text{mm}
$$

También se calculará la precipitación máxima para distinto periodo de retorno y diferente tiempo de duración de lluvia, estos valores se calcularon con la Ec. 03.

$$
P_t^{T_R} = (0.21 * \ln T_R + 0.52) * (0.54 * t^{0.25} - 0.50) * P_{tT_R}^{t=60'}
$$

$$
P_t^{T_R} = (0.21 * \ln T_R + 0.52) * (0.54 * t^{0.25} - 0.50) * 26.53
$$

Cálculo de las lluvias máximas asociado a periodos de retornos y duraciones de tormentas

| Periodo de<br>duración | Periodo de retorno en años |       |       |       |       |
|------------------------|----------------------------|-------|-------|-------|-------|
| Dt: min                | 2                          | 5     | 10    | 25    | 50    |
| 10                     | 8.13                       | 10.48 | 12.25 | 14.60 | 16.38 |
| 20                     | 11.34                      | 14.61 | 17.09 | 20.37 | 22.85 |
| 30                     | 13.49                      | 17.39 | 20.34 | 24.23 | 27.18 |
| 40                     | 15.15                      | 19.53 | 22.84 | 27.22 | 30.54 |
|                        |                            |       |       |       |       |
| 50                     | 16.53                      | 21.30 | 24.92 | 29.70 | 33.31 |
| 60                     | 17.71                      | 22.83 | 26.70 | 31.82 | 35.69 |
| 70                     | 18.75                      | 24.17 | 28.27 | 33.69 | 37.80 |
| 80                     | 19.69                      | 25.38 | 29.69 | 35.38 | 39.68 |
| 90                     | 20.54                      | 26.48 | 30.97 | 36.91 | 41.40 |
| 100                    | 21.32                      | 27.49 | 32.15 | 38.32 | 42.98 |
| 110                    | 22.05                      | 28.43 | 33.25 | 39.62 | 44.45 |
| 120                    | 22.73                      | 29.30 | 34.27 | 40.84 | 45.81 |

<span id="page-32-0"></span>**Tabla 6** *Valor de precipitaciones en mm, para diversos TR y Dt=t*

*Fuente:* Elaboración propia.

### **"Intensidad Máxima Calculada"**

Para calcular la intensidad máxima en mm/hr se hizo uso de las precipitaciones máximas probables y el software Hidroesta.

| Periodo de<br>duración |       |       | Periodo de retorno en años |       |       |
|------------------------|-------|-------|----------------------------|-------|-------|
| Dt: min                | 2     | 5     | 10                         | 25    | 50    |
| 10                     | 48.78 | 62.88 | 73.25                      | 87.6  | 98.28 |
| 20                     | 34.02 | 43.83 | 51.27                      | 61.11 | 68.55 |
| 30                     | 26.98 | 34.78 | 40.68                      | 48.46 | 54.36 |
| 40                     | 22.73 | 29.3  | 34.26                      | 40.83 | 45.81 |
| 50                     | 19.84 | 25.56 | 29.9                       | 35.64 | 39.97 |
| 60                     | 17.71 | 22.83 | 26.7                       | 31.82 | 35.69 |
| 70                     | 16.07 | 20.72 | 24.23                      | 28.88 | 32.4  |
| 80                     | 14.77 | 19.04 | 22.27                      | 26.54 | 29.76 |
| 90                     | 13.69 | 17.65 | 20.65                      | 24.61 | 27.6  |
| 100                    | 12.79 | 16.49 | 19.29                      | 22.99 | 25.79 |
| 110                    | 12.03 | 15.51 | 18.14                      | 21.61 | 24.25 |
| 120                    | 11.37 | 14.65 | 17.14                      | 20.42 | 22.91 |

<span id="page-33-0"></span>**Tabla 7** *Intensidad de precipitación en mm/hr, para diversos TR y Tt=t*

*Fuente:* Elaboración propia.

#### **Gráfico de intensidad máxima"**

La intensidad máxima (mm/h) para distinto tiempo de retorno y un periodo de duración se calculará utilizando la Ec. 06

![](_page_34_Figure_0.jpeg)

**Figura 12** *Curva de Intensidad-Duración-Frecuencia modelo Federich Bell (1969)*

#### **Modelo de Soil Conservatión Service (SCS)."**

A partir de los valores obtenidos de las precipitación máxima en mm en 24 h se calculará las intensidades máximas en mm/hora para distinto periodo de retorno y/o tiempo de duración utilizando la expresión de Soil Conservatión Service (ecuación).(Goñas Lloiner & Vela Tafur, 2019)

$$
I_T = \frac{0.280049 * P_{P_{TR}}}{T_C^{0.6}}
$$
................. *Enc* 05  
Donde:  

$$
I_T
$$
: Intensidades de lluvia (mm/h), para periods de retornos.  

$$
P_{P_{TR}}
$$
: Presidentaciones maximas mm, para periods de retornos.  

$$
T_C
$$
: Tiempos de concentracion (h)

A continuación, se realizará el cálculo de la distribución con el software Hidroesta.

### **Distribución Normal."**

![](_page_35_Picture_183.jpeg)

![](_page_35_Picture_184.jpeg)

#### **Figura 14**

*Distribución normal para un Tr=5 años.*

![](_page_35_Picture_185.jpeg)
#### **Figura 15**

*Distribución normal para un Tr=10 años.*

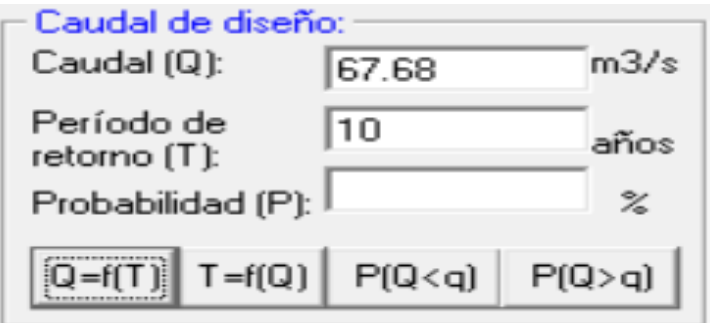

### **Figura 16**

*Distribución normal para un Tr=25 años.*

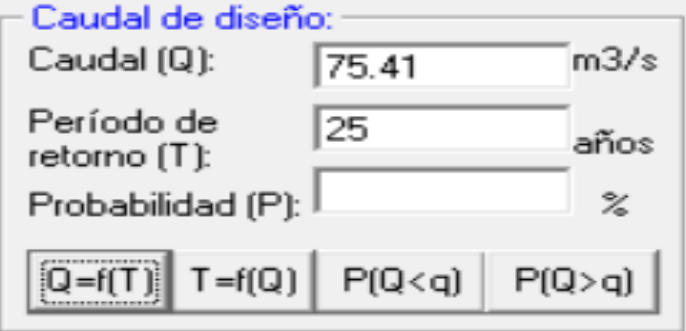

#### **Figura 17**

*Distribución normal para un Tr=50 años.*

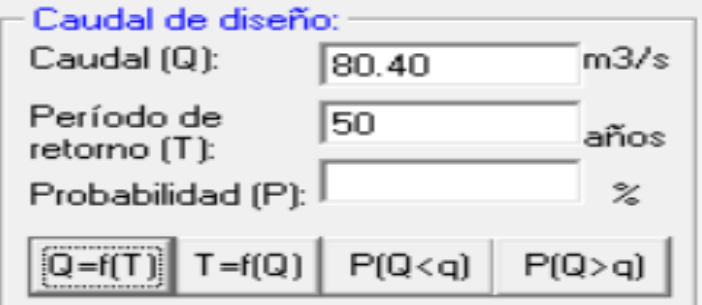

# **Distribución Normal 2 Parámetros:**

### **Figura 18**

*Distribución log normal 2 parámetros para un Tr=2 años.*

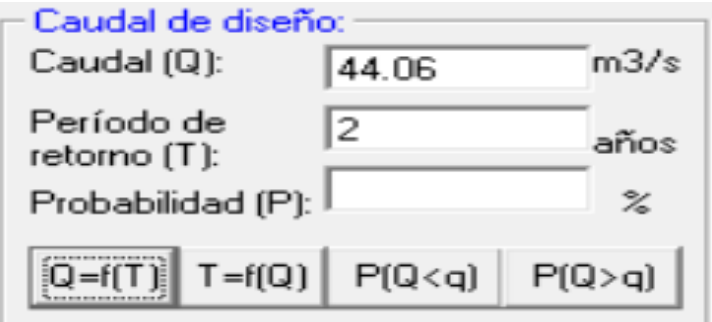

#### **Figura 19**

*Distribución log normal 2 parámetros para un Tr=5 años*

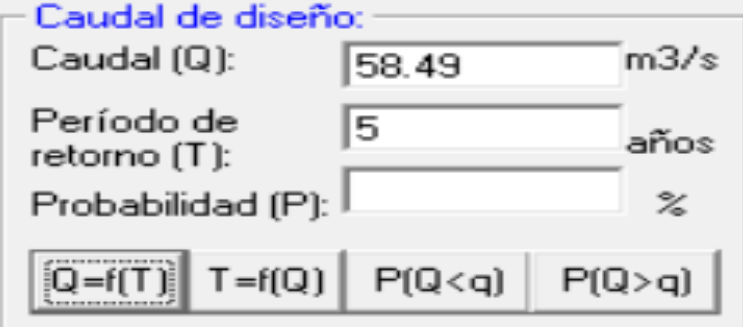

#### **Figura 20**

*Distribución log normal 2 parámetros para un Tr=10 años.*

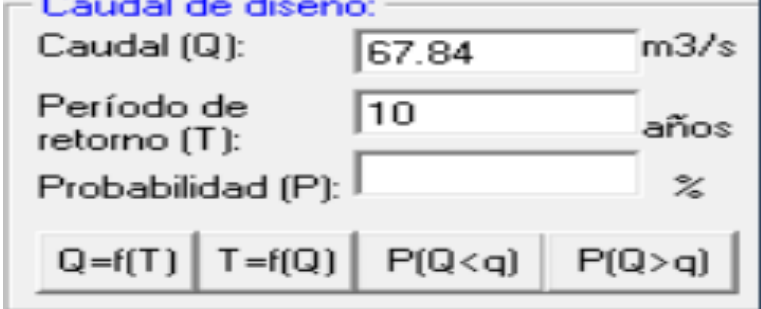

#### **Figura 21**

*Distribución log normal 2 parámetros para un Tr=25 años.*

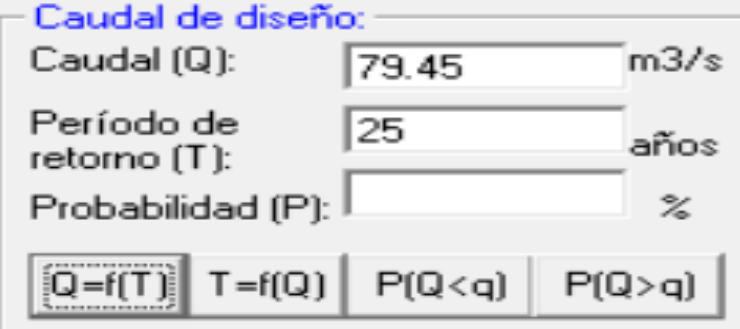

#### **Figura 22**

*Distribución log normal 2 parámetros para un Tr=50 años.*

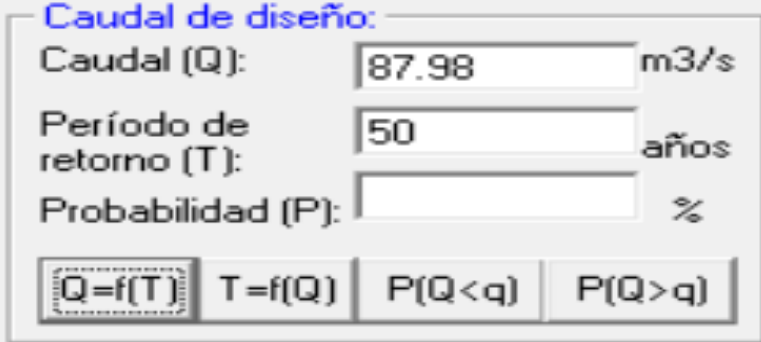

#### **Distribución Log - Normal 3 Parámetros:**

#### **Figura 23**

*Distribución log normal 3 parámetros para un Tr=2 años.*

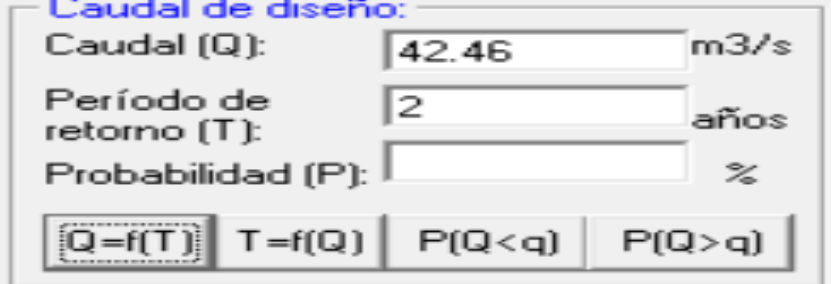

#### **Figura 24**

*Distribución log normal 3 parámetros para un Tr=5 años.*

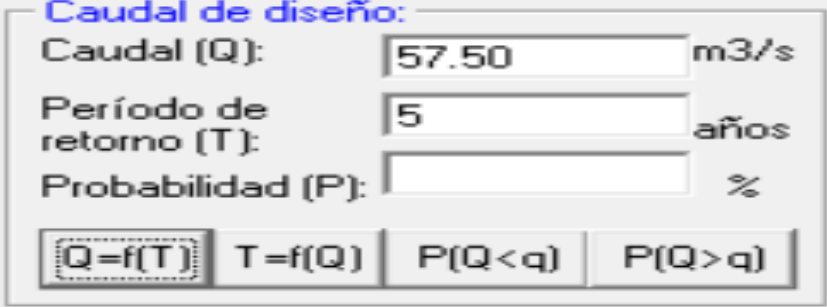

#### **Figura 25**

*Distribución log normal 3 parámetros para un Tr=10 años.*

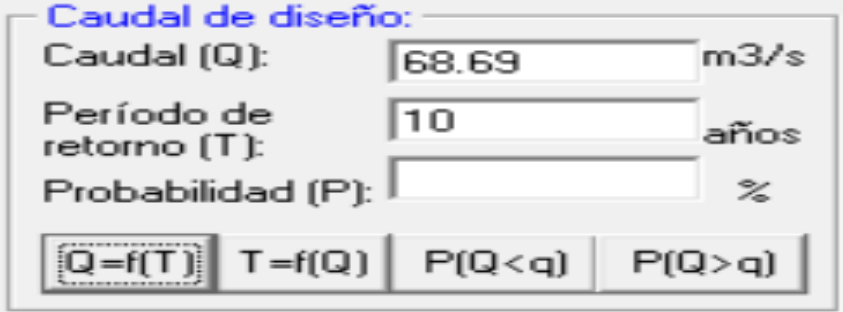

#### **Figura 26**

*Distribución log normal 3 parámetros para un Tr=25 años.*

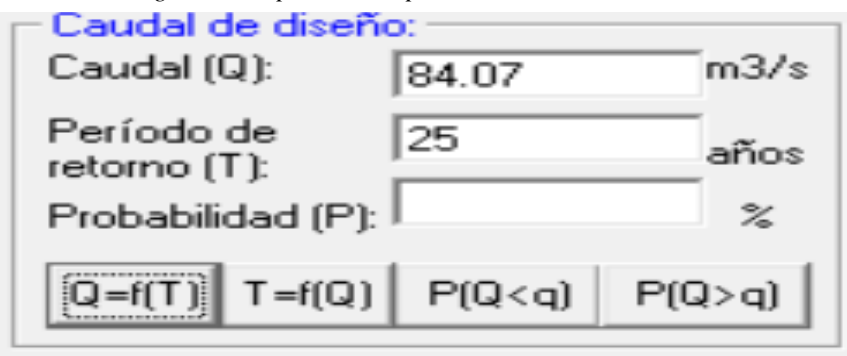

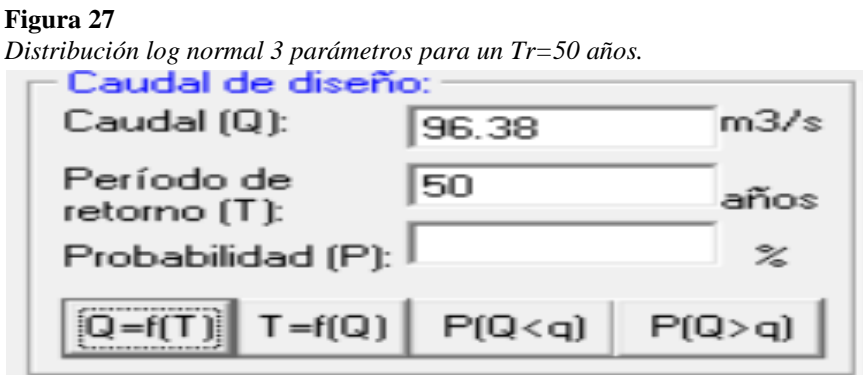

# **Distribución Gamma 2 Parámetros:**

# **Figura 28**

*Distribución gamma 2 parámetros para un Tr=2 años.*

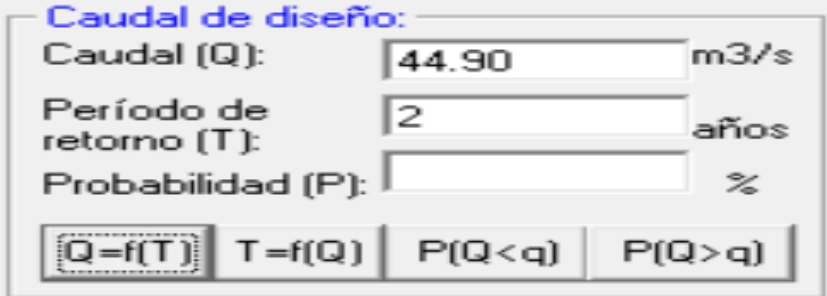

#### **Figura 29**

*Distribución gamma 2 parámetros para un Tr=5 años.*

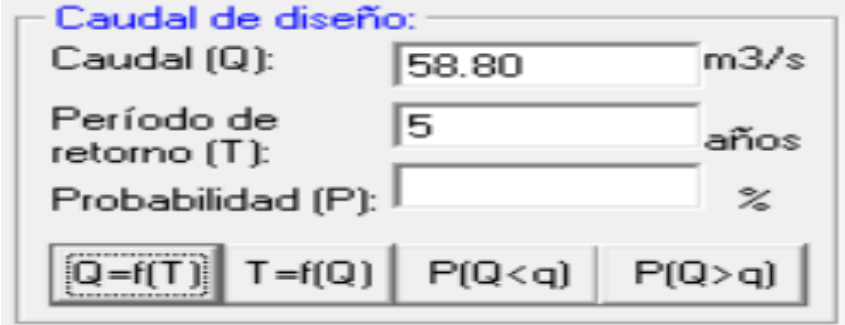

#### **Figura 30**

*Distribución gamma 2 parámetros para un Tr=10 años.*

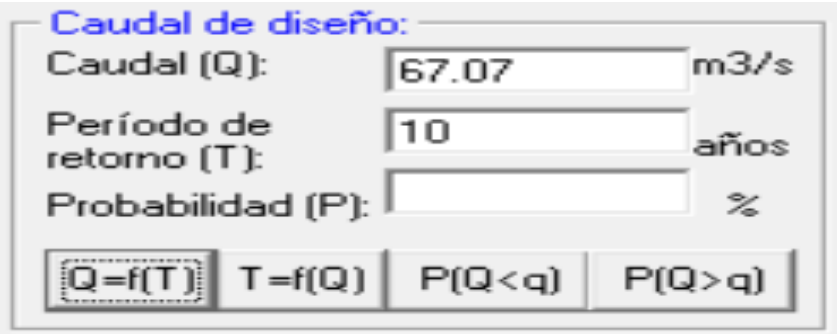

**Figura 31**

*Distribución gamma 2 parámetros para un Tr=25 años.*

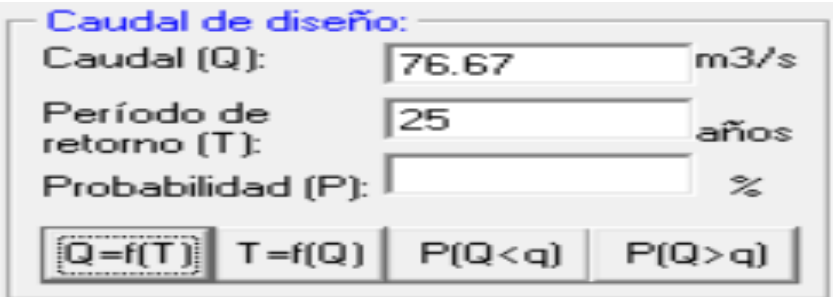

#### **Figura 32**

*Distribución gamma 2 parámetros para un Tr=50 años.*

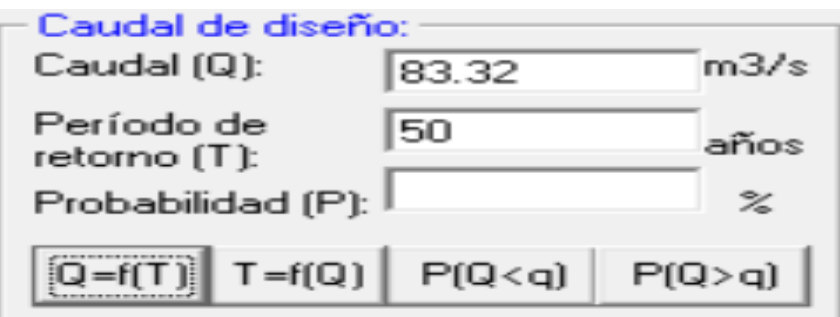

**Distribución Gamma 3 Parámetros:** 

#### **Figura 33**

*Distribución gamma 3 parámetros para un Tr=2 años.*

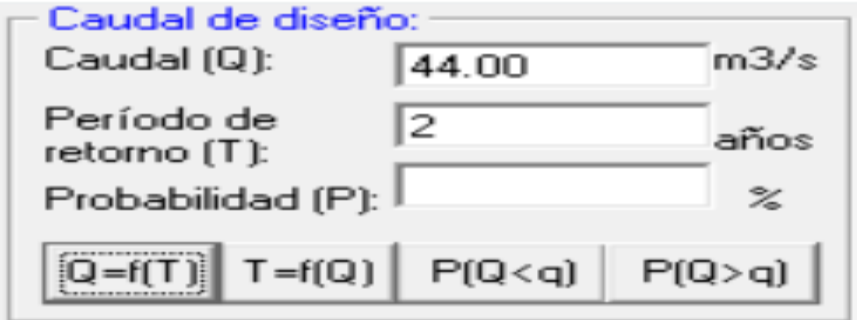

#### **Figura 34**

*Distribución gamma 3 parámetros para un Tr=5 años.*

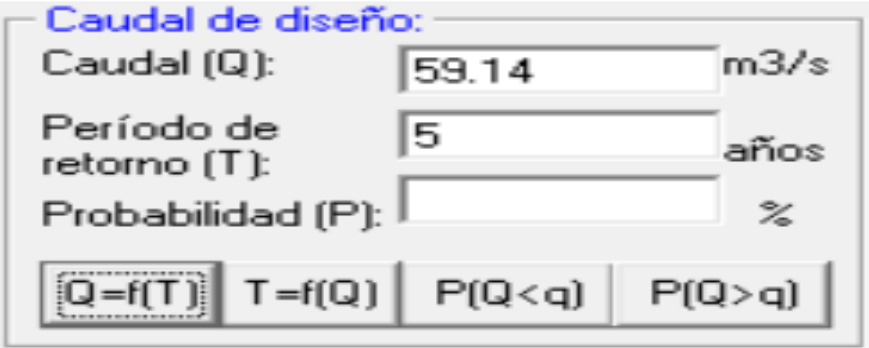

**Figura 35**

*Distribución gamma 3 parámetros para un Tr=10 años.*

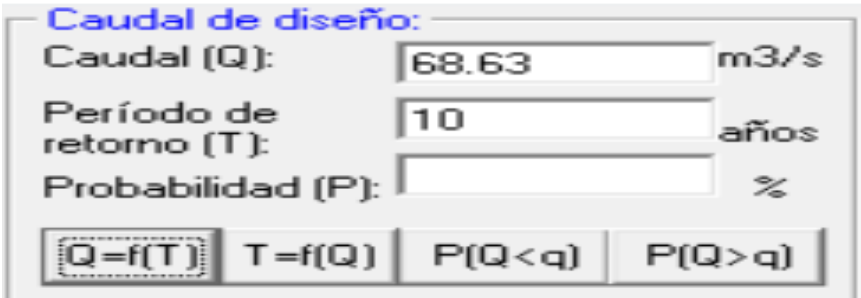

#### **Figura 36**

*Distribución gamma 3 parámetros para un Tr=25 años.*

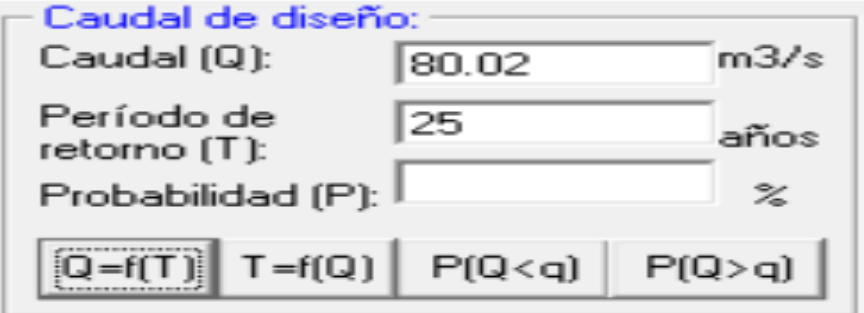

### **Figura 37**

*Distribución gamma 3 parámetros para un Tr=50 años.*

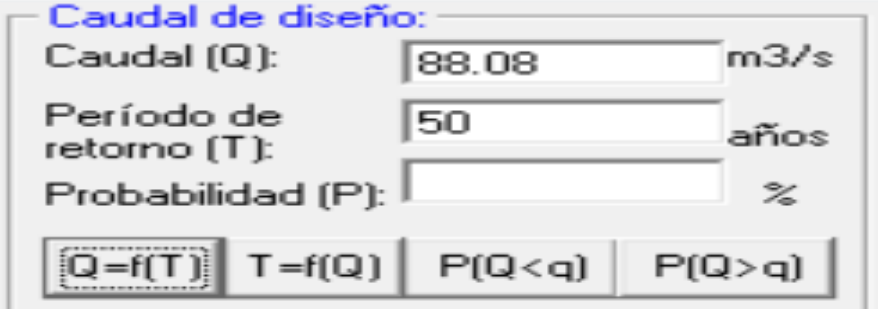

## **Distribución Log - Pearson Tipo III**

**Figura 38**

*Distribución log pearson tipo III para un Tr=2 años*

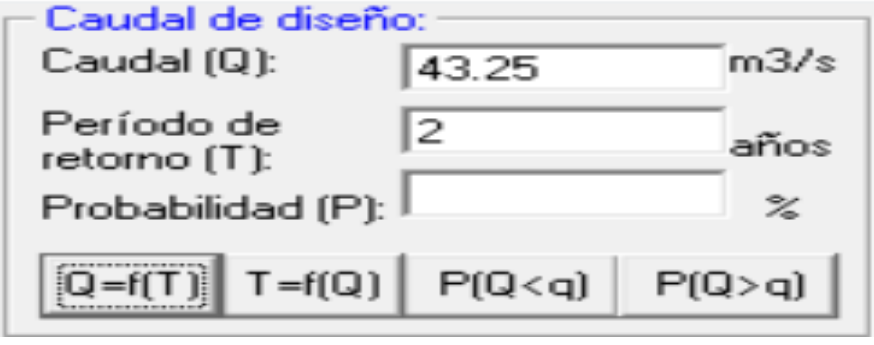

#### **Figura 39**

*Distribución log pearson tipo III para un Tr=5 años*

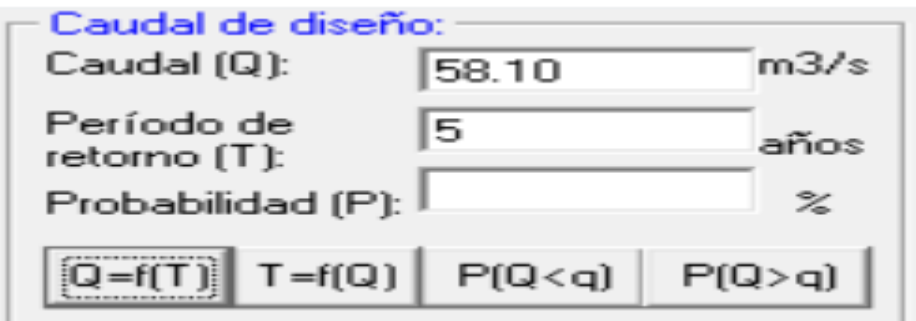

#### **Figura 40**

*Distribución log pearson tipo III para un Tr=10 años*

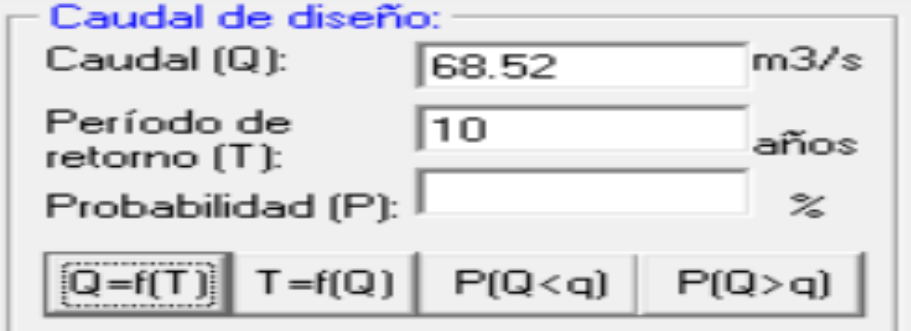

### **Figura 41**

*Distribución log pearson tipo III para un Tr=25 años*

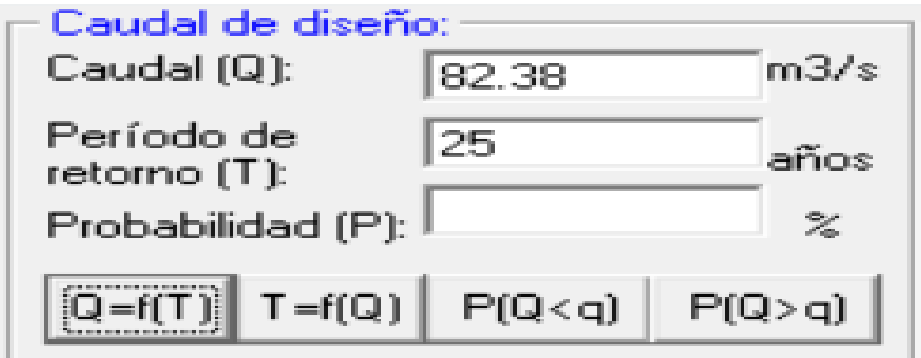

#### **Figura 42**

*Distribución log pearson tipo III para un Tr=50 años*

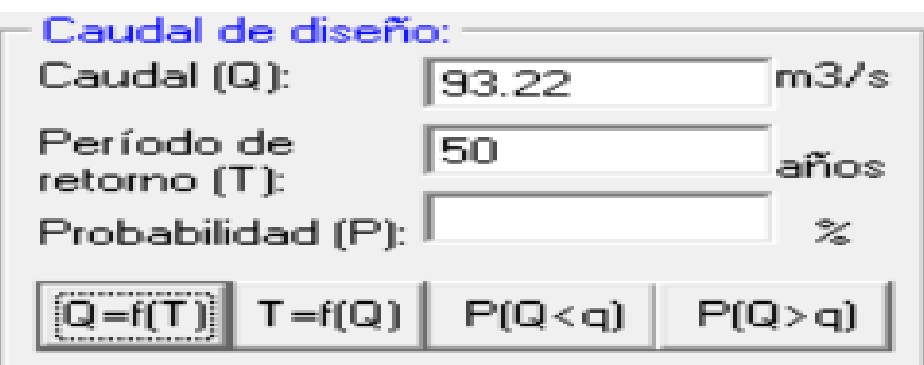

### **Distribución Gumbel**

#### **Figura 43**

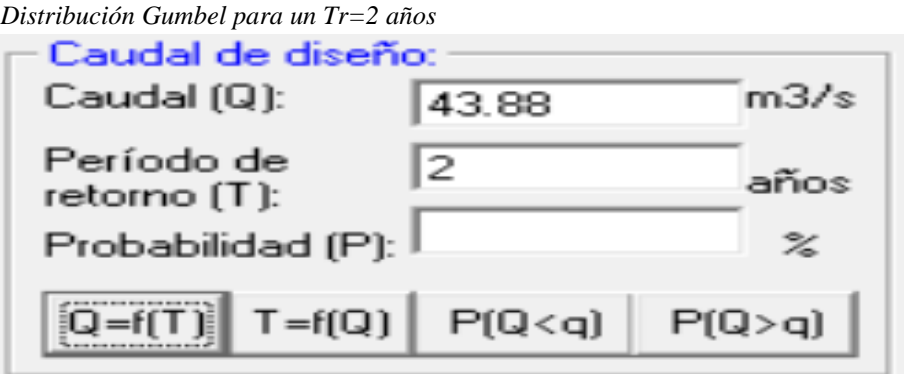

### **Figura 44**

*Distribución Gumbel para un Tr=5 años*

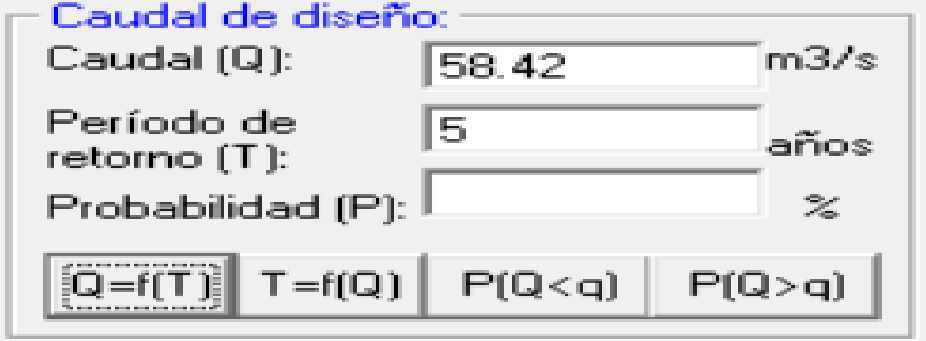

## **Figura 45**

*Distribución Gumbel para un Tr=10 años*

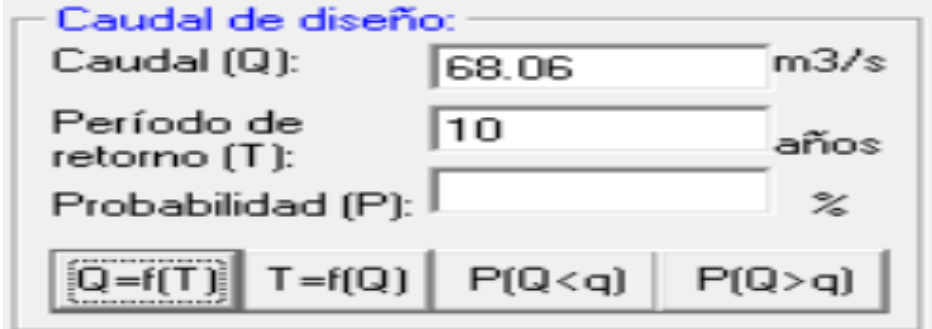

#### **Figura 46**

*Distribución Gumbel para un Tr=25 años*

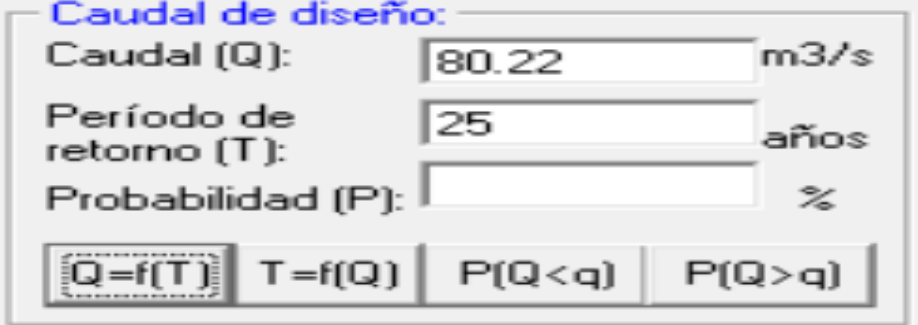

# **Figura 47**

*Distribución Gumbel para un Tr=50 años*

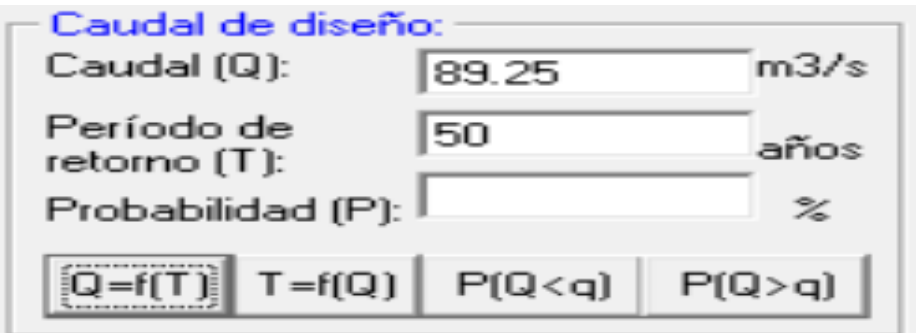

# **"Distribución Log Gumbel"**

#### **Figura 48**

*Distribución log Gumbel para un Tr=2 años*

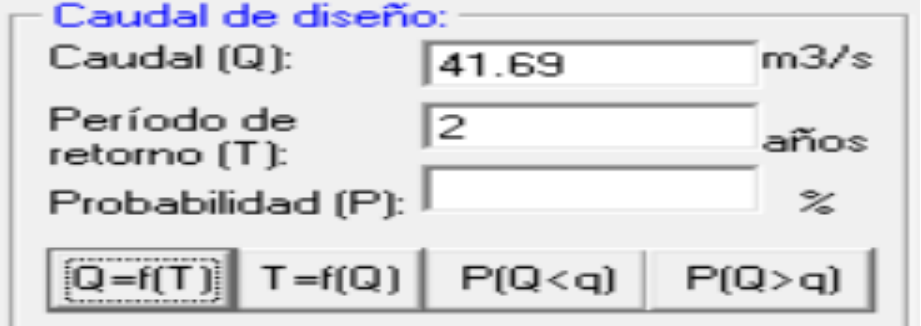

# **Figura 49**

*Distribución log Gumbel para un Tr=5 años*

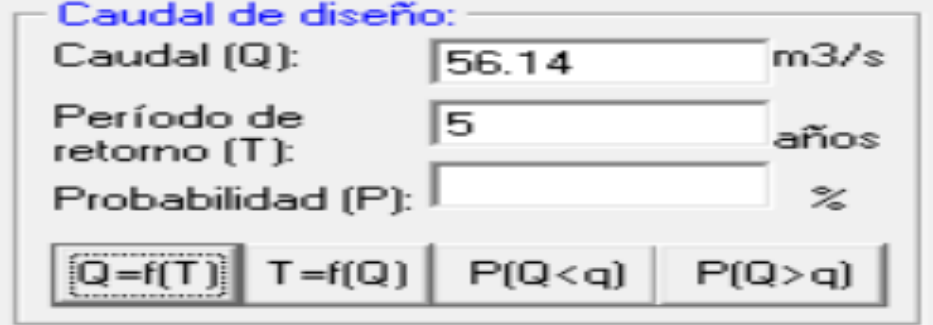

### **Figura 50**

*Distribución log Gumbel para un Tr=10 años*

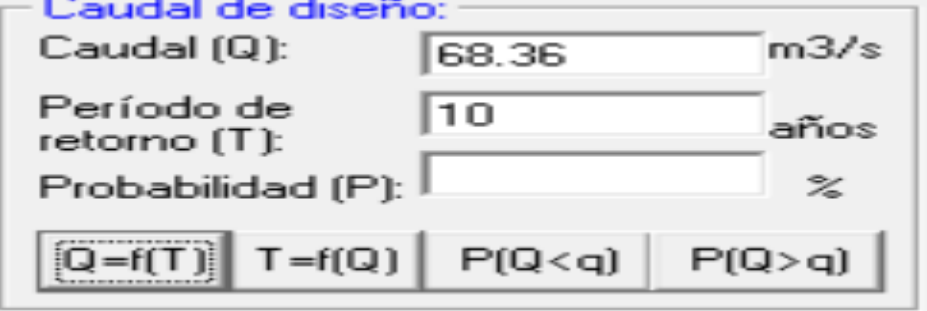

# **Figura 51**

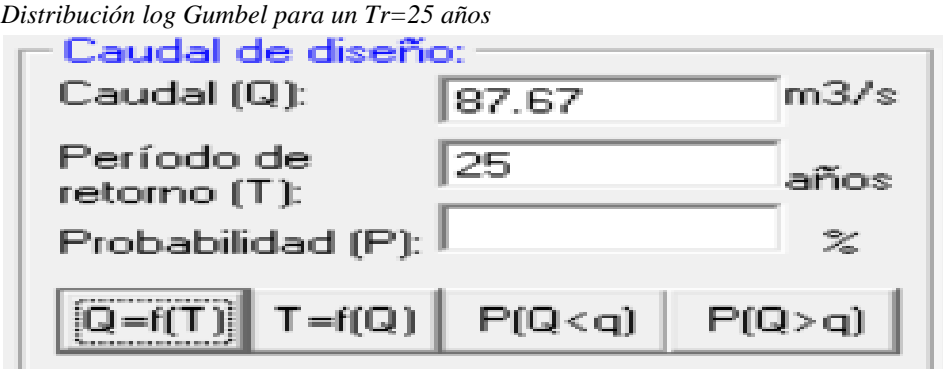

#### **Figura 52**

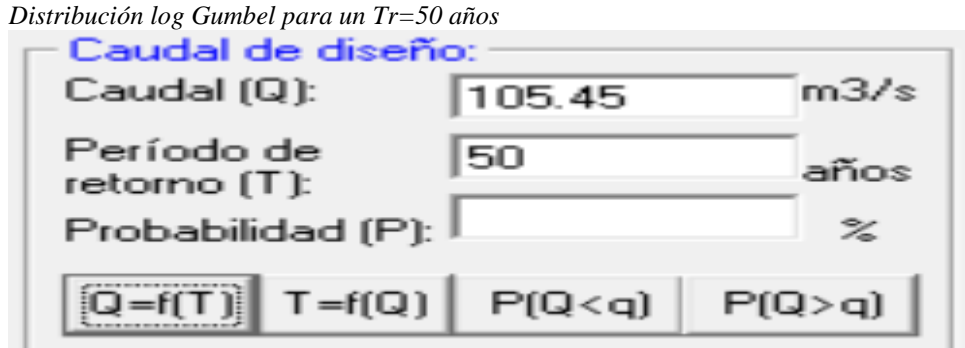

# **Precipitaciones máximas**

Según el cálculo realizado la siguiente precipitación máxima calculadas en 24 h son las siguientes.

| Distribución     | Tiempo de retorno en años |       |       |       |        |  |  |
|------------------|---------------------------|-------|-------|-------|--------|--|--|
|                  | 2                         | 5     | 10    | 25    | 50     |  |  |
| Normal           | 46.58                     | 60.43 | 67.68 | 75.41 | 80.4   |  |  |
| $Log_$ Normal 2p | 44.06                     | 58.49 | 67.84 | 79.45 | 87.98  |  |  |
| $Log_$ Normal 3p | 42.46                     | 57.5  | 68.69 | 84.07 | 96.38  |  |  |
| Gamma 2p         | 44.9                      | 58.8  | 67.07 | 76.67 | 83.32  |  |  |
| Gamma 3p         | 44                        | 59.14 | 68.63 | 80.02 | 88.08  |  |  |
| Log-Pearson t3   | 43.25                     | 58.1  | 68.52 | 82.32 | 93.22  |  |  |
| Gumbel           | 43.88                     | 58.42 | 68.06 | 80.22 | 89.25  |  |  |
| Log Gumbel       | 41.14                     | 56.14 | 68.36 | 87.67 | 105.45 |  |  |

*Tabla 8*

*Precipitación máxima calculadas en 24 h para distinto periodo de retorno.*

*Fuente:* Elaboración propia.

Se utilizará los resultados de las precipitaciones de la distribución Log-Normal 3 parámetros puesto que es mayor lo que lo hace desfavorable.

# **Intensidad Máxima**

Las presentes intensidades máximas (mm/hr) se calculó con la E.05 para distintos tiempos y periodos de retornos.

# **Tabla 9**

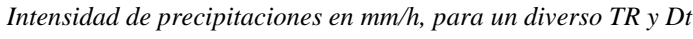

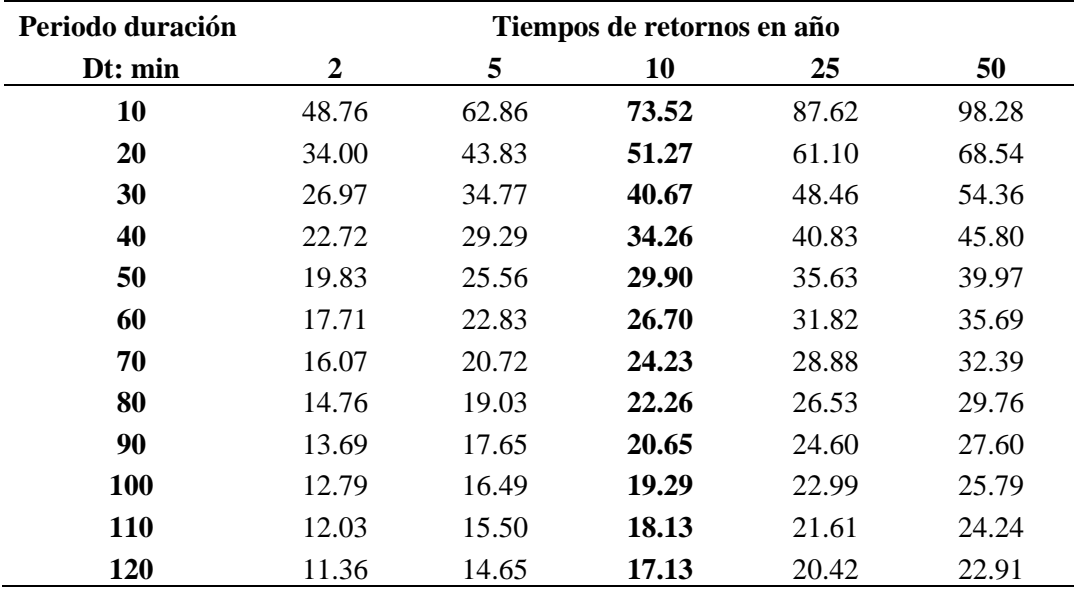

 $Fuente: Elaboración Propia.$ 

34.84 22.99 18.02 15.17  $\begin{array}{|c|c|c|c|c|c|}\n\hline\n & 13.27 & 11.89 & 10.84 & 10.01 & 9.32 & 8.75 & 8.27 & 7.85\n\end{array}$ 47.18 31.13 24.41 20.54 17.96 16.10 14.68 13.55 12.63 11.85 11.19 10.62 56.37 37.19 29.16 24.53 21.46 19.24  $\begin{array}{|c|c|c|c|c|}\n\hline\n11.54 & 16.19 & 15.08 & 14.16 & 16.37 & 15.53 \\
\hline\n14.68 & 13.55 & 12.63 & 14.16 & 13.37 & 12.69 \\
\hline\n12.63 & 14.85 & 13.37 & 12.69\n\end{array}$ 68.99 45.51 35.69 30.03 26.27 23.54  $\begin{array}{|c|c|c|c|c|c|}\n\hline\n21.46 & 19.81 & 21.16 & 19.87 & 18.76 & 17.81 \\
\hline\n17.54 & 16.19 & 15.08 & 17.33 & 16.37 & 15.53 \\
\hline\n14.68 & 15.08 & 14.16 & 15.53 & 15.53 \\
\hline\n\end{array}$ 52.18 40.91 34.43 30.11 26.99 24.61  $\frac{22.71}{19.81}$   $\frac{21.16}{18.46}$   $\frac{19.87}{17.33}$   $\frac{18.76}{16.27}$  17.81 0.00 10.00 20.00 30.00 40.00 50.00 60.00 70.00 0 10 20 30 40 50 60 70 80 90 100 110 120 130 Intensidad Máxima (mm/hr) Intervalos de duración (min) Esquema Intensidad-Duración-Frecuencia (IDF) Periodo de retorno 2 años **-8** Periodo de retorno 5 años -8 Periodo de retorno 10 años **Periodo de retorno 25 años <del>- O -</del> Periodo de retorno 50 años** 

**Figura 53** *Curva de Intensidad – Duración – Frecuencia modelo SCS.*

**Figura 54**

*Curva de IDF. Modelos Federich Bell Vs modelo SCS.*

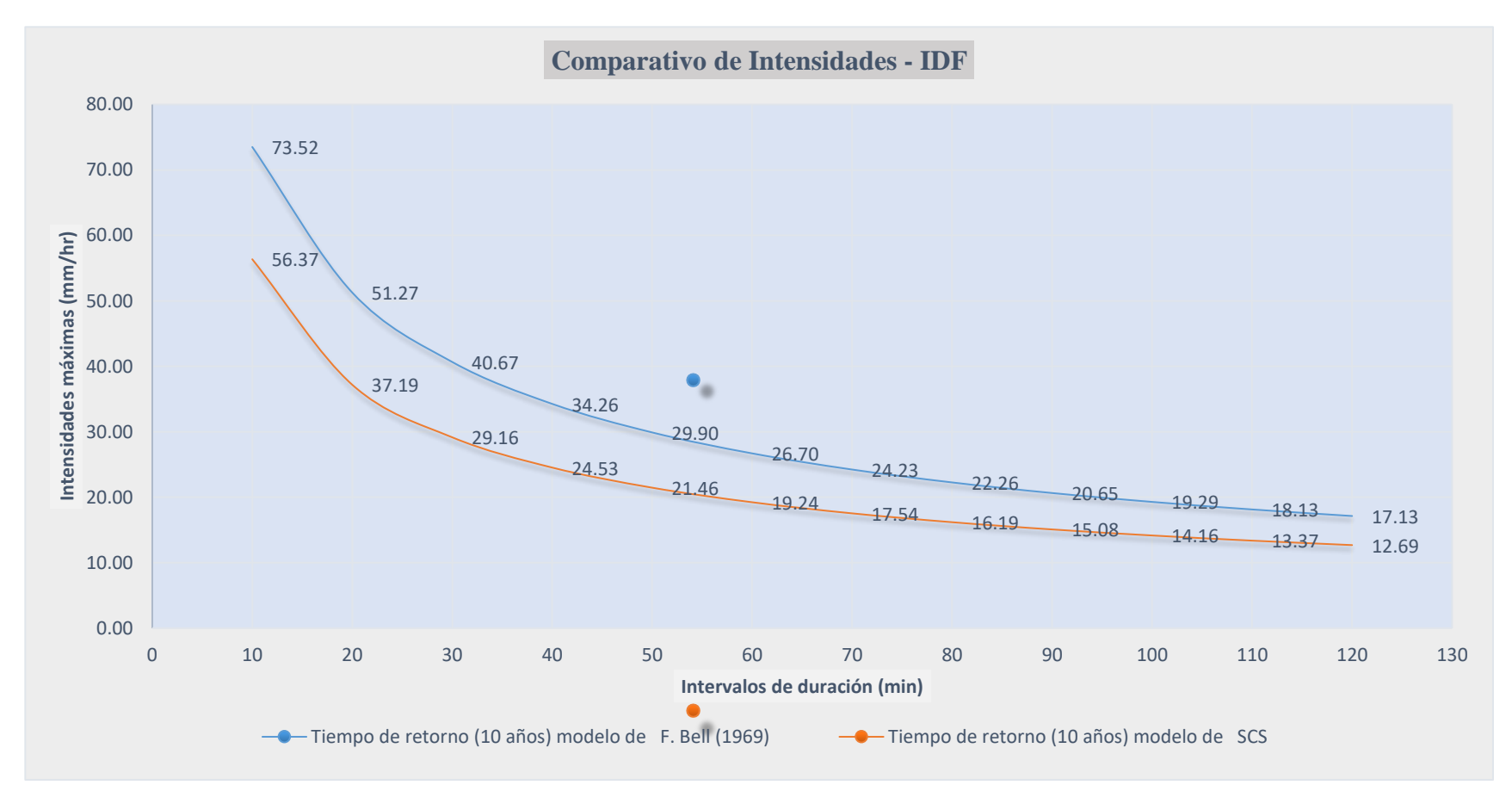

De la curva de I-D-F se consideró el modelo de Federich Bell, ya que nos proporciona una elevada y apropiada intensidad.

#### **Red de flujo**

La red de flujo se determina de acuerdo con los hallazgos en campo y ubicados en los planos topográficos de los cuales se obtiene su longitud, pendiente, área tributaria y tiempos de concentración. (Pérez Díaz & Díaz Chuquipiondo, 2018)

De acuerdo con el esquema 1-A principalmente las redes de flujo están formadas por la orografía del terreno y las calles. La dirección del flujo está indicada por las calles la cual está formado por una variedad de tramos que tienen un sentido y direccione definida para finalmente evacuar todos los excedentes de agua de lluvia en los lugares de descole que son las partes más bajas del jirón Alonso de Alvarado los distintos recorridos que describen los flujos a lo largo de su curso desde el inicio de su encausamiento hasta el punto de descole se considera recorrido.

#### **Los tiempos de concentración**

El tiempo de concentración está definido como el tiempo requerido para que una gota de agua caída en el extremo más alejado de la Cuenca fluya hasta los primeros sumideros y de allí a través de los conductos hasta un punto considerado.(Yáñez, 2014)

El tiempo de concentración se divide en dos partes: el tiempo de entrada y el tiempo de fluencia. el tiempo de entrada es el tiempo necesario para que comience el flujo de agua de lluvia su trayectoria sobre el terreno desde el punto más alejado hasta los sitios de admisión, ya sean ellos sumideros u bocas de torrentes. el tiempo de fluencia es el tiempo necesario para que lo agua recorra los conductos desde el sitio de admisión hasta la sección considerada.(Yáñez, 2014)

De acuerdo a la norma 0S.060 drenaje pluvial urbano el reglamento nacional de edificaciones cuenta con 3 tiempos de concentración y se calcula con la fórmula de Kirpich. (Pérez Díaz & Díaz Chuquipiondo, 2018)

 = 0.01947,∗ 0.77 ,∗ −0.385 … … … … … … … … … … … … … . . 06

Donde:

- $T<sub>C</sub>$ : Tiemopo de concentración (min)
- L: Longitud de cauce (m)
- S: Pendiente de cauce (m/m)

El tiempo de concentración para evaluar y diseñar se considerará 10 minutos ya que los otros tiempos calculados son menores. considerando la Norma 0S. 060 de drenaje de aguas pluviales urbano, el RNE lo contempla que el tiempo de concentración no debe ser menor a 1º minutos, por ende, consideramos el límite.

Para una duración de 10 min y un periodo de retorno de 10 años la intensidad máxima es de 65.84 mm/h.

#### **Tiempo de concentración.**

Para calcular el valor de la intensidad se utilizó los valores de la (tabla 10) Intensidad-Duración-Frecuencia los mismos que fueron introducidos en el software HidroEsta tal como está en la tabla.

#### **Tabla 10**

*Valor de la intensidad máxima en mm/h, para diferentes tiempos y periodo de retorno, modelo Federich Bell.*

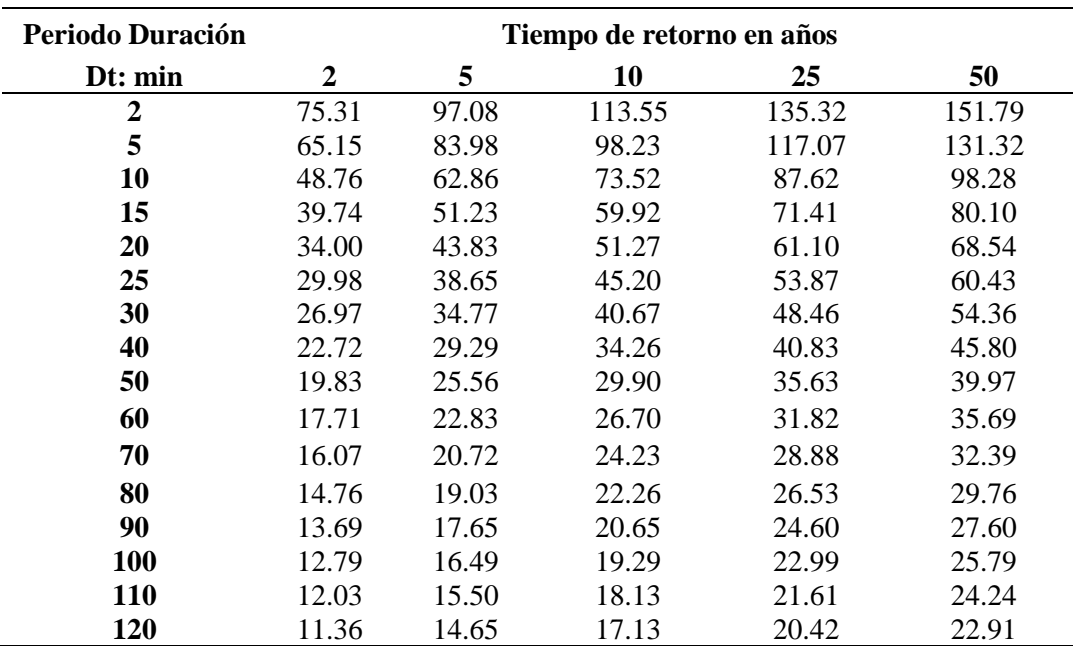

*Fuente:* Elaboración propia.

*Figura 55*

*Intensidad máxima en (mm/h) Modelo-Federich Bell*

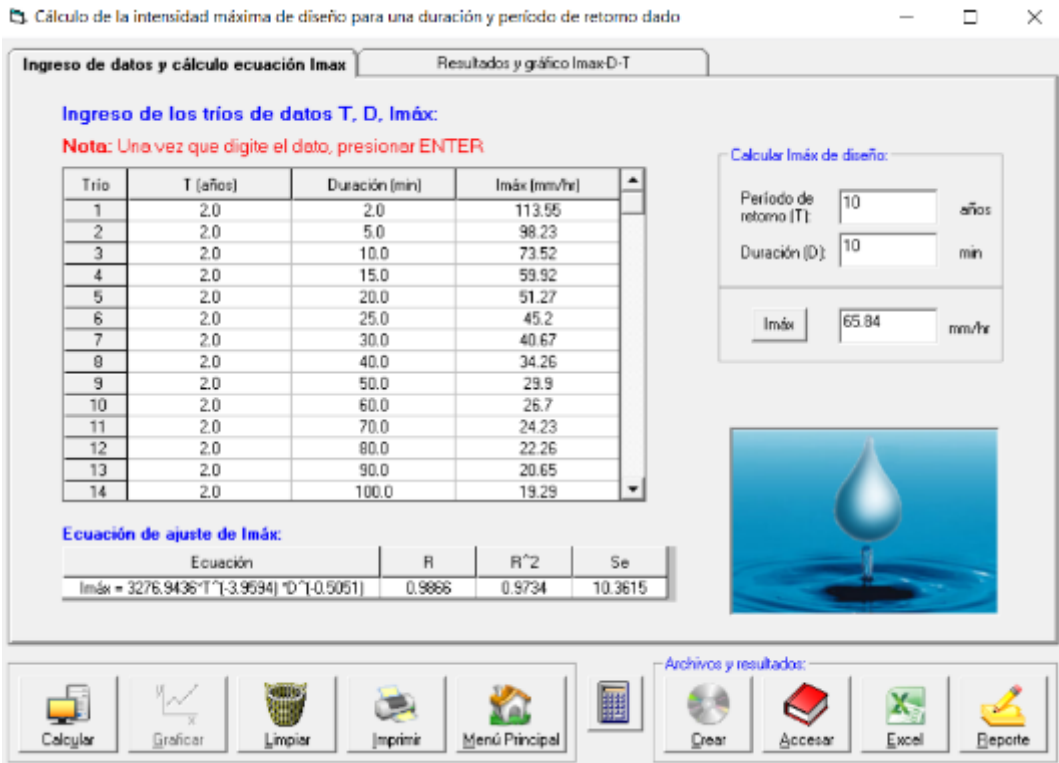

Producto de este cálculo resulta la intensidad de 65.84 mm/h.

# **Calculamos el caudal de diseño para la red de flujo.**

Para el calcular el caudal del diseño de la red de flujo se calculará utilizando el (Método Racional). Considerando la suma de todos los caudales que pasan por el punto de análisis, asimismo los caudales para cada uno de los tramos se calcularon considerando la suma de todos los caudales hasta un recolector al inicio más el cálculo del mismo tramo

**Figura 56** *Ejemplo de cálculo de caudal máximo de diseño*

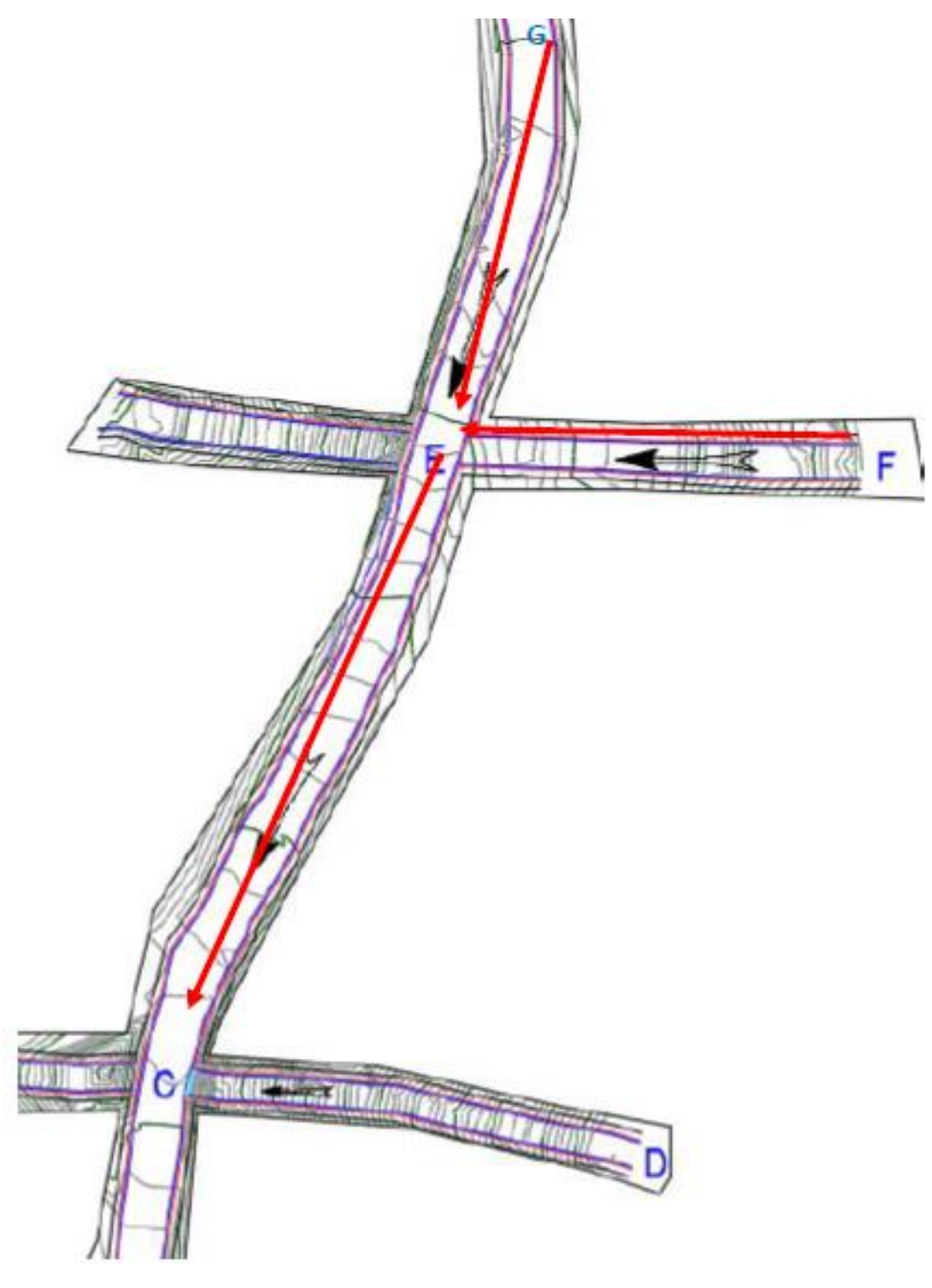

= + − + − … … … … … … … … … … … … … … … … … … … … .

El caudal de diseño para la red de flujos de todas las áreas de influencia se muestra en el anexo, 2-A, mientas tanto los caudales representativos del jirón Alonso de Alvarado se adjuntan en la tabla Nª11.

| Sección | Calle | Qmáx (m3/seg) |
|---------|-------|---------------|
| $K - M$ |       | 0.157         |
| $G-I$   |       | 0.475         |
| $E - G$ |       | 0.643         |
| $C - E$ |       | 0.807         |
| $I - K$ | 3     | 0.316         |
| $B - C$ |       | 0.886         |
| A - B   |       | 0.971         |
| $B - W$ |       | 1.058         |

**Tabla, 11** *Caudal de diseños.*

Nota: *Elaboración propia*

### **3.5 Sistemas de drenajes de aguas pluviales existente.**

#### **Figura 57**

*Sentido de drenaje del Jr. Alonso de Alvarado.*

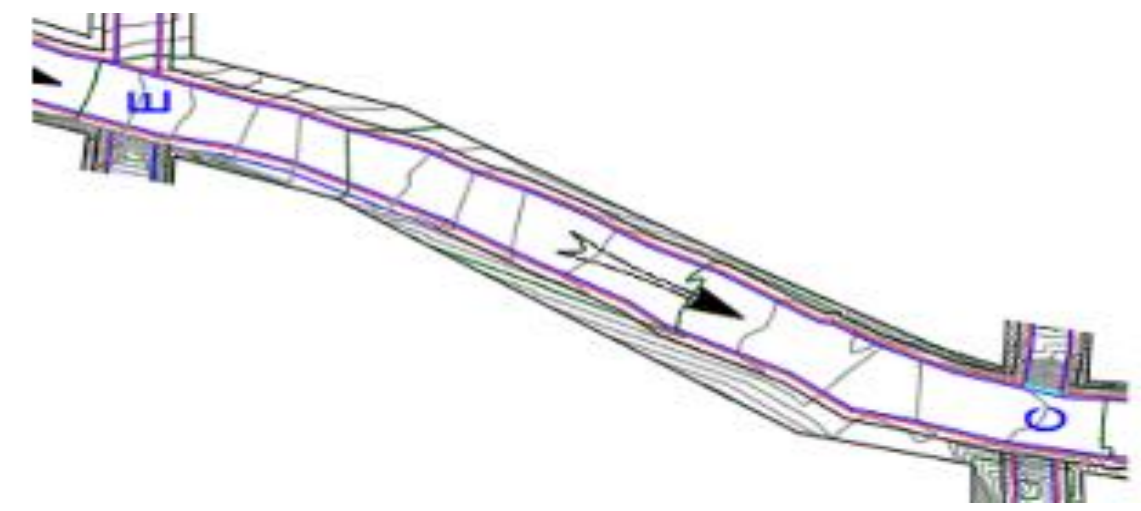

En campo se identificó un solo sistema de drenaje existente de forma triangular.

# **SECCIÓN DE SISTEMA DE DRENAJE**

#### **Figura 58**

*Sistema de sección triangular existente*

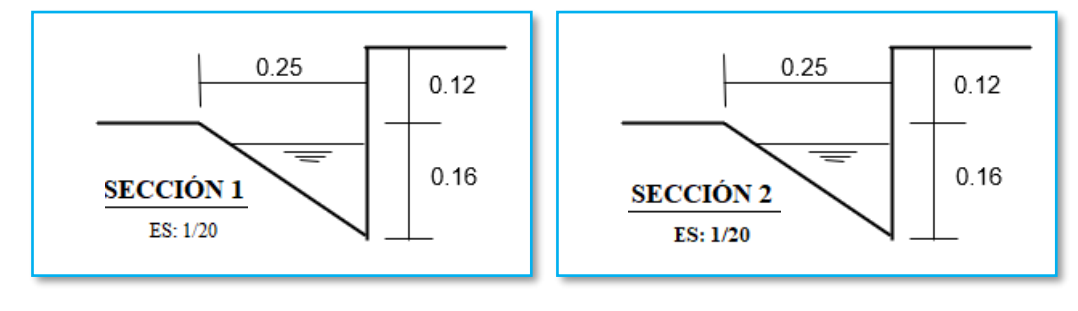

Según la figura se observa que se tiene un solo sistema de drenaje por ambos lados de la calzada a lo largo de todo el Jr, Alonso de Alvarado

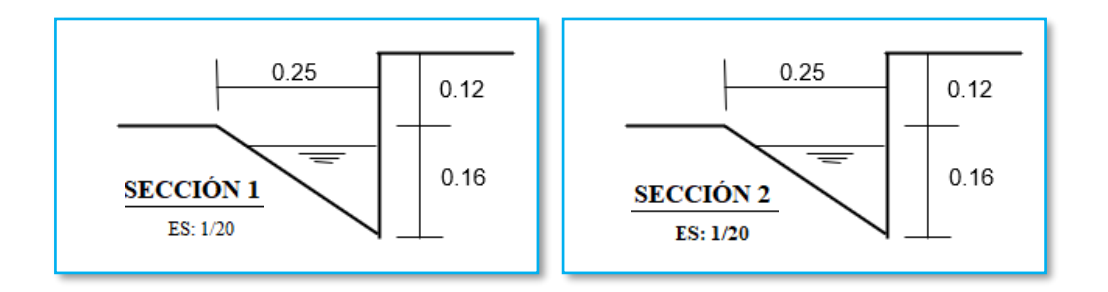

### **3.5.1 Sección 1 Y 2**

Para el análisis se considera la sección 1 ya que esta se mantiene homogénea a lo largo de todo el jirón, lo que determina que es desfavorable para su vida útil de estructura por la que fue construida, por ende, se analizó la capacidad hidráulica de la cuadra 1.

### **3.5.2 Sección 3**

La sección 3 nos servirá como afluente del canal principal.

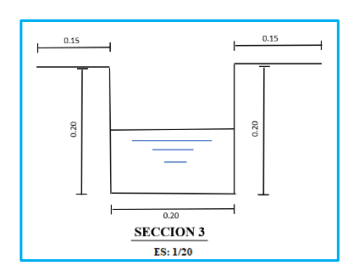

En la siguiente tabla se especifica la característica hidráulica de la sección Nª1.

|       |            | Dimensiones (m) |        |         |         | Elevación |        | Pendiente |
|-------|------------|-----------------|--------|---------|---------|-----------|--------|-----------|
|       | Sección    |                 | Altura | Tirante | Inicio  | Fin       | (m)    | (% )      |
|       | A B        | 0.00            | 0.28   | 0.160   | 2828.66 | 2830.66   | 72.83  | 2.75%     |
|       | B W        | 0.00            | 0.28   | 0.160   | 2830.66 | 2830.08   | 28.94  | 2.00%     |
|       | B C        | 0.00            | 0.28   | 0.160   | 2830.66 | 2837.87   | 104.68 | 6.89%     |
|       | <b>CE</b>  | 0.00            | 0.28   | 0.160   | 2837.87 | 2844.54   | 88.92  | 7.50%     |
| 1 y 2 | EG         | 0.00            | 0.28   | 0.160   | 2844.54 | 2849.08   | 95.96  | 4.73%     |
|       | GI         | 0.00            | 0.28   | 0.160   | 2849.08 | 2857.11   | 118.43 | 6.78%     |
|       | IK         | 0.00            | 0.28   | 0.160   | 2857.11 | 2863.58   | 78.25  | 8.27%     |
|       | KM         | 0.00            | 0.28   | 0.160   | 2863.58 | 2864.14   | 75.35  | 0.74%     |
|       | CD         | 0.20            | 0.25   | 0.05    | 2837.87 | 2871.50   | 58.32  | 57.66%    |
|       | EF         | 0.20            | 0.25   | 0.06    | 2844.44 | 2858.01   | 54.54  | 24.88%    |
|       | <b>GH</b>  | 0.20            | 0.25   | 0.05    | 2849.08 | 2865.25   | 66.58  | 24.29%    |
| 3     | $_{\rm I}$ | 0.20            | 0.25   | 0.07    | 2857.11 | 2866.29   | 65.38  | 14.04%    |
|       | KL         | 0.20            | 0.25   | 0.06    | 2863.58 | 2868.28   | 85.86  | 5.47%     |
|       | <b>MN</b>  | 0.20            | 0.25   | 0.05    | 2864.14 | 2875.42   | 84.87  | 8.41%     |

**Tabla 12** *Característica hidráulica de la sección 1, 2 y 3.*

*Fuente:* Elaboración Propia.

Como tenemos una pendiente pronunciada se considera el tirante de 0.07m

# **3.6 Capacidades hidráulicas y eficiencias de operaciones del sistema de drenaje pluvial actual.**

#### **3.6.1 Capacidades hidráulicas de la sección**

Para determinar las capacidades hidráulicas de los sistemas de drenaje de aguas pluvial existente del Jr. Alonso de Alvarado se utilizará la ecuación de Manning en canales abiertos.

 = ∗ = ∗ <sup>ℎ</sup> 2 3 ∗ 1 2 … … … … … … … … … … … . … … … … … Ec. 08

Donde:

Q: Caudal  $(m^3/s)$ 

- V: Velocidad media (m/s)
- A: Área de sección  $(m^2)$
- P: Perímetro mojado (m)

QE: Radio hidráulico (m)

S: Pendiente de fondo(m/m)

n: Coeficiente de rugosidad de Manning

De la norma OS. 060 de drenaje pluvial urbano del reglamento nacional de edificaciones se tomará los valores "n" para el coeficiente de Manning.

#### **Tabla 13**

*Valores de los coeficientes de rugosidad según Manning.*

| <b>Cuneta de Calles</b>                             | Coeficientes de Rugosidades n |
|-----------------------------------------------------|-------------------------------|
| Cuneta de concreto con acabado paleteado<br>a.      | 0.012                         |
| b. Pavimento Asfaltico                              |                               |
| 1.- Textura lisa                                    | 0.013                         |
| 2.- Textura Rugosa                                  | 0.016                         |
| c. Cuneta de concreto con pavimento Asfaltico       |                               |
| 1.- Lisa                                            | 0.013                         |
| 2.- Rugosa                                          | 0.015                         |
| d. Pavimento de concreto                            |                               |
| 1.- Liso                                            | 0.013                         |
| 2.- Rugosa                                          | 0.015                         |
| e. Pavimento de concreto                            |                               |
| 1.- Acabado con llano de madera                     | 0.014                         |
| 2.- Acabado escobillado                             | 0.016                         |
| f.<br>Ladrillo                                      | 0.017                         |
| Para cunetas con pendientes pequeñas donde el<br>g. | 0.002                         |
| sedimento puede acumularse, se incrementarán        |                               |
| los valores arriba indicados de n, en.              |                               |

*Fuente: (Reglamento Nacional de Edificaciones, 2021).*

Para realizar el cálculo se consideró el coeficiente 0.014, pavimentos de concretos acabados con encofrados de madera

**Tirante**: El tirante hidráulico se calcula al restar la altura total de sus secciones menos los bordes libres, este se aplica para cada sección.

**Borde libre:** El borde libre es la distancia vertical desde la parte superior del canal hasta la superficie del pelo de agua en la condición de diseño. Esta distancia debe ser considerada para prevenir ondas y fluctuaciones. "No existen reglas universalmente aceptadas para el cálculo del borde libre debido a que las ondas o las fluctuaciones en un canal pueden ocurrir por una variedad de razones, una de las cuales son velocidades altas en pendientes pronunciadas".(Pérez Díaz & Díaz Chuquipiondo, 2018).

Como se tienen pendientes pronunciadas se consideró los bordes libres de 0.20 en las dos secciones.

Considerando estos valores calculamos las capacidades hidráulicas para cada seccione.

# *Sección C-D*

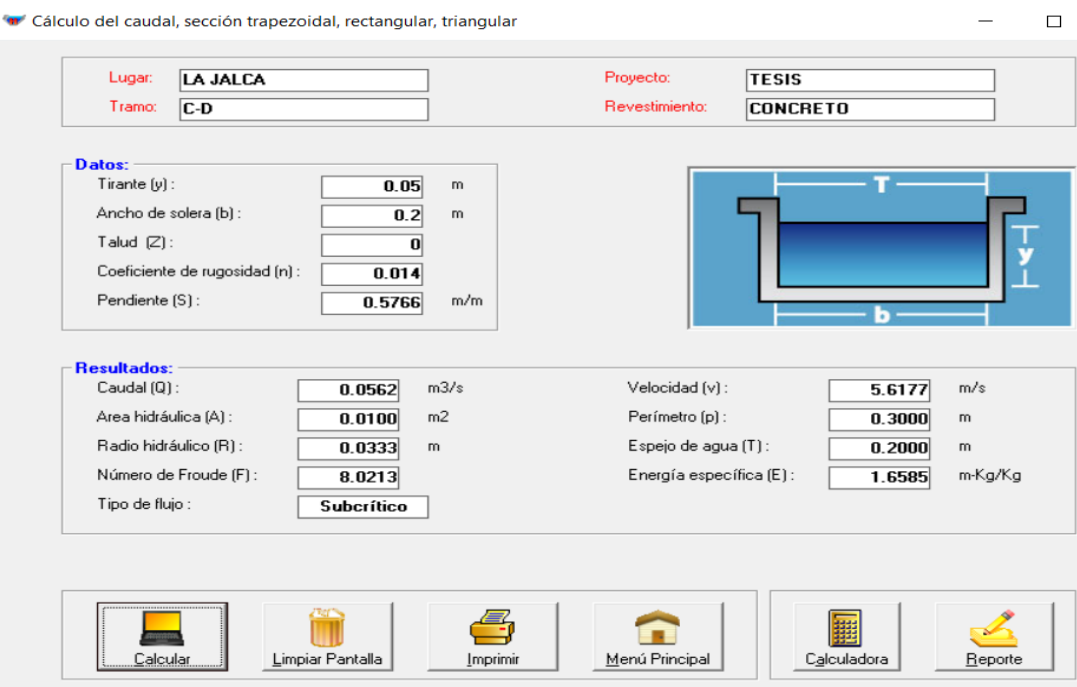

La capacidad de evacuación que tiene el tramo C-D es de 0.0562m3/seg

Entre ambos lados el caudal es de  $Q_{CD} = 0.1124$  m3/seg

# *Sección E-F*

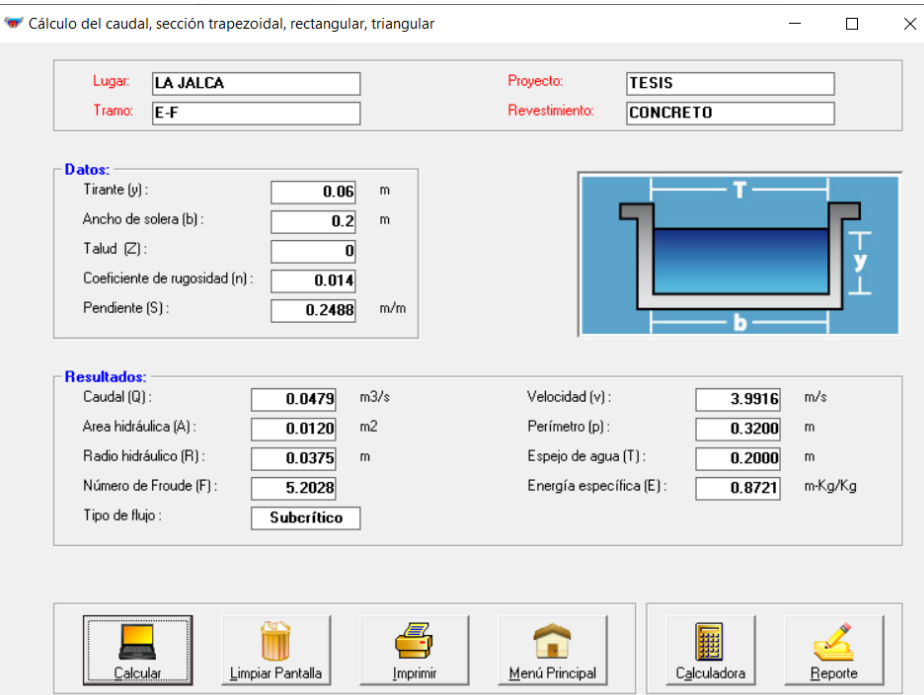

La capacidad de evacuación que tiene el tramo E-F es de 0.0479m3/seg Entre ambos lados el caudal es de $Q_{\rm EF} = 0.0958$  m3/seg

# *Sección G-H*

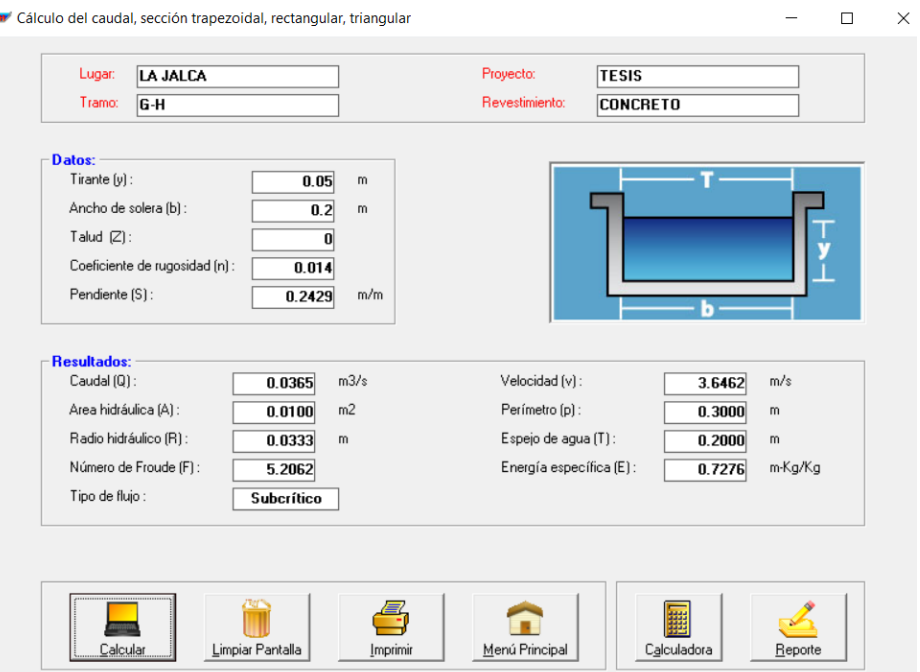

La capacidad de evacuación que tiene el tramo G-H es de 0.0365m3/seg

Entre ambos lados el caudal es de $Q_{\mathrm{GH}}=0.0730$  m3/seg

# *Sección I-J*

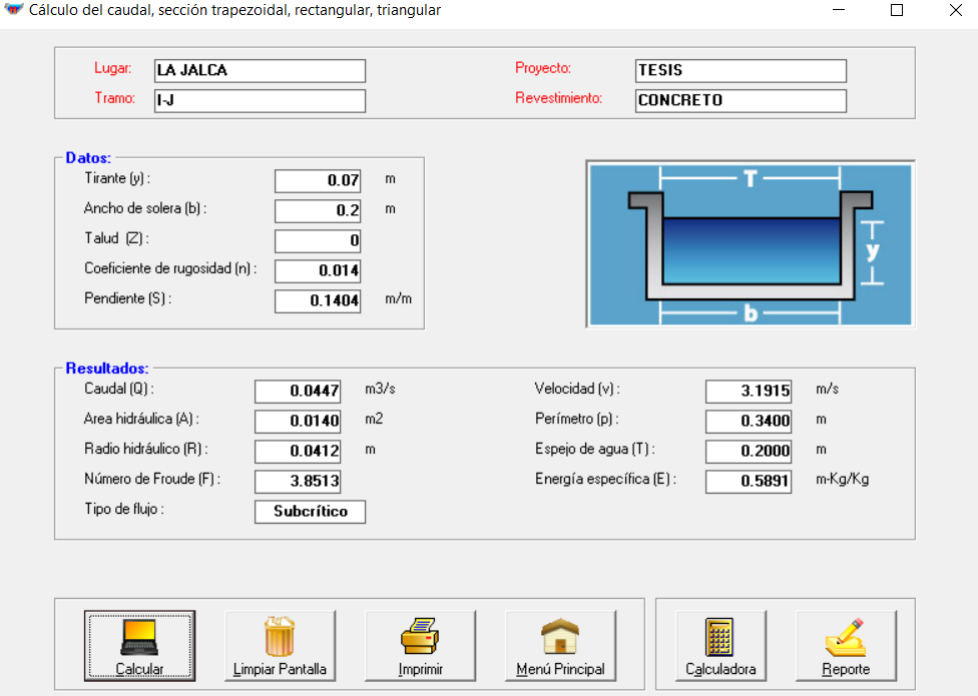

La capacidad de evacuación que tiene el tramo I-J es de 0.0447m3/seg

Entre ambos lados el caudal es de $\mathrm{Q_{IJ}}=0.0894$  m3/seg

# *Sección K-L*

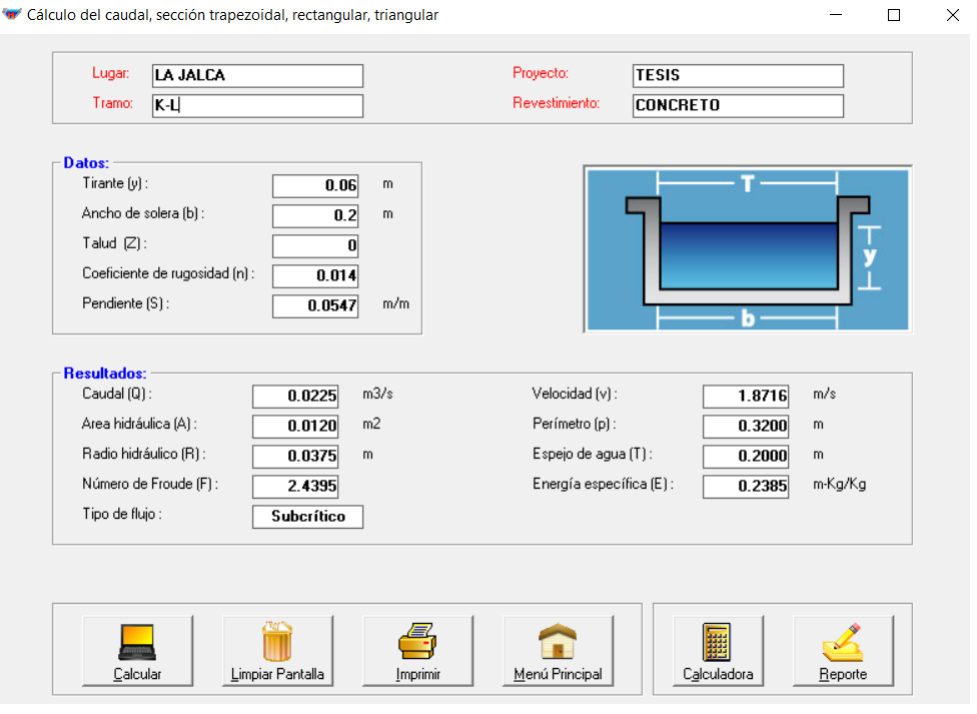

La capacidad de evacuación que tiene el tramo K-L es de 0.0447m3/seg

Entre ambos lados el caudal es de $Q_{\rm KL} = 0.0894$ m3/seg

# *Sección M-N*

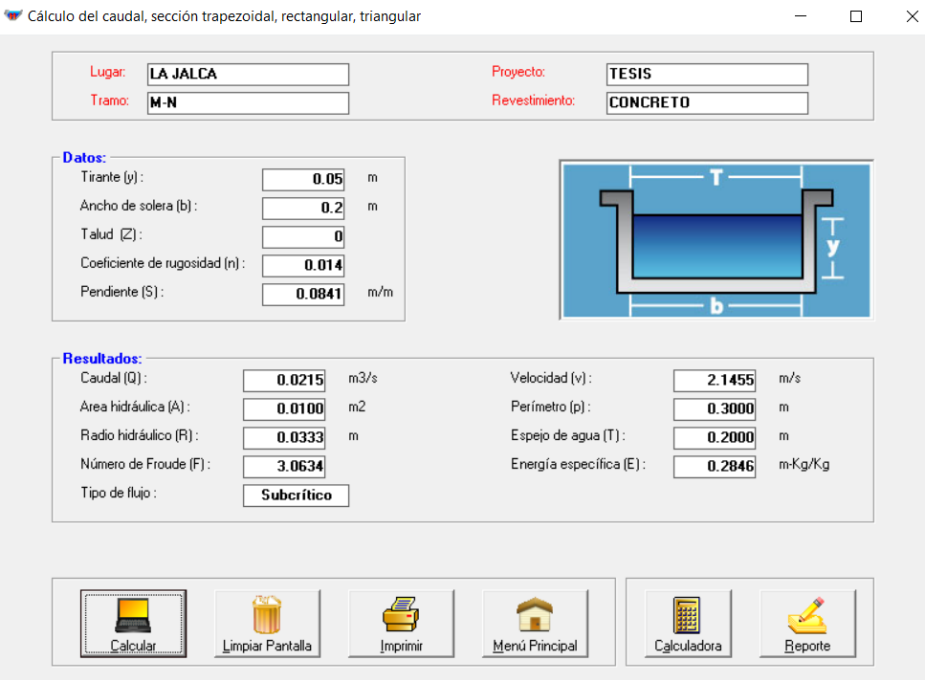

La capacidad de evacuación que tiene el tramo M-N es de 0.0215m3/seg

Entre ambos lados el caudal es de $Q_{MN} = 0.0430 \text{ m3/seg}$ 

Para la sección triangular la evaluación en la parte más crítica*.*

# *Sección B-C*

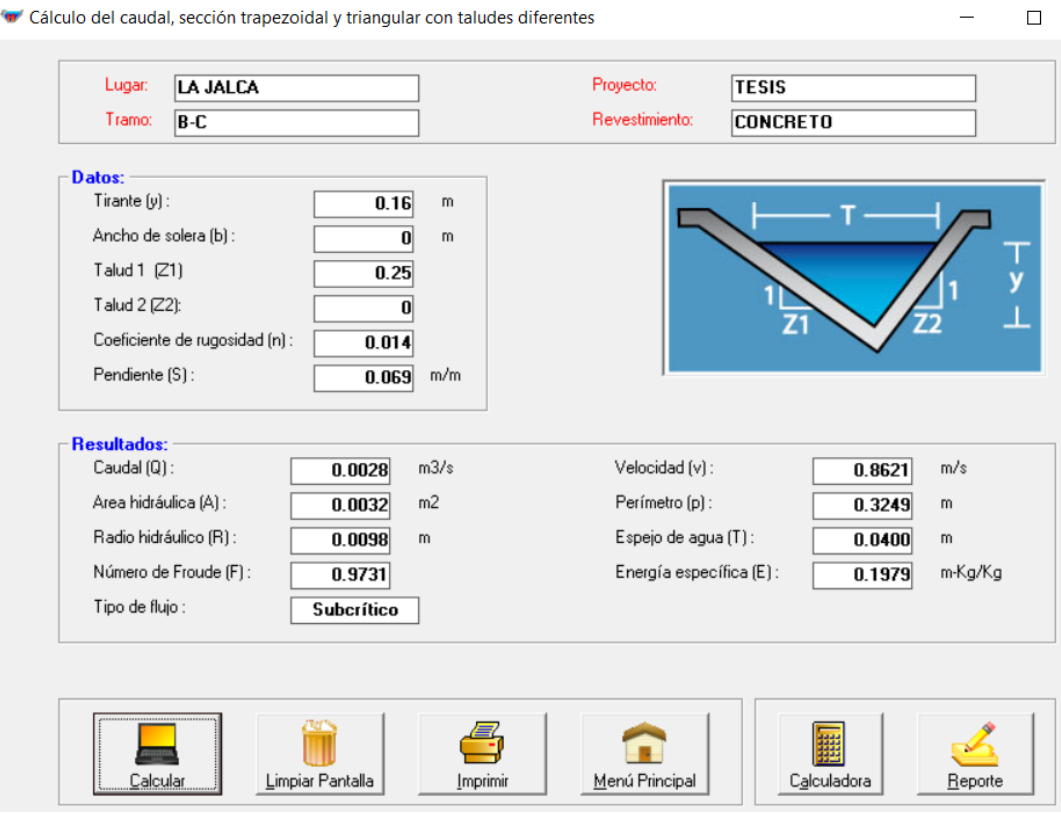

La capacidad de evacuación que tiene la sección triangular en el tramo B-C más crítico es 0.0028 m3/seg

Entre ambos lados el caudal de evacuación es  $Q_{BC} = 0.0056$  m3/seg

|   |                  | Dimensiones (m) |        |         | Caudal            |                      |
|---|------------------|-----------------|--------|---------|-------------------|----------------------|
|   | Sección<br>Tramo | Base            | Altura | Tirante | Capacidad(m3/seg) | $Q \text{ (m3/seg)}$ |
|   | $C-D$            | 0.2             | 0.25   | 0.05    | 0.112             |                      |
|   | $E-F$            | 0.2             | 0.25   | 0.06    | 0.096             |                      |
| 3 | $G-H$            | 0.2             | 0.25   | 0.05    | 0.073             |                      |
|   | I-J              | 0.2             | 0.25   | 0.07    | 0.089             | 0.502                |
|   | $K-L$            | 0.2             | 0.25   | 0.06    | 0.089             |                      |
|   | $M-N$            | 0.2             | 0.25   | 0.05    | 0.043             |                      |

*Tabla 14 Capacidad hidráulica sección 3*

|                  |       |                  | Dimensiones (m) |                   | Caudal               |       |  |
|------------------|-------|------------------|-----------------|-------------------|----------------------|-------|--|
| Sección<br>Tramo | Base  | Altura           | Tirante         | Capacidad(m3/seg) | $Q \text{ (m3/seg)}$ |       |  |
|                  | $A-B$ | $\overline{0}$   | 0.28            | 0.16              | 0.042                |       |  |
|                  | $B-W$ | $\boldsymbol{0}$ | 0.28            | 0.16              | 0.044                |       |  |
|                  | $B-C$ | $\boldsymbol{0}$ | 0.28            | 0.16              | 0.043                |       |  |
|                  | $C-E$ | $\boldsymbol{0}$ | 0.28            | 0.16              | 0.042                | 0.331 |  |
| 1 y 2            | $E-G$ | $\boldsymbol{0}$ | 0.28            | 0.16              | 0.041                |       |  |
|                  | G-I   | $\boldsymbol{0}$ | 0.28            | 0.16              | 0.040                |       |  |
|                  | $I-K$ | $\boldsymbol{0}$ | 0.28            | 0.16              | 0.040                |       |  |
|                  | $K-M$ | $\overline{0}$   | 0.28            | 0.16              | 0.039                |       |  |
|                  | $C-D$ | 0.2              | 0.25            | 0.05              | 0.112                |       |  |
|                  | $E-F$ | 0.2              | 0.25            | 0.06              | 0.096                |       |  |
|                  | $G-H$ | 0.2              | 0.25            | 0.05              | 0.073                |       |  |
| 3                | $I-J$ | 0.2              | 0.25            | 0.07              | 0.089                | 0.502 |  |
|                  | $K-L$ | 0.2              | 0.25            | 0.06              | 0.089                |       |  |
|                  | $M-N$ | 0.2              | 0.25            | 0.05              | 0.043                |       |  |

**Tabla 15** *Capacidad hidráulica sección 1,2 y 3*

*Fuente:* Elaboración propia.

#### **3.6.2 La eficiencia de operación de las secciones existentes.**

La eficiente operación de un canal, determinara la calidad de funcionamiento de todos los sistemas de drenaje, y estará definido por su relación entre los caudales y volumen distribuido y el volumen de fuente de agua tal como lo determinada.(Yáñez, 2014)

Las capacidades hidráulicas de la tabla 14 corresponden al cálculo anterior de caudales, de tal manera que el caudal máximo de diseño es:

#### **3.6.3 Sección 1 y 2**

Está ubicado en todo el jirón Alonso de Alvarado desde la cuadra 1 hasta la cuadra AB su caudal máximo de diseño es de 1.058 m3/seg detalle tabla N°24.

#### **3.6.4 Sección 3**

La sección 3 este compuesto por las cuadras CD=0.112m3/seg, EF=0.0096 m3/seg, GH=0.073 m3/seg, IJ=0.089 m3/seg, KL=0.089 m3/seg, MN=0.043 m3/seg

|         |       | Dimensión de canal (m) |        |         |           | Caudales      |            |  |
|---------|-------|------------------------|--------|---------|-----------|---------------|------------|--|
| Sección | Tramo | Base                   | Altura | Tirante | Q(m3/seg) | Qmáx (m3/seg) | Eficiencia |  |
|         | $A-B$ | $\overline{0}$         | 0.28   | 0.16    | 0.042     | 0.971         |            |  |
|         | $B-W$ | $\theta$               | 0.28   | 0.16    | 0.044     | 1.058         |            |  |
|         | $B-C$ | $\boldsymbol{0}$       | 0.28   | 0.16    | 0.043     | 0.886         |            |  |
|         | $C-E$ | $\overline{0}$         | 0.28   | 0.16    | 0.042     | 0.807         | 164.00%    |  |
| 1 y 2   | $E-G$ | $\theta$               | 0.28   | 0.16    | 0.041     | 0.643         |            |  |
|         | $G-I$ | $\theta$               | 0.28   | 0.16    | 0.040     | 0.475         |            |  |
|         | $I-K$ | $\theta$               | 0.28   | 0.16    | 0.040     | 0.316         |            |  |
|         | $K-M$ | $\theta$               | 0.28   | 0.16    | 0.039     | 0.157         |            |  |
|         | $C-D$ | 0.2                    | 0.25   | 0.05    |           |               |            |  |
|         | $E-F$ | 0.2                    | 0.25   | 0.06    |           |               |            |  |
|         | G-H   | 0.2                    | 0.25   | 0.05    |           |               |            |  |
| 3       | $I-J$ | 0.2                    | 0.25   | 0.07    | 0.502     | 0.502         | 100.00%    |  |
|         | $K-L$ | 0.2                    | 0.25   | 0.06    |           |               |            |  |
|         | $M-N$ | 0.2                    | 0.25   | 0.05    |           |               |            |  |

**Tabla 16** *Eficiencia de operación: Sección 1, 2 y 3*

*Fuente:* Elaboración propia

#### **3.6.5 Diseño hidráulico del sistema de drenaje de aguas pluviales.**

### **Diseño hidráulico de cuneta.**

#### **3.6.5.1.1 Sección hidráulica.**

El presente diseño hidráulico se realizó de la siguiente manera.

- ➢ La sección que se va a diseñar es de forma rectangular, con la finalidad de aumentar el tirante y el área hidráulica para evacuar con más facilidad los excedentes de agua de lluvia.
- ➢ La ecuación de Manning (Ec.08) nos servirá para calcular la sección de la cuneta.
- ➢ Se considerará el coeficiente de rugosidad según la tabla 13
- ➢ Los anchos de las soleras se considerarán según sea la sección 1 y 2 para no cortar la calzada de la pista.

**Tabla 17** *Valor de solera en función a los caudales.*

| Caudal $Q(m3/seg)$  | Ancho de solera b (m) |
|---------------------|-----------------------|
| Menor de $0.100$    | 0.30                  |
| Entre 0.100 y 0.200 | 0.50                  |
| Entre 0.200 y 0.400 | 0.75                  |
| Entre $0.400$       | 1.00                  |
|                     |                       |

Fuente: (Máximo Villón, 2007)

Seguidamente organizaremos una tabla con todos los factores para poder utilizar la ecuación de Manning y calcular la sección hidráulica de la cuneta.

#### **Tabla 18**

*Valores para desarrollar ecuación de Manning*

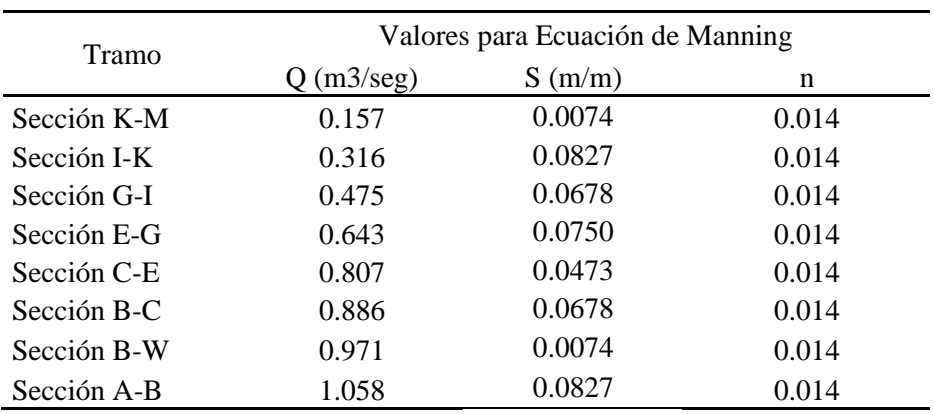

*Fuentes:* Elaboración propia.

Para el cálculo de la sección hidráulica se realizó utilizando el software Hcanales V3.1 y el software SWMM

Para el cálculo del tirante se realizó ingresando los caudales, pendientes, coeficiente de rugosidad de Manning de manera independiente además se consideró el ancho de soleras 0.30m para las cuadras K-M, I-K, G-I, E-G y 0.4 para las cuadras C-E, B-C, A-B, B-W D-E de manera uniforme a lo largo de toda el área de estudio.

Las secciones fueron calculadas de manera independiente por tramos.

# **Sección K-M**

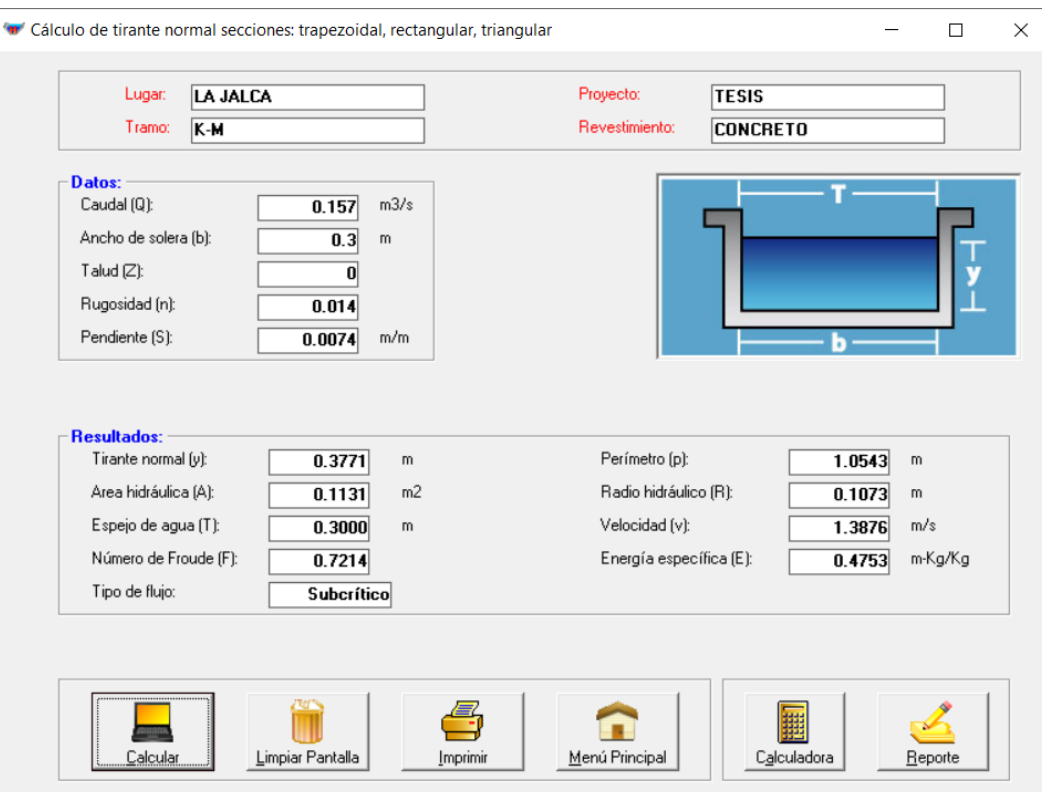

# **Sección, I-K**

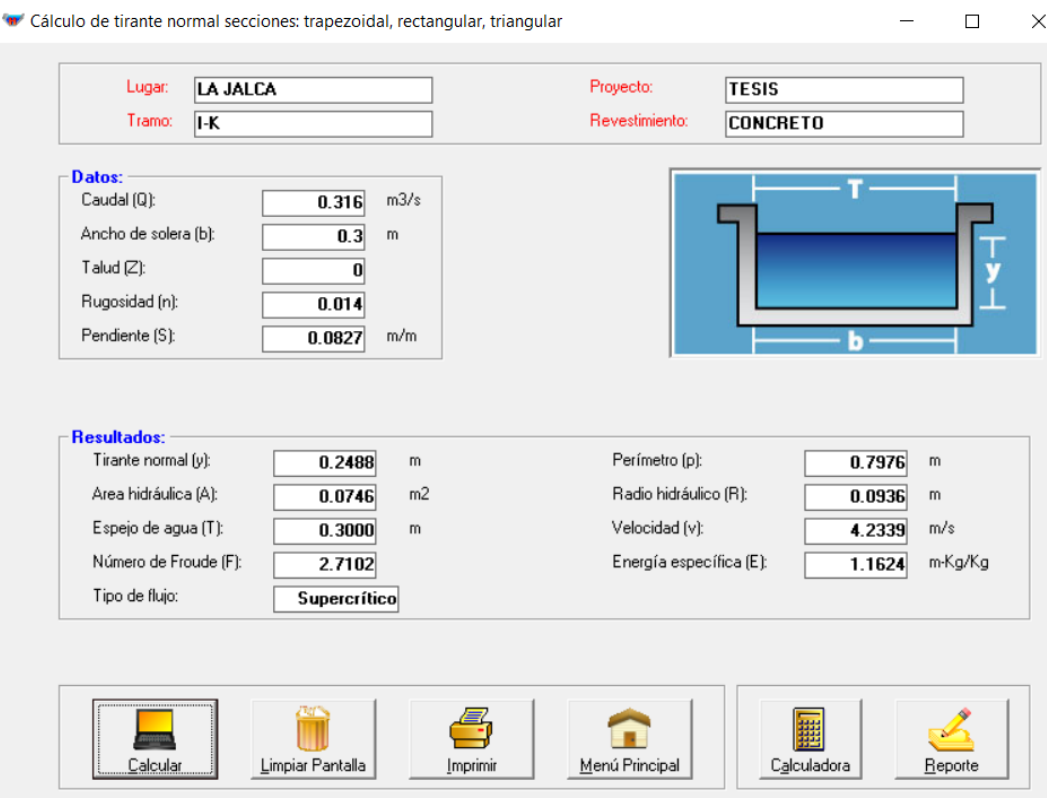

# **Sección G-I**

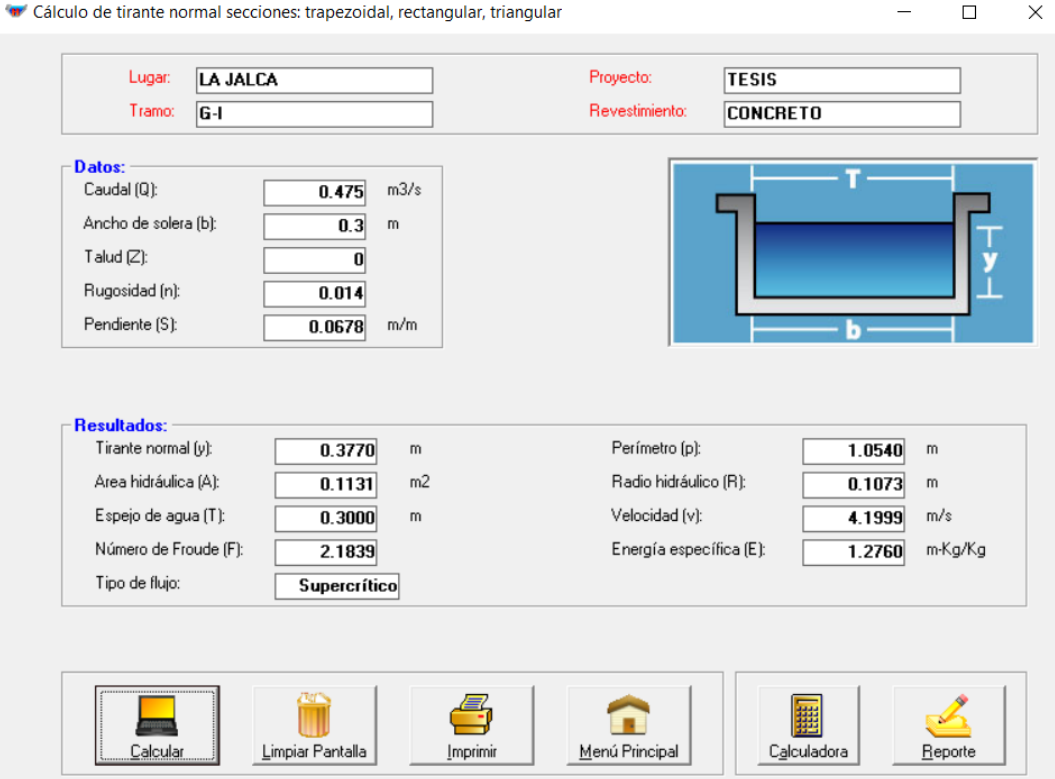

# **Sección E-G**

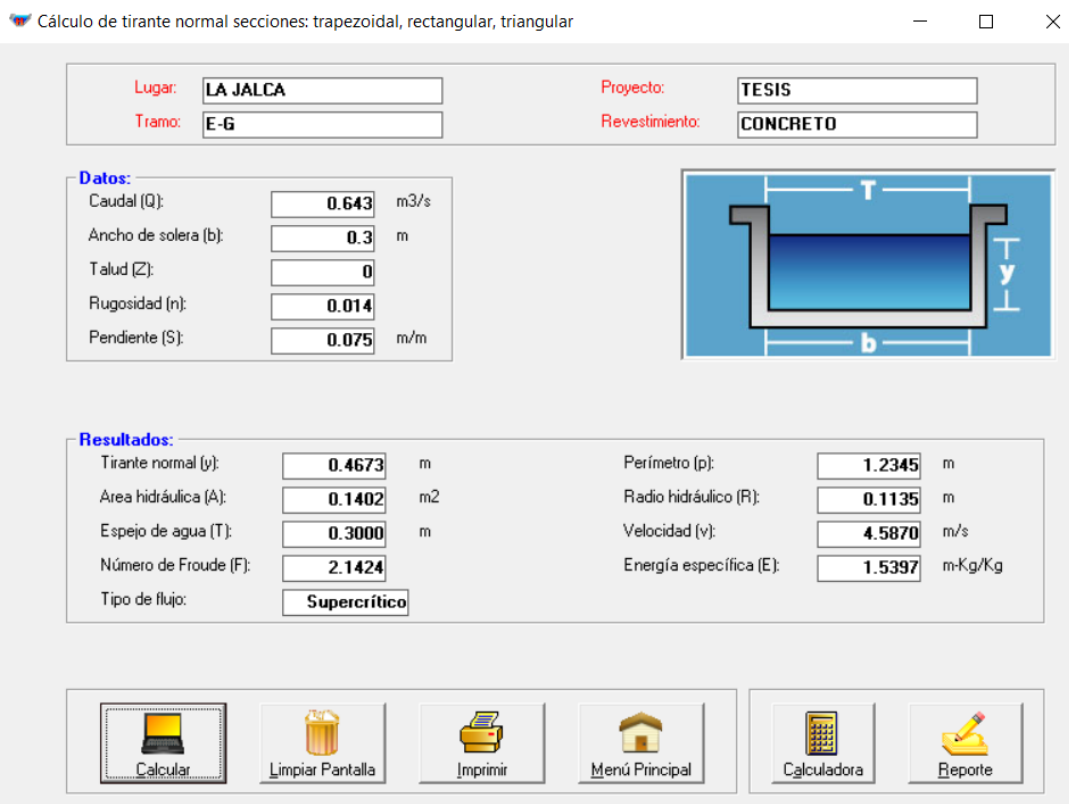

# **Sección C-E**

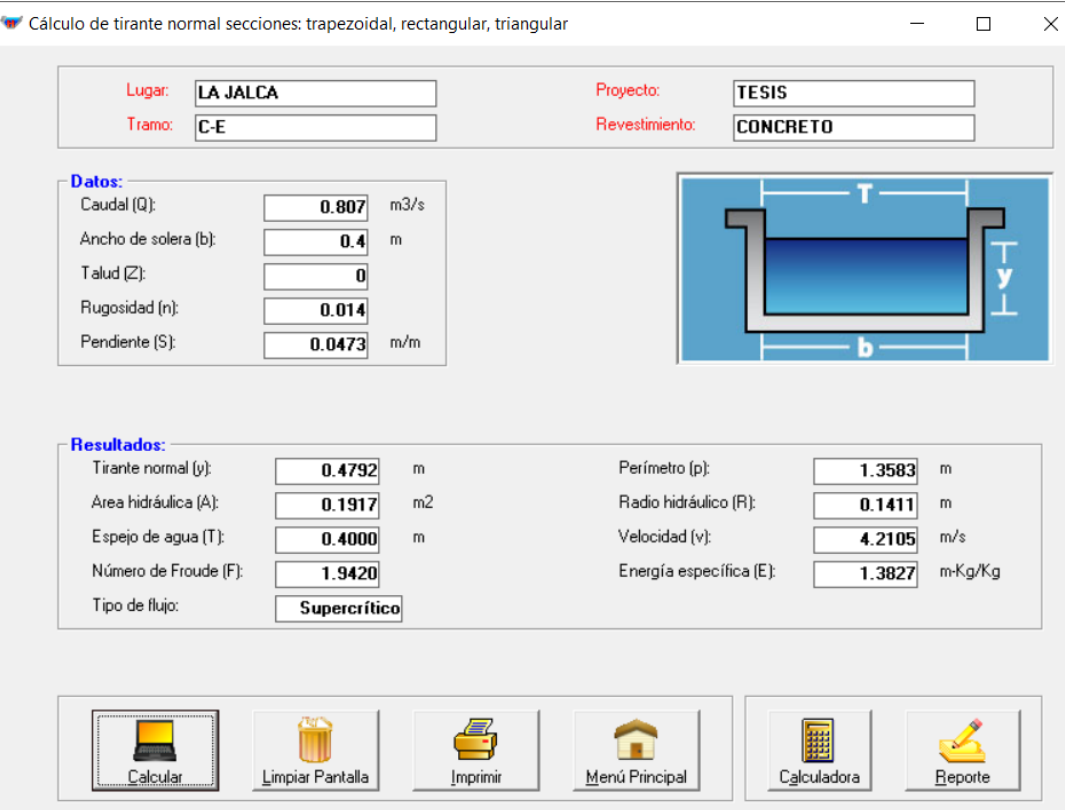

# **Sección, B-C**

<sup>4</sup> Cálculo de tirante normal secciones: trapezoidal, rectangular, triangular

 $\equiv$  $\qquad \qquad \Box$  $\times$ 

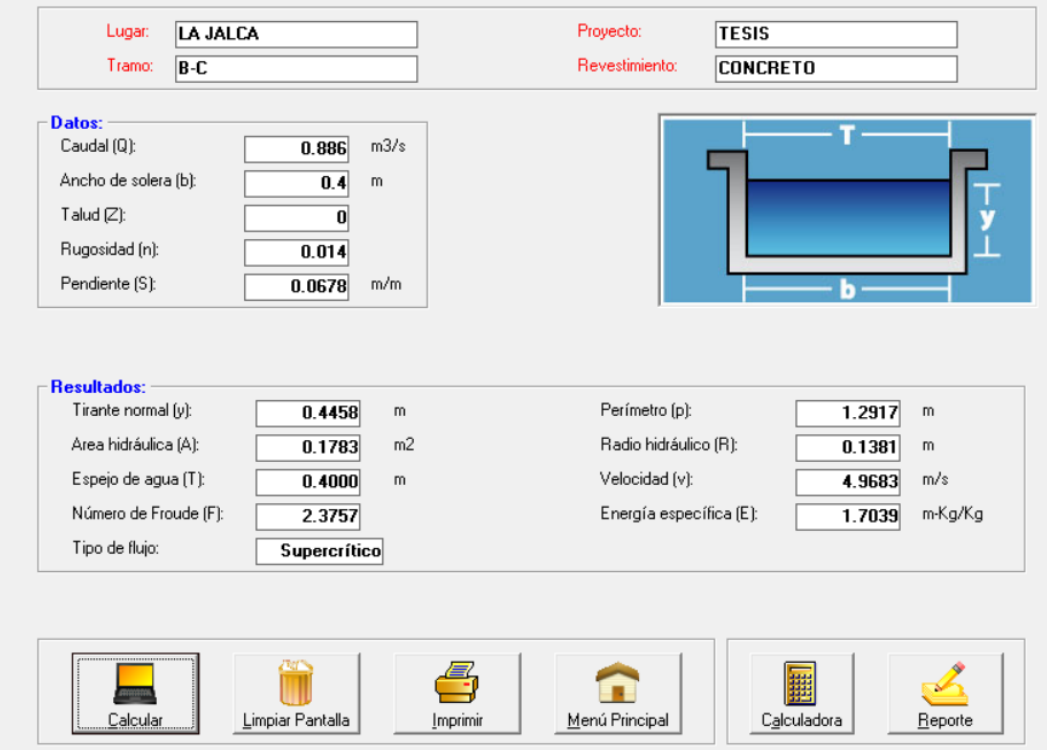

# **Sección B-W**

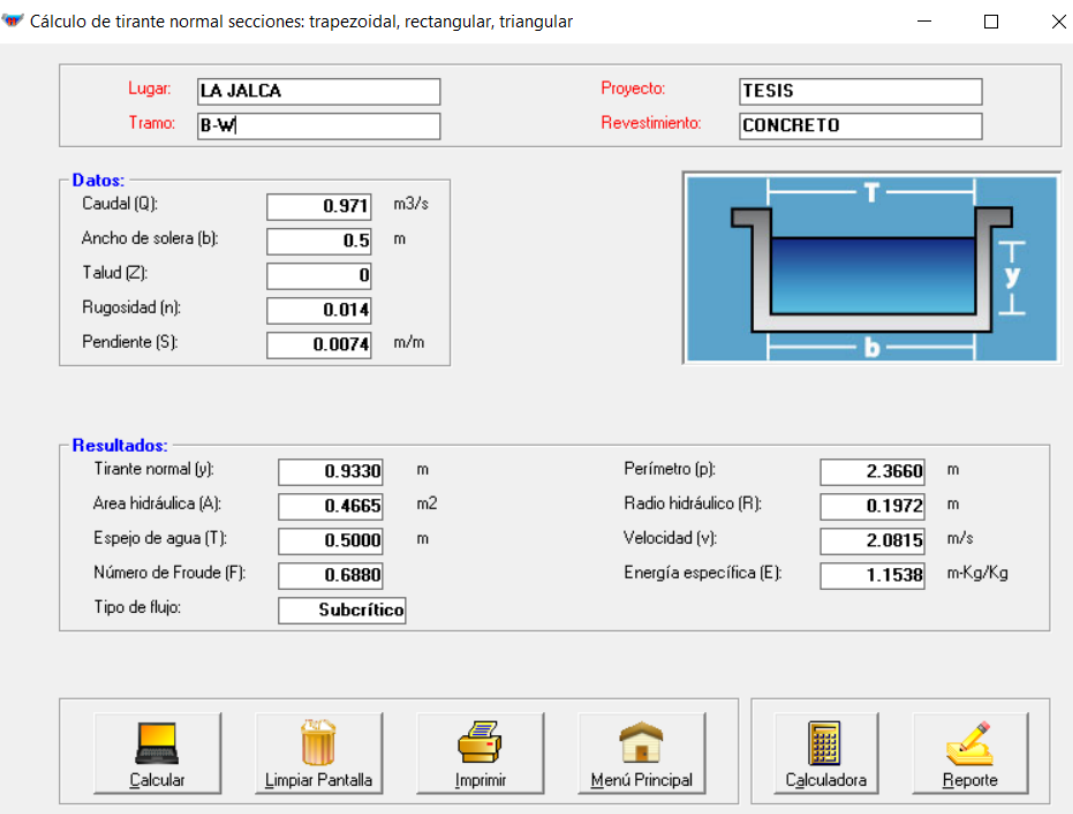

# **Sección, A-B**

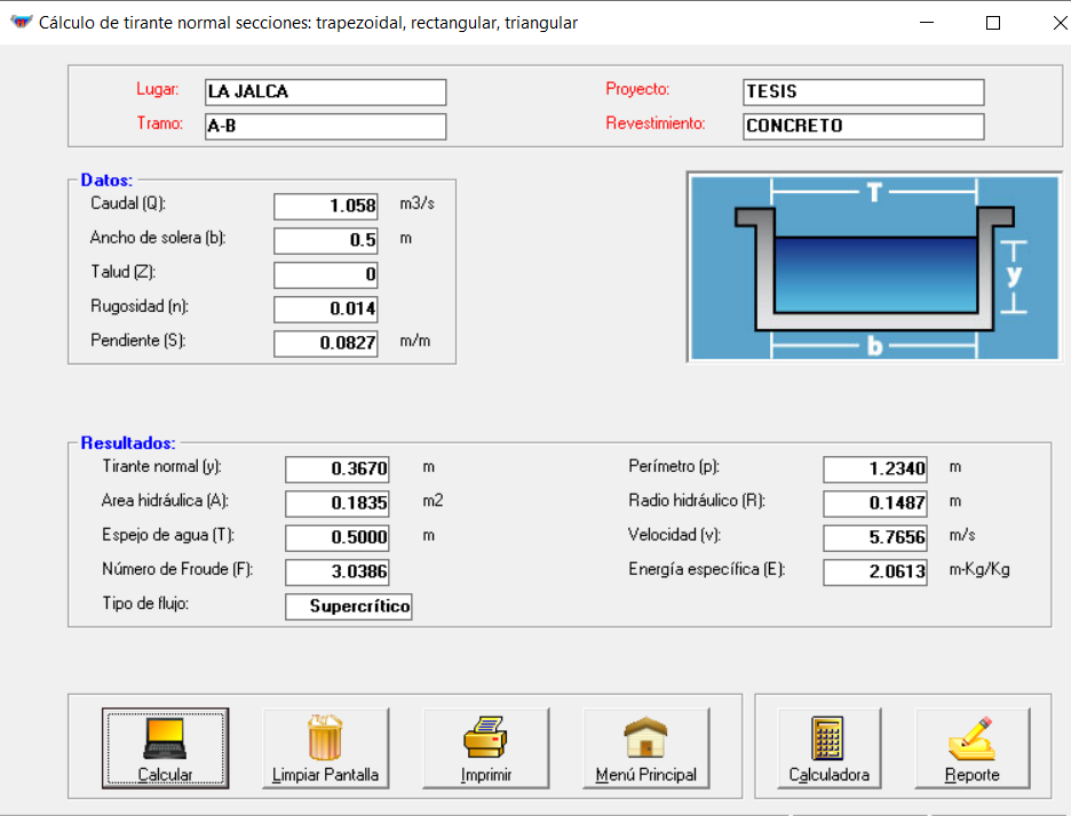

Una vez obtenida toda la característica hidráulica, considerando un concreto con una resistencia de f'c=210kg/cm2, verificamos que el valor de nuestro diseño está por debajo de la velocidad máxima, de acuerdo con la tabla estipulada por el ANA.

| Resistencia | Altura de tirante (m) |      |      |      |      |  |  |
|-------------|-----------------------|------|------|------|------|--|--|
| Kg/cm2      | 0.50                  | 1.00 | 3.00 | 5.00 | 10.0 |  |  |
| 50          | 9.60                  | 10.6 | 12.3 | 13   | 14.1 |  |  |
| 75          | 11.2                  | 12.4 | 14.3 | 15.2 | 16.4 |  |  |
| 100         | 12.7                  | 13.8 | 16   | 17   | 18.3 |  |  |
| 150         | 14                    | 15.6 | 18   | 19.1 | 20.6 |  |  |
| 200         | 15.6                  | 17.3 | 20   | 21 2 | 22.9 |  |  |

**Tabla 19** *Velocidad máxima en concreto y en función a su resistencia.*

*Fuente:* (Krochin, 1986)

Como las velocidades son mayores a 0.6 m/s estamos entre los valores que especifica el ingeniero.(Blázquez, 2008)

#### **3.6.5.1.2 Borde libre (bl)**

"El borde libre se considera con la finalidad de verificar el nivel ordinario que puede presentar por encima de los caudales de diseño" (Pérez Díaz & Díaz Chuquipiondo, 2018)

Para efectuar el valor del borde libre emplearemos la siguiente formula.

bl = y/5 ………………………….. Ec. 09

Donde:

Y es el tirante hidráulico

Los valores de la tabla 20 contiene los bordes libres calculados para cada sección.

| Sección     | Cuadra | Tirante $(y)$ | borde libre bl = $y/5$ |
|-------------|--------|---------------|------------------------|
| Sección K-M | 8      | 0.3771        | 0.075m                 |
| Sección I-K |        | 0.2488        | 0.050m                 |
| Sección G-I | 6      | 0.3770        | 0.075m                 |
| Sección E-G | 5      | 0.4673        | 0.093m                 |
| Sección C-E | 4      | 0.4792        | 0.096m                 |
| Sección B-C | 3      | 0.4458        | 0.089m                 |
| Sección B-W | 2      | 0.9330        | 0.187m                 |
| Sección A-B |        | 0.3670        | 0.073m                 |

**Tabla 20** *Cálculo de los bordes libres por cada sección.*

*Fuente:* Elaboración propia

# **3.6.5.1.3 Dimensiones de las cunetas obtenidas en el diseño del sistema de drenaje pluvial**

Según el perfil longitudinal adquirido de la topografía del terreno todos los tramos cuentan con pendientes normales más no con secciones para evacuar los excedentes de agua.

#### **Tabla 21**

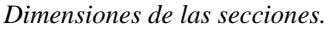

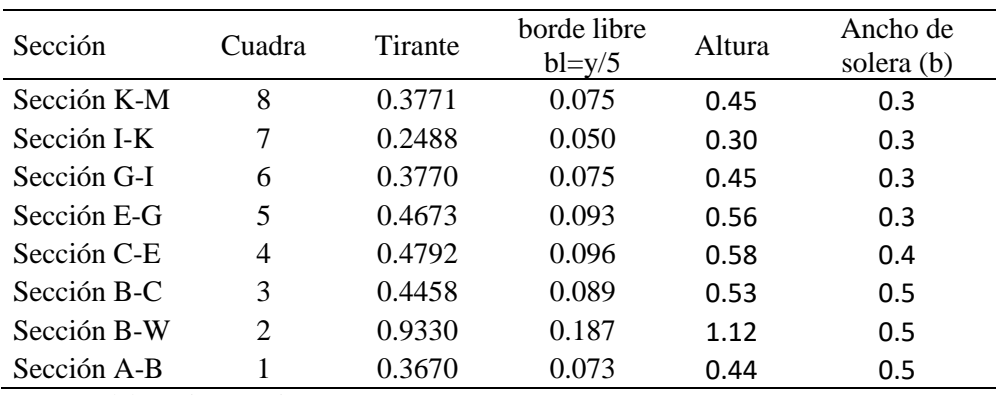

*Fuente:* Elaboración propia.

# **IV DISCUSIÓN**

- $\triangleright$  En campo se identificó que los cuadras D-C; F-E; H-G; J-I; L-K; N-M; son afluentes principales que drenan hacia el Jr. Alonso de Alvarado, y las cuadras finales por donde discurre todos los excedentes de agua de lluvia son las cuadras M-K; K-I; I-G; G-E; E-C; C-B; estas finalmente drenan hacia los colectores principales ubicados en las partes bajas B-W y B-A. De todas estas áreas de influencia se estudió toda la microcuenca ya que esta es la principal superficie que vierte todos los excedentes de agua de lluvia en el sistema de drenaje de aguas pluviales en estudio.
- ➢ Según estudio realizado al sistema de drenaje de aguas pluviales se identificó dos tipos de secciones, secciones (1, 2) y sección 3 construidas de forma triangular con dimensiones inapropiadas además en ningunas de las intersecciones de las cuadras evacuaron los excedentes de agua lo que le permite al flujo seguir una trayectoria continua a lo largo de todo el Jr. Alonso de Alvarado, esta continuidad de flujo hace que el canal principal a medida que sus afluentes viertan sus aguas aumente su caudal y termine colapsando, esta evaluación determina que los estudios hidrológicos e hidráulicos realizados en el proceso de planeación del proyecto para su construcción son deficientes, este problema es similar al que indica (Zumaeta Servan & Goñas Puscan, 2016)
- ➢ Los canales en la cuadra del Jr. Alonso de Alvarado tienen una capacidad hidráulica menor a los caudales de diseño. La cuadra B-W, B-A, actualmente pueden evacuar 0.331 m3/s y el máximo caudal de diseño calculado en estas cuadras es 1.058 m3/s lo que indica según el cálculo realizado que tiene un exceso de 64% más de su capacidad. Este cálculo coinciden con el hallazgo coinciden con el de (Pérez Díaz & Díaz Chuquipiondo, 2018), en su disertación realizada en la ciudad de Chachapoyas, Estudio Técnico de sistema de drenaje pluvial del Jirón, Chincha Alta del Sistema de Alcantarillado, Chachapoyas, 2018, con un exceso del 47%.
- ➢ El diseño actual del sistema de drenaje de aguas pluviales consiste en un canal que cuenta con una estructura y dimensiones apropiadas, con suficiente capacidad hidráulica para evacuar todos los excedentes de agua de lluvia, se afirma su funcionalidad ya que el diseño realizado se hizo con el caudal máximo por cada sección. Además, el sistema de drenaje de aguas pluviales diseñado no permitiría

la acumulación de sedimentos porque la velocidad mínima considerada en nuestro diseño fue de 1,39 m/s, mayor que la velocidad mínima de 0,60 m/s.

- ➢ Con el diseño de este canales se reducirá la erosión lo que garantiza un excelente comportamiento y desempeño funcional ya que se tuvo en consideración un hormigón con una resistencia de 210kg/cm2 para que conforme toda la estructura del sistema, además la velocidad máxima obtenida es de 5.77 m/seg, cumpliéndose y respetándose así la normativa de la Autoridad Nacional de Agua que establece que la velocidad máxima para un concreto de 200 kg/cm2 y una profundidad de 0.50m es de 15.6 m/seg y para la profundidad de 1m la velocidad máxima debe ser 17.3m/seg.
- ➢ El diseño garantiza un correcto funcionamiento ya que se consideró un borde libre mínimo a la quinta parte del tirante hidráulico esta consideración se tuvo por si se llegara presentar un caudal por encima del caudal de diseño.
### **V CONCLUSIÓN**

- ➢ En campo, el área de influencia presenta una orografía muy variable, desde un terreno accidentado con pendiente longitudinal de 45 % (cuadras que son afluentes al Jr, Alonso de Alvarado), hasta un terreno escarpado con pendientes longitudinales menor o igual a 13.54% (cuadras 01 del Jr. Alonso de Alvarado). Las cuadras A-B, B-W, B-C, C-D, C-E, E-F, E-G, G-H, G-I, I-J, I-K, K-L, K-M, M-N; tiene un área tributaria y un coeficiente de escorrentía ponderado: 2579.79m2 y 0.92, 2635.53m2 y 0.92, 2534.53m2 y 0.92; 2204.94m2 y 0.92; 2501.5m2 y 0.92; 2578.38m2 y 0.92; 2462.25m2 y 0.92; 2461.45m2 y 0.92; 2363.62m2 y 0.92; 2336.1m2 y 0.92; 2376.09m2 y 0.92; 2341.54m2 y 0.92; 2346.39m2 y 0.92; 2347.7m2 y 0.92 respectivamente.
- ➢ El caudal de diseño en m3/seg, se calculó por cada tramo M-K, K-I, I-G, G-E, E-C, C-B, B-W, B-A, las cuales son: 0.157, 0.316, 0.475, 0.643, 0.807, 0.886, 0.971, 1.058 m3/seg.
- ➢ En los sistemas de drenaje de aguas pluviales existentes se encontraron dos canales, secciones (1, 2) y sección 3 construidas de forma triangular y homogénea con dimensiones ancho de solera 0.25m y una altura 0.16m a lo largo de todas las cuadras por donde se evacuan los excedentes de agua, además en ningunas de las intersecciones de las cuadras evacuaron los excedentes de agua lo que le permite al flujo seguir una trayectoria continua a lo largo de todo el jr. Alonso de Alvarado
- ➢ Las cuadras B-W y B-A del Jr. Alonso de Alvarado cuenta con capacidades hidráulicas de 0.331 m3/s y una deficiencia operativa de 164% lo que indica que el actual sistema de drenaje pluvial es ineficaz para evacuar el exceso de agua de lluvia que se concentra sobre la superficie.
- ➢ El presente diseño hidráulico elaborado cuenta con un sistema, estructura y dimensiones apropiadas capaces de evacuar las más exigentes precipitaciones, estas estructuras diseñadas cuentan con cunetas capaces de evacuar desde caudales mínimos hasta caudal total de 1.058 m3/seg en la parte baja del jirón Alonso de Alvarado.

➢ De acuerdo al modelamiento hidráulico en el software SWMM las dimensiones adecuadas que se plantea en el jr. Alonso de Alvarado la Jalca para drenar y satisfacer la evacuación de los volúmenes de excedentes de agua de lluvia son de forma rectangular, Sección K-M 0.45\*0.3, Sección I-K 0.3\*0.3, Sección G-I 0.45\*0.3, Sección E-G 0.56\*0.3, Sección C-E 0.58\*0.4, Sección B-C 0.53\*0.5, Sección B-W 1.12\*0.5, Sección A-B 0.44\*0.5.

#### **VI RECOMENDACIONES**

#### **A las entidades:**

- ➢ A cada uno de los profesionales que al momento de elaborar y ejecutar un proyecto para cualquier entidad tengan en consideración a detalle de cada uno de los planteamientos que están realizando para que el proyecto sea viable, el entregable sea optimo al momento de su ejecución y pueda tener una excelente funcionalidad cada parte de su estructura construida.
- ➢ Se deben realizar estudios hidrológicos a detalle para así determinar el caudal de diseño próximos a los reales, con el fin de lograr un buen diseño, hidráulico que permita obtener una sección con capacidad y dimensiones eficientes para evacuar cualquier excedente agua que vierta la superficie de estudio.
- ➢ Si se realiza un diseño hidráulico en base a un estudio hidrológico se recomienda al momento de ejecutar el proyecto se respete el diseño de ingeniería.
- ➢ Al momento de realizar el estudio topográfico hacerlo de manera detallada teniendo en consideración toda la superficie del terreno que lo conforma la vía, ya que de ella dependerá el resultado para obtener las pendientes de cada uno de los tramos a estudia.
- ➢ Si se va a realizar una evaluación del sistema de drenaje, pluvial, se recomienda utilizar la Norma OS.060 – Drenaje,Pluvial Urbano del, Reglamento Nacional de Edificaciones.

#### **A la Universidad:**

- ➢ Implementar la malla curricular con cursos relacionados a diseños de sistemas de drenajes pluviales ya que es un área muy importante para el correcto planteamiento de una estructura hidráulica, proyectos en alcantarillado, pistas y veredas, saneamientos, etc. Además, estos cursos serán fundamentales para ayudar al ingeniero a crecer de forma eficiente a la hora de formular sus propuestas relacionados a obras hidráulicas.
- ➢ Al momento de desarrollar el curso de hidráulica priorizar el tema de calculo de estructuras hidráulicas en base a estudios reales realizados en campo para proyectos de drenaje utilizando los softwares como Hidroesta y Hcanales y el propio SWMM para modelar su correcta funcionalidad.

# **VII REFERENCIAS BIBLIOGRÁFICAS**

Blázquez, F. P. (2008). *Canales Generalidades, Obras y Elementos*.

- Goñas Lloiner, C., & Vela Tafur, E. (2019). "Pavimentos Permeables Como Sistema Alternativo Para El Drenaje Urbano En La Localidad De Molinopampa, Amazonas, 2018." *Tesis Para Obtener Titulo Profesional de Ingeniero Civil. Universidad Nacional Toribio Rodríguez de Mendoza de Amazonas. Chachapoyas, Perú.*
- Krochin, S. (1986). *Diseño Hidráulico*. Pagina 169.

Máximo Villón, B. (2007). *Hidrulica de Canales*.

- Pérez Díaz, J., & Díaz Chuquipiondo, L. N. (2018). "Estudio Técnico del Sistema de Drenaje Pluvial del Jirón Chincha Alta, Chachapoyas, 2018." *Tesis Para Obtener Titulo Profesional de Ingeniero Civil. Universidad Nacional Toribio Rodríguez de Mendoza de Amazonas. Chachapoyas, Perú.*, Pagina, 9.
- Reglamento Nacional de Edificaciones, R. (2021). *Reglamento Nacional de edificaciones*.
- Yáñez, P. E. P. (2014). "Eficiencia del sistema de drenaje pluvial en la av. Angamos y Jr. Santa Rosa." *Tesis Para Obtener Titulo Profesional de Ingeniero Civil. Universidad Privada Del Norte. Cajamarca, Peru.*
- Zumaeta Servan, R., & Goñas Puscan, R. B. (2016). "Caracterización de la Escorrentia y su influenciaen el Traspatio en la Provincia de Chachapoyas, Amazonas, Perú." *Tesis Para Obtener Titulo Profesional de Ingeniero Civil. Universidad Nacional Toribio Rodríguez de Mendoza de Amazonas. Chachapoyas, Perú.*, Pagina, 41.

# **VIII ANEXOS**

# **8.1 ANEXO 1-A**

#### **Tabla 22**

*Áreas tributarias y coeficiente de escorrentía.*

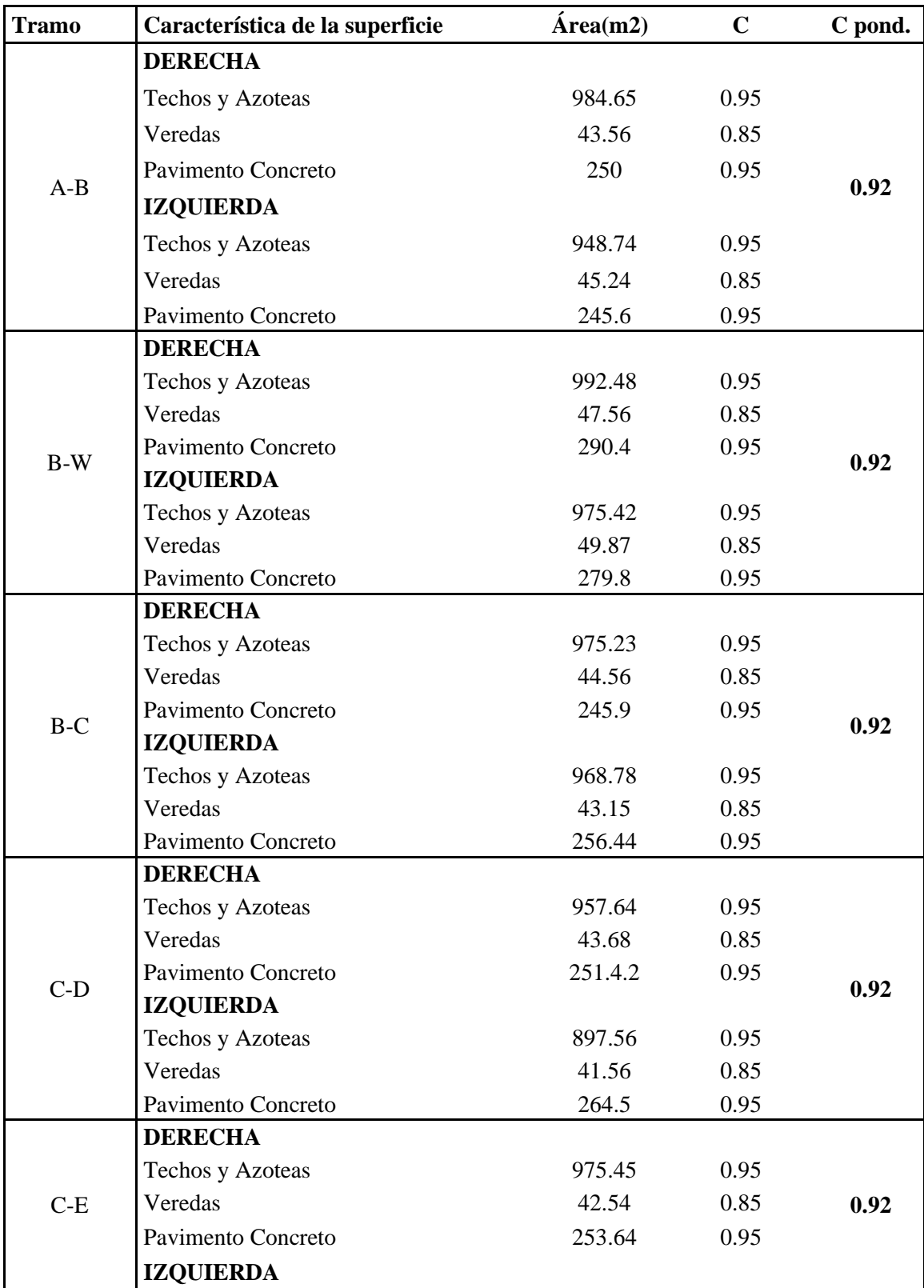

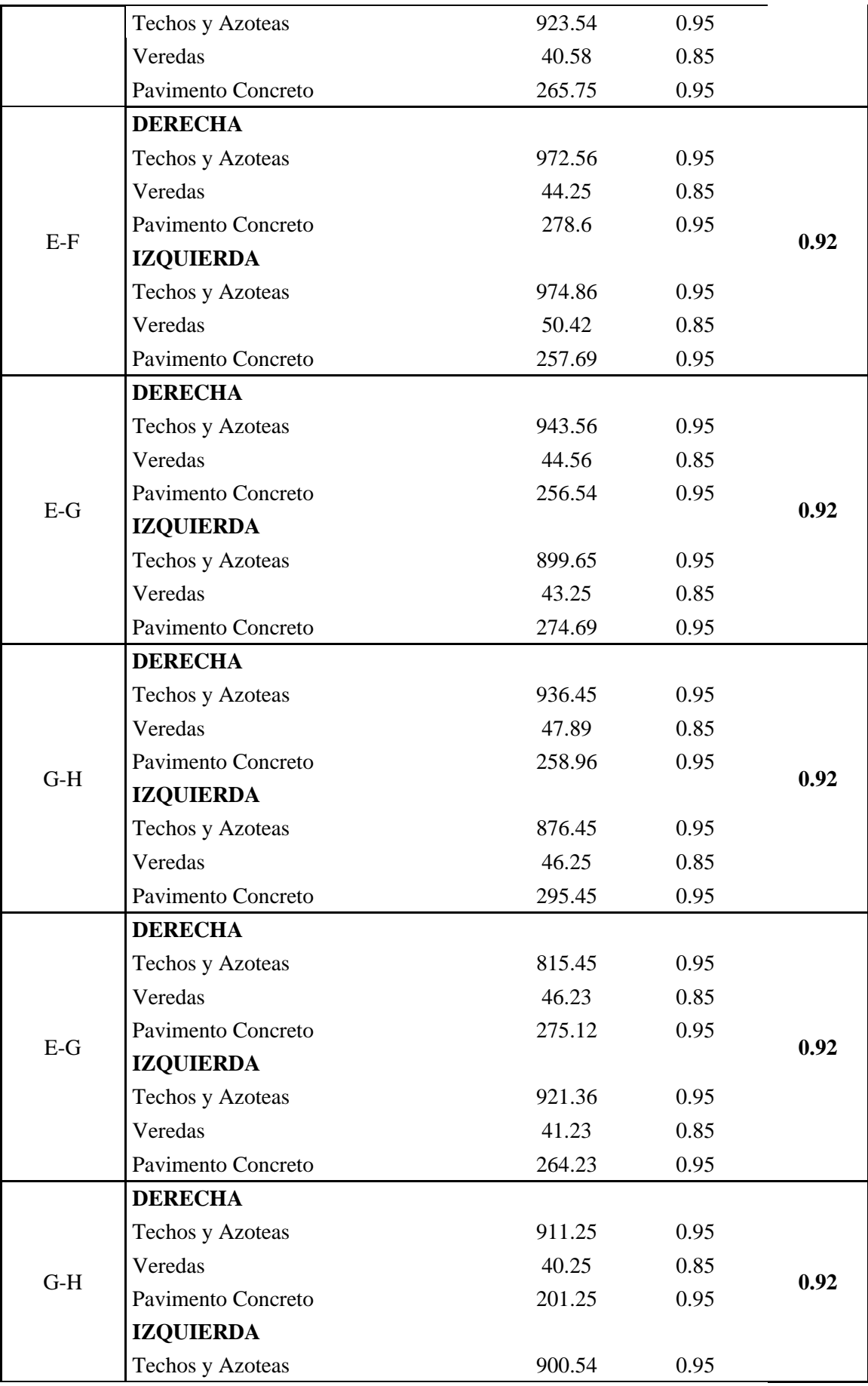

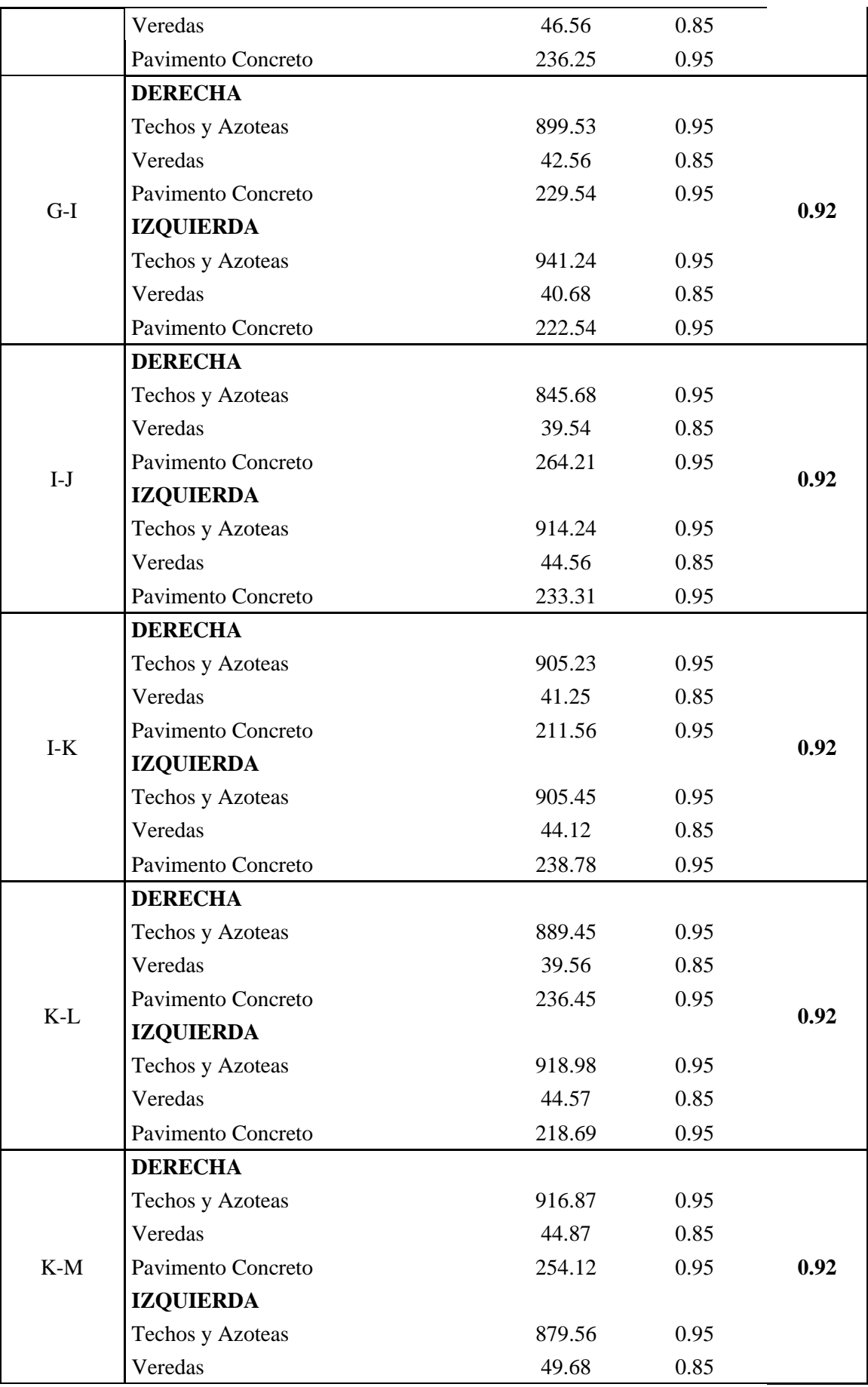

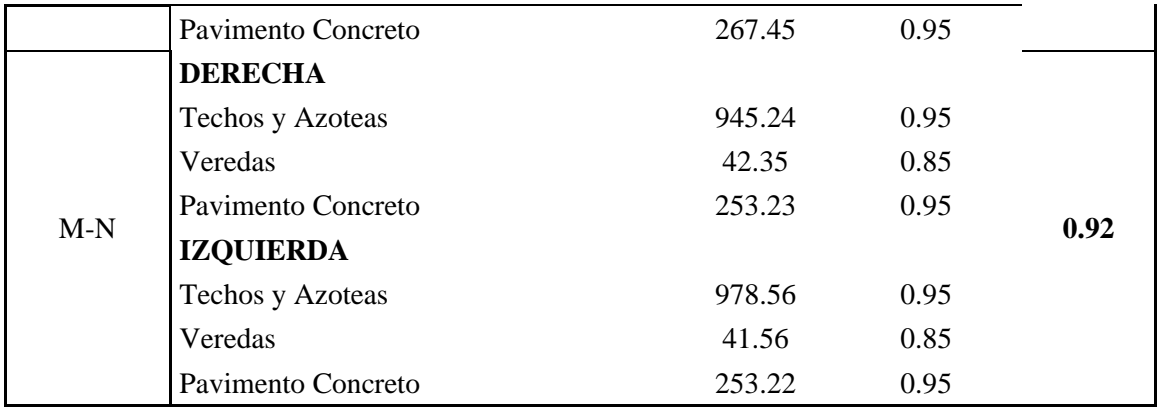

*Fuente:* Elaboración propia

#### **Tabla 23**

*Tiempos de concentración* 

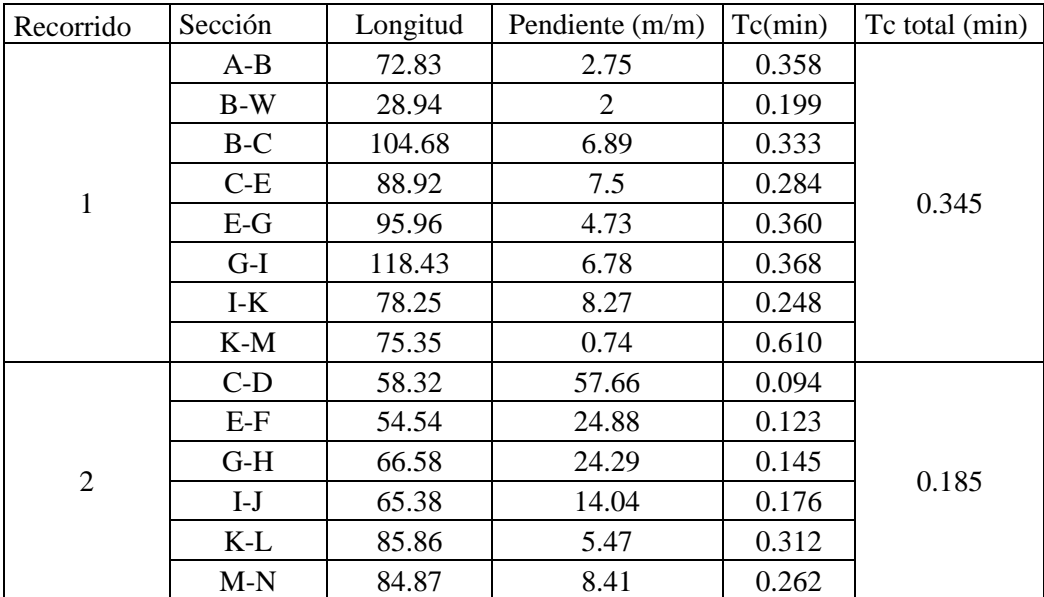

*Fuente:* Elaboración propia

### **Tabla 24**

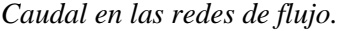

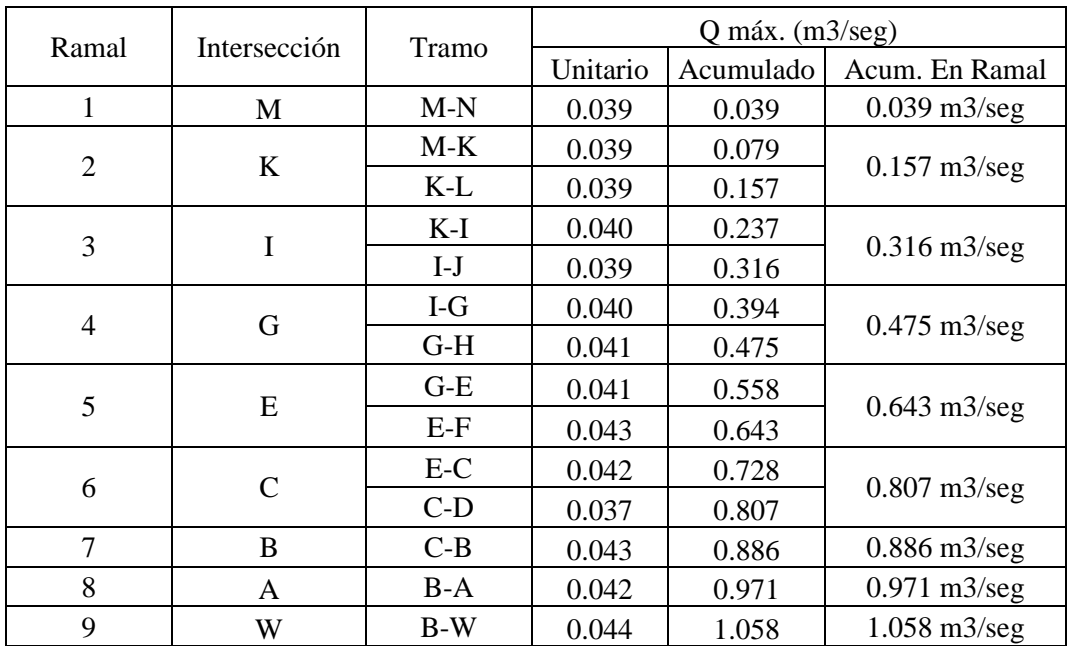

*Fuente:* Elaboración Propia

# 8.2 **Panel fotográfico**.

#### **Figura 59**

*Levantamiento topográfico del área de influencia.*

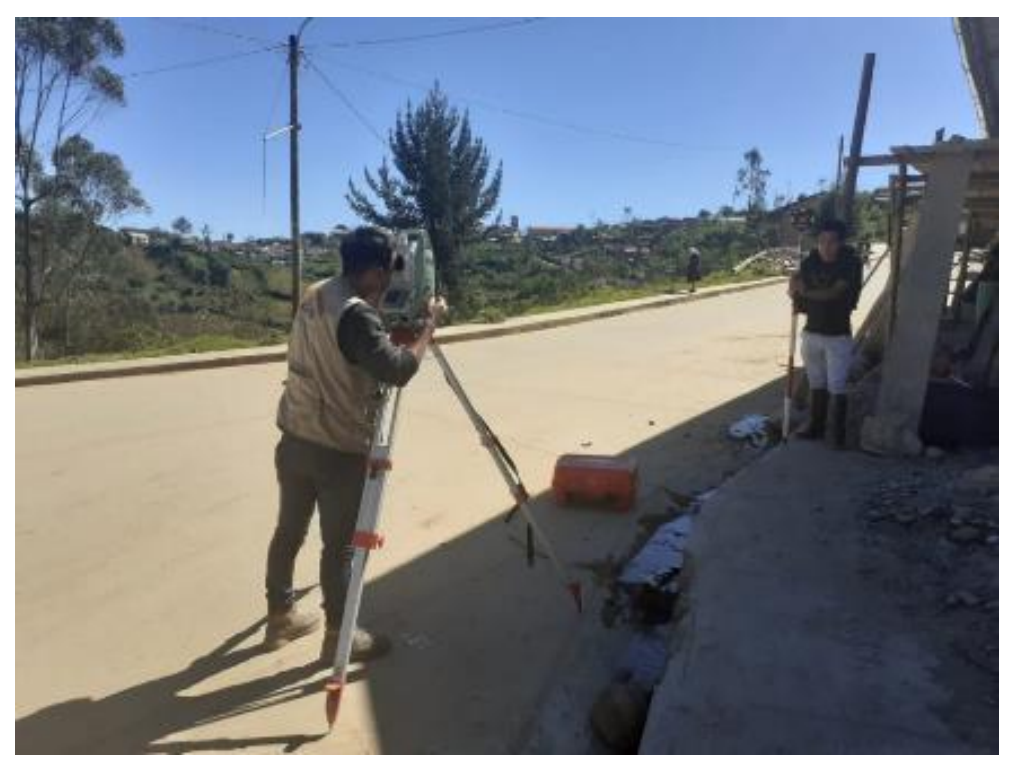

### **Figura 60** *Levantamiento topográfico de estructuras existentes.*

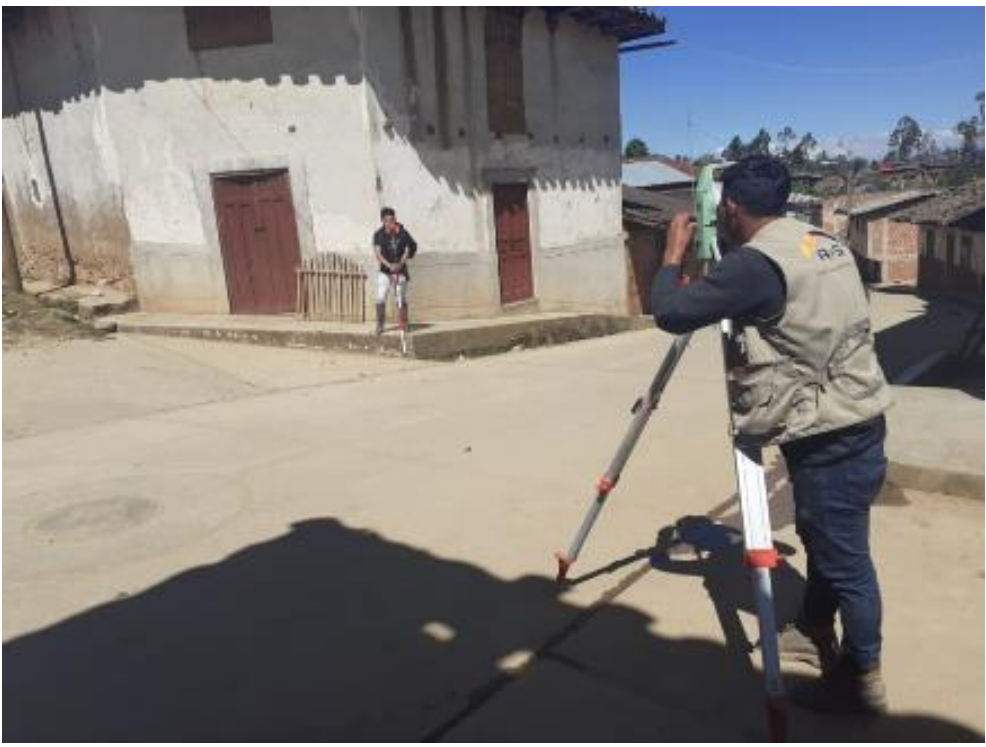

#### **Figura 61**

*Estado actual de las alcantarillas que evacuan los excedentes de agua en las partes bajas.*

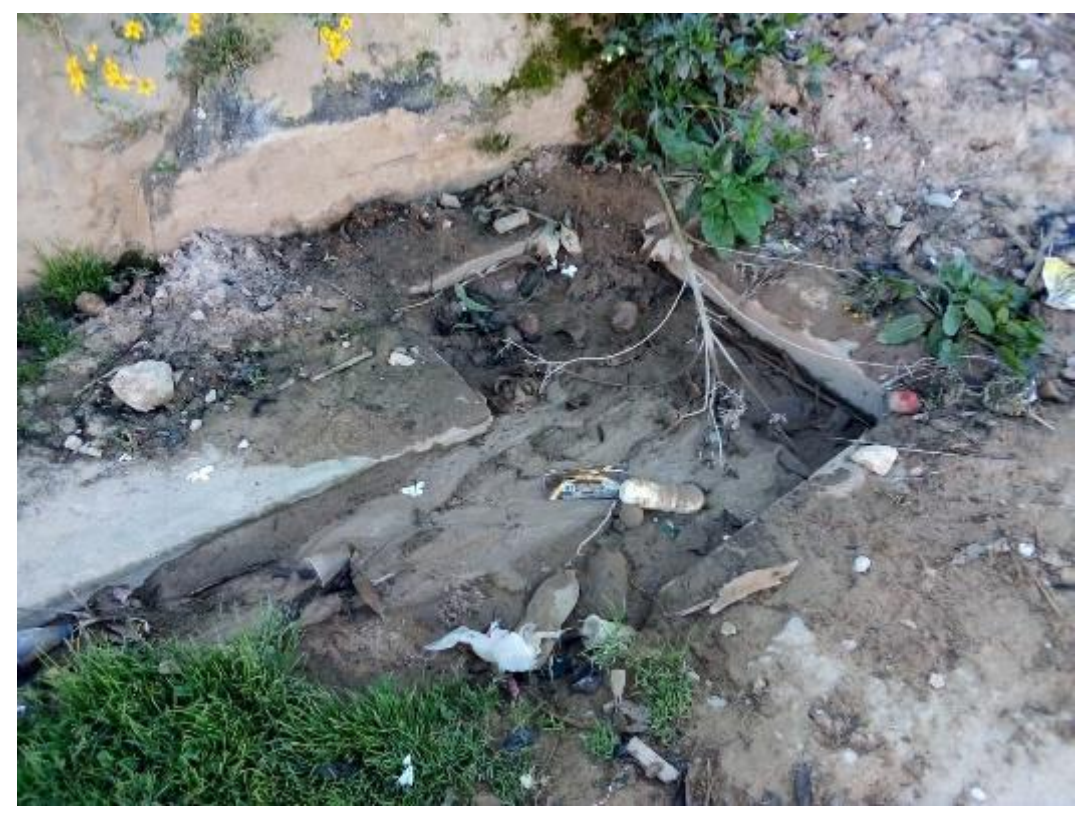

**Figura 62** *Alcantarilla colmatada.*

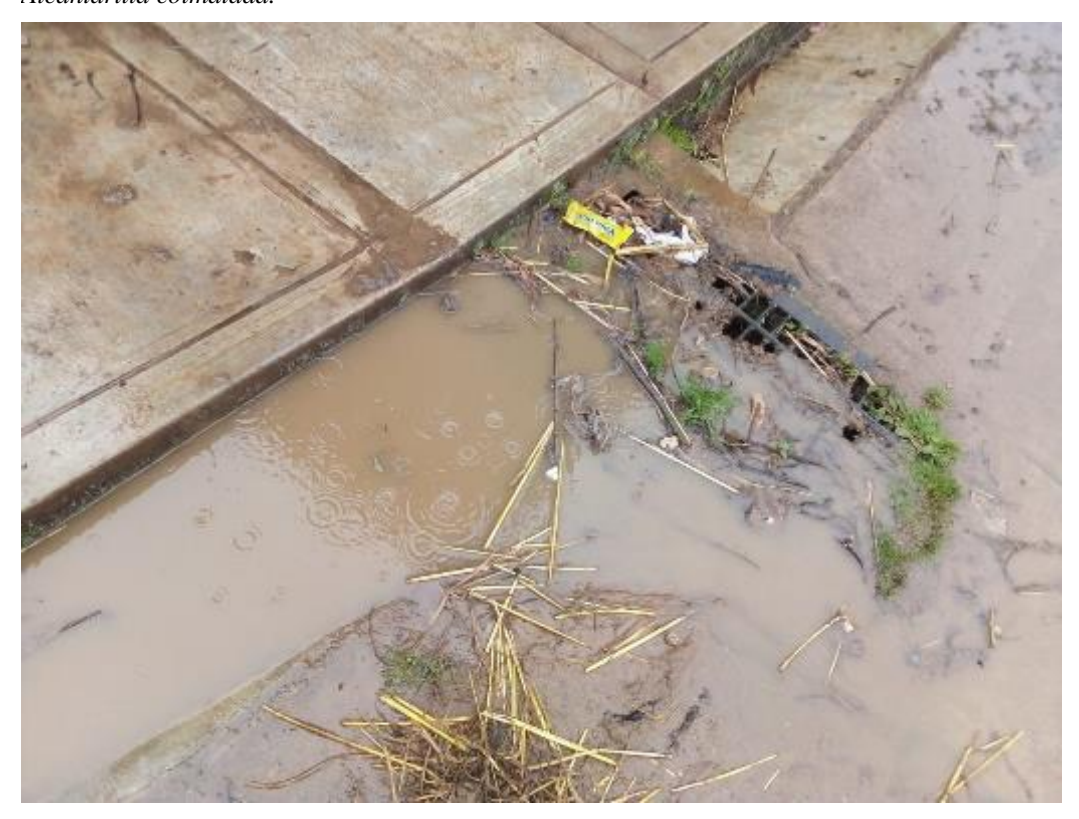

**Figura 63** *Obras de arte parcialmente colmatadas.*

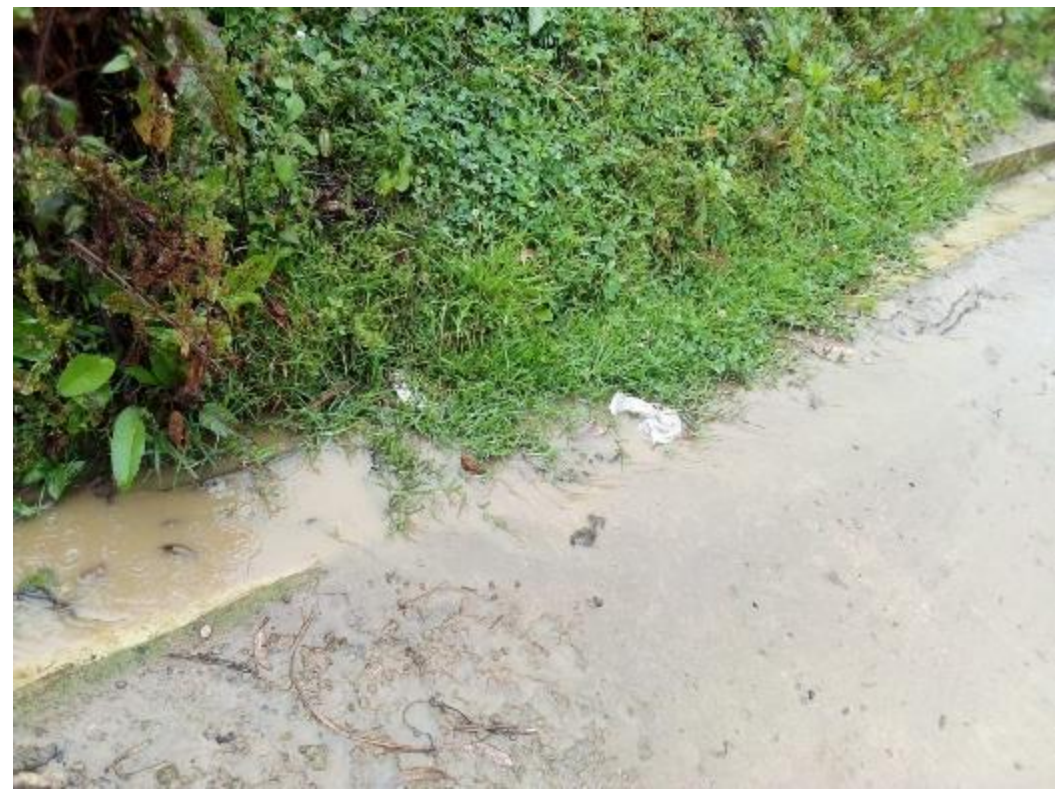

E

REDONDEAR<br>BORDE DE TALUD.

 $\sqrt{\mathscr{S}}$ 

 $H \sqrt{\gamma}$ ,  $I_{\alpha}$   $I_{\alpha}$  is

W

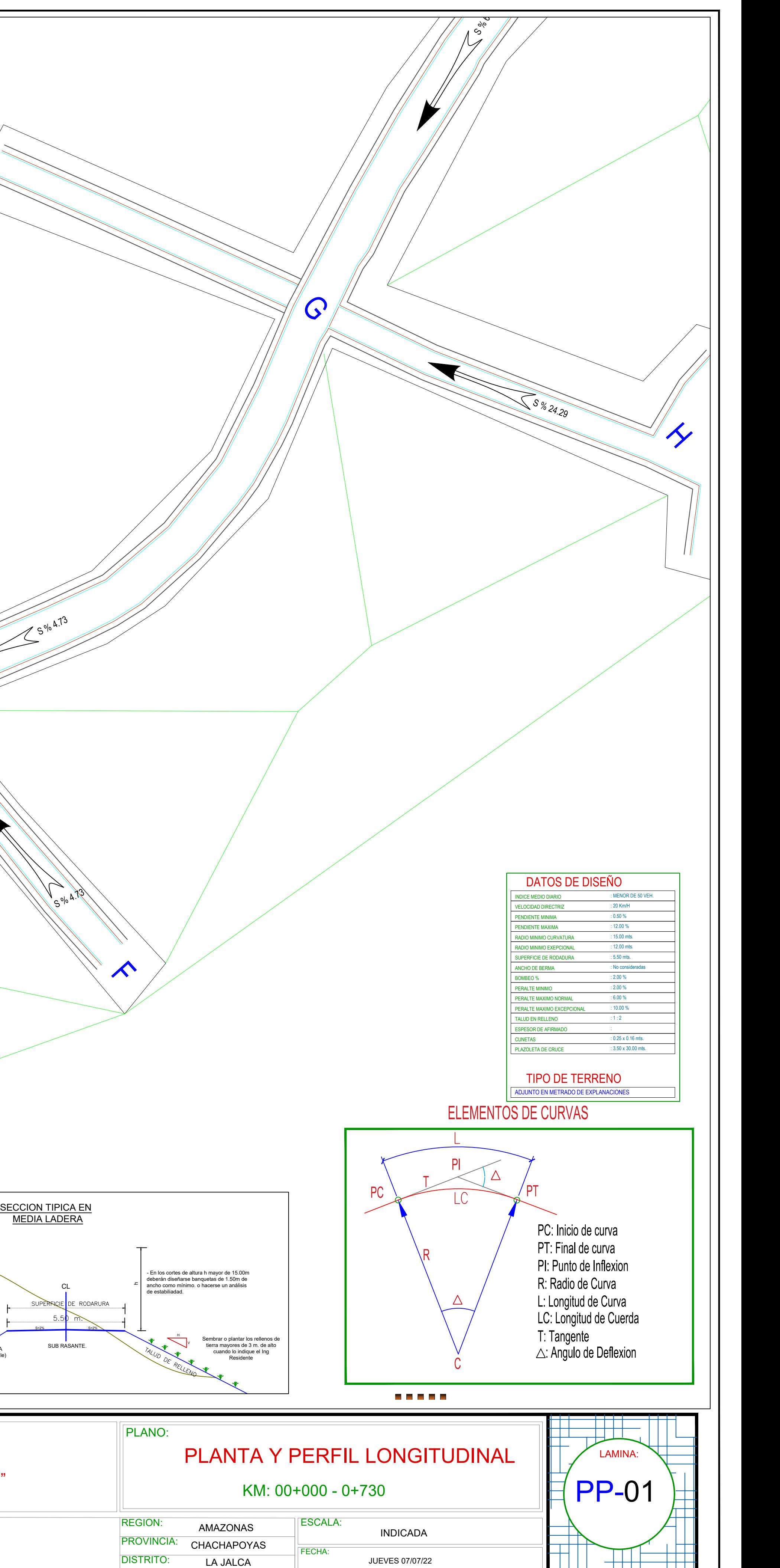

CUNETA (Ver Detalle) SUB RASANTE.

 $S=2\%$   $S=2\%$ 

CL<sub>2</sub> and the contract of the contract of the contract of the contract of the contract of the contract of the contract of the contract of the contract of the contract of the contract of the contract of the contract of the

ZANJA DE CORONACION BORDE DE TALUD.<br>CUANDO SEA NECESARIO

 $\cup$ 

 $\approx$  S<sup>olo 4.73</sup>

 $S^{0|0}$  4.73

 $\sum$   $\cos$ Acceso

 $\Lambda$  $\bigoplus$  $\circledcirc$ 

PROYECTO:

 $\overline{C}$ 

S % 52.66

PROYECTISTA:

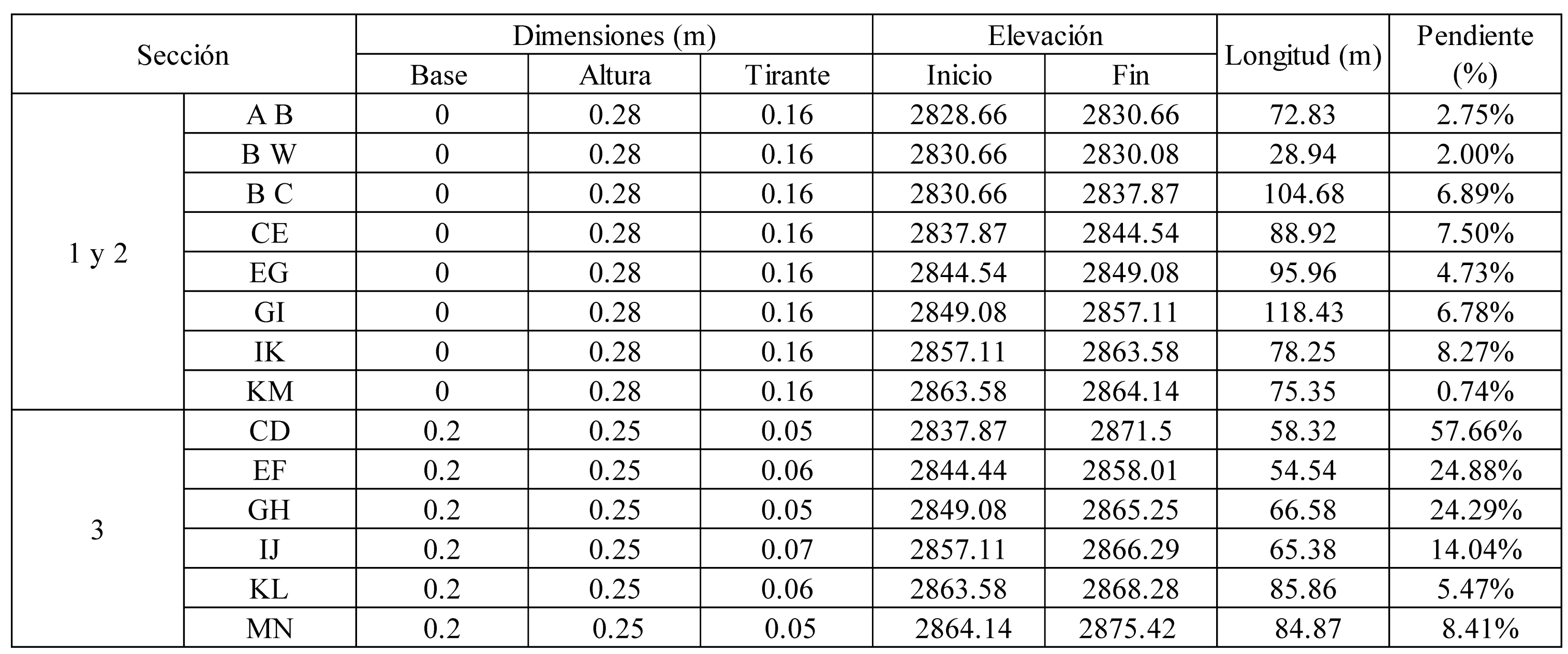

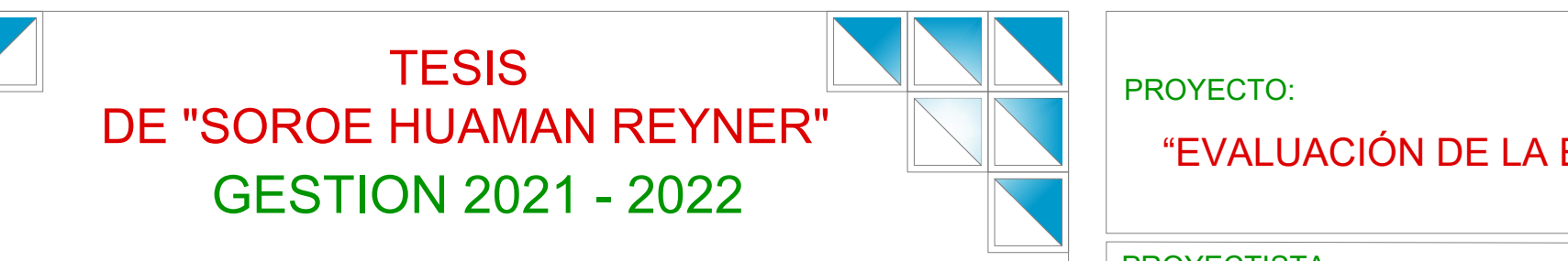

 $\delta_{\!\scriptscriptstyle (\!\varsigma\!)}$ 

**SOLUTE** 

 $\uparrow$ 

 $\rightarrow$ 

S % 2.75

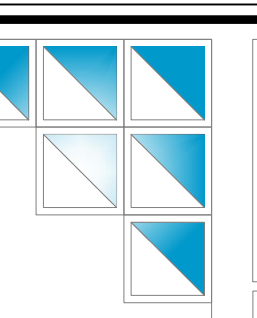

 $S^{\frac{9}{6} \cdot 89}$ 

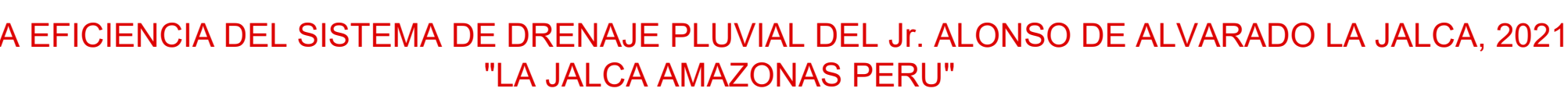

LEYENDA

Punto De Estación Punto De BMs Buzon De Desague

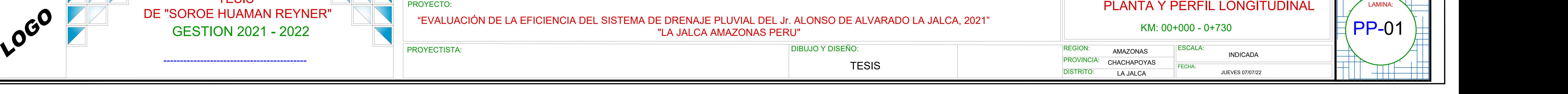

**O** 

Eje Proyectado

Curva Mayor C/5m Curva Menor C/1m

 $S^{96}1.50$ 

 $\overline{\phantom{a}}$ 

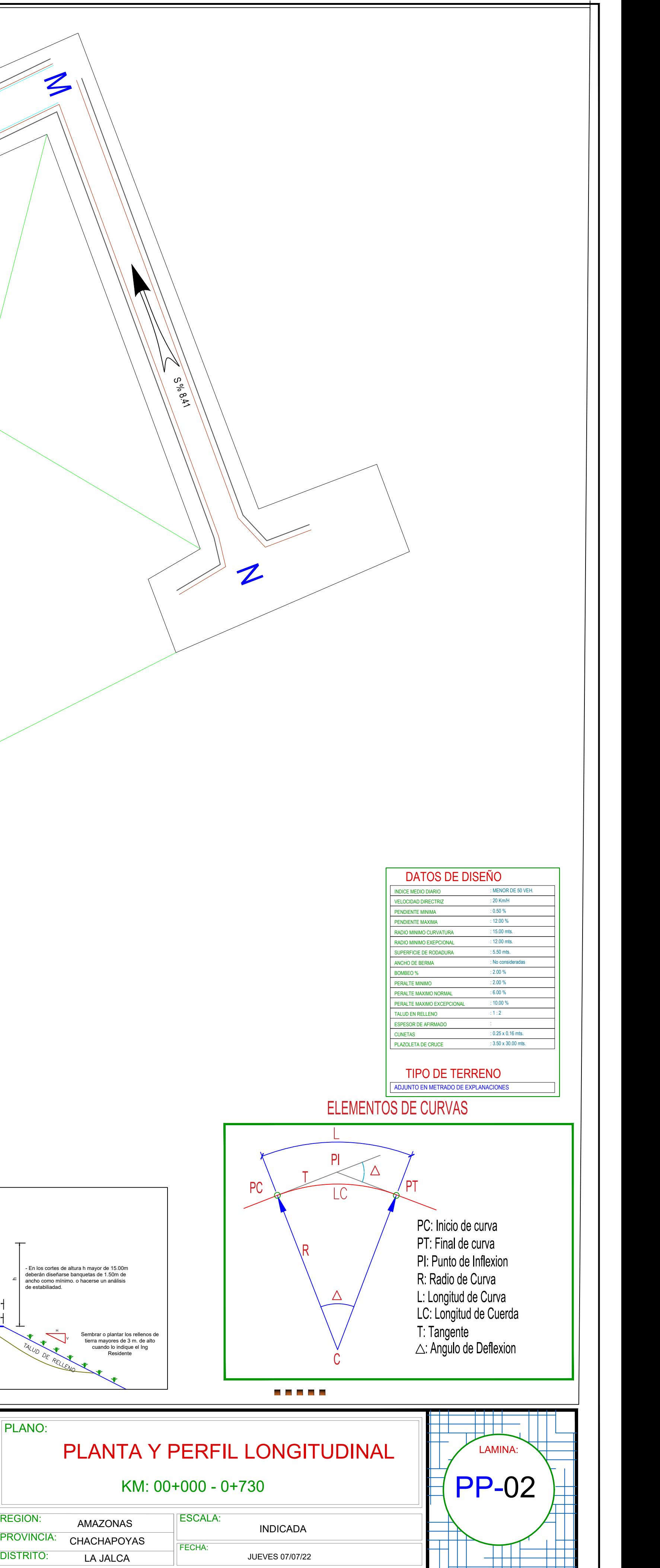

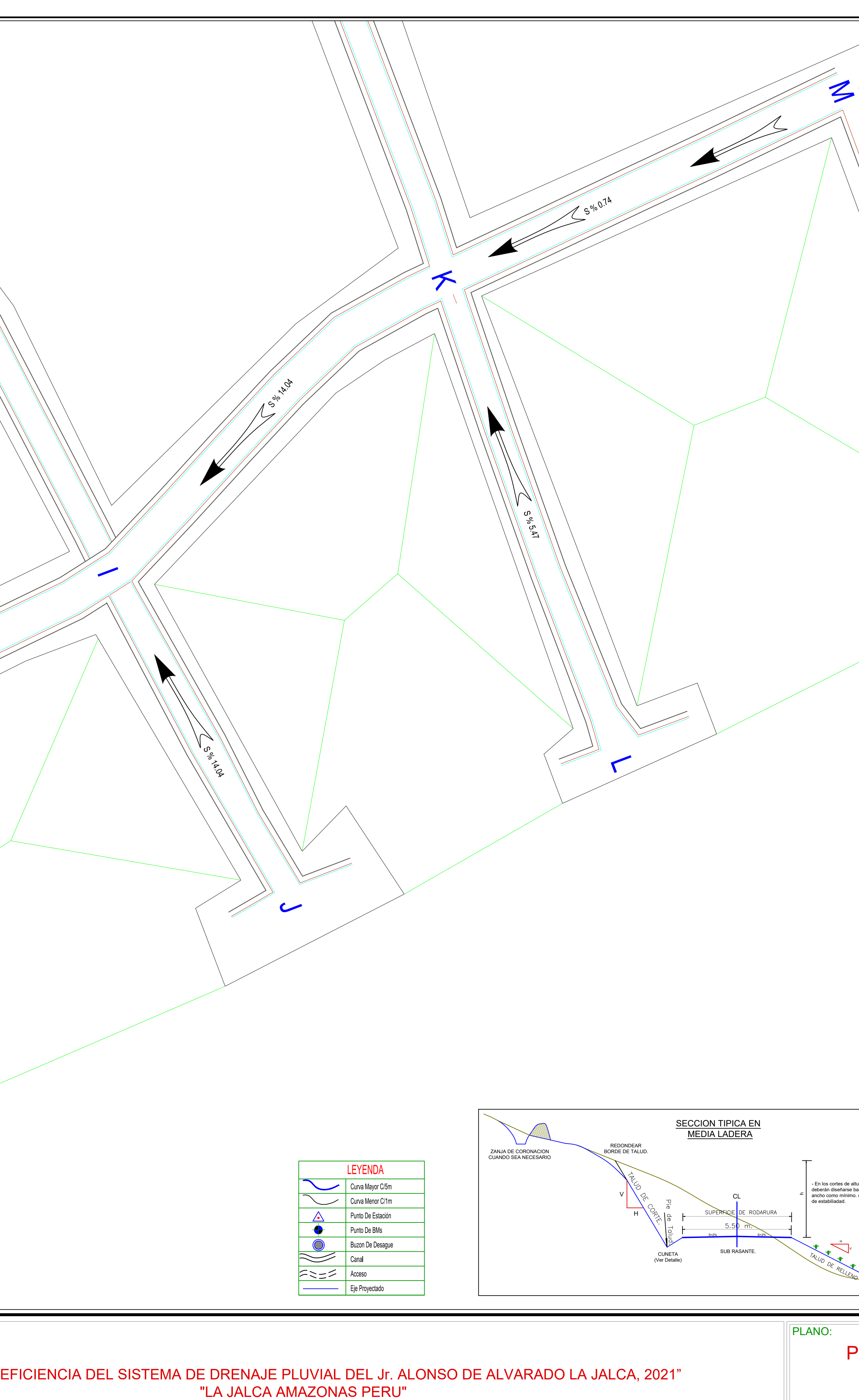

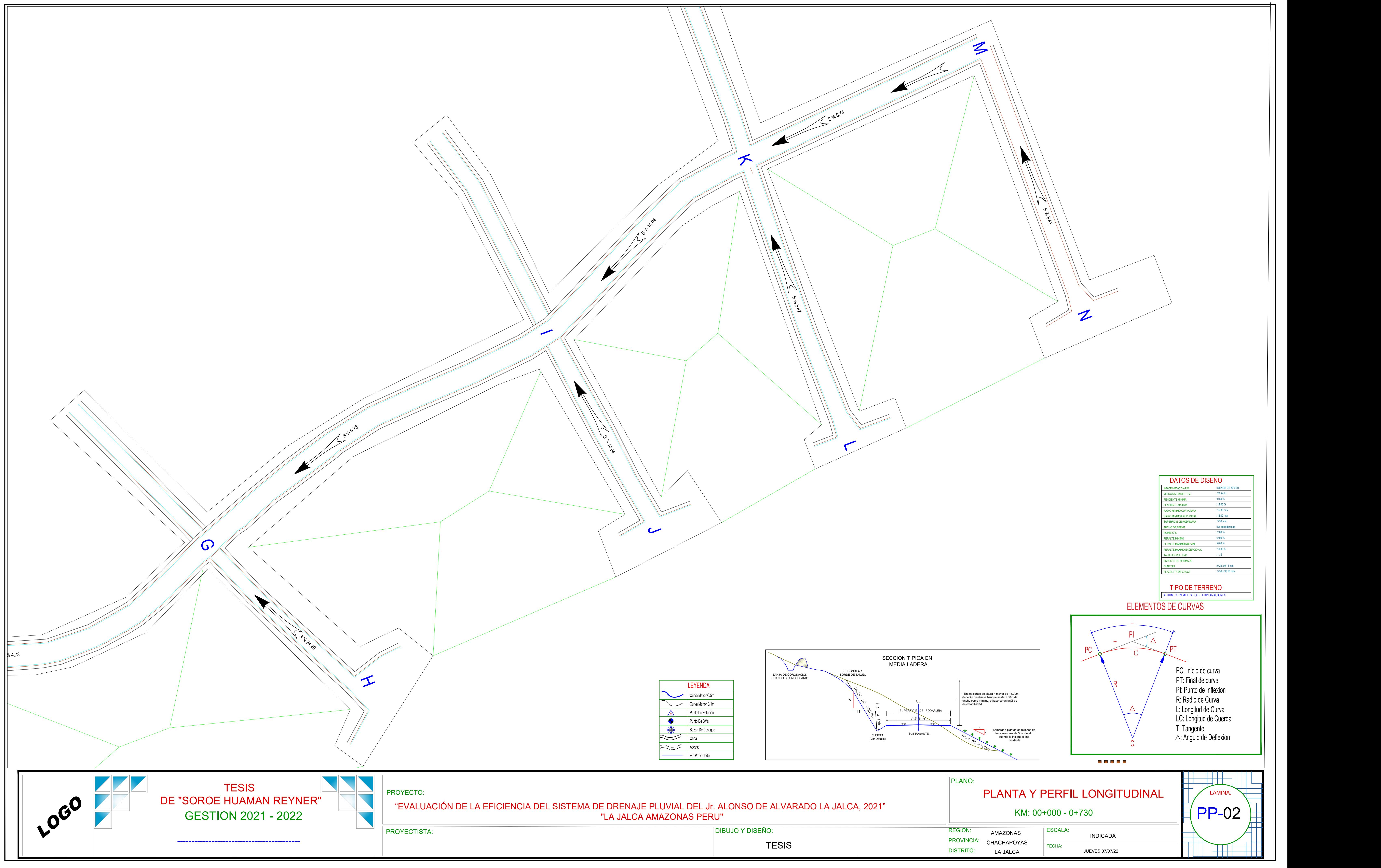

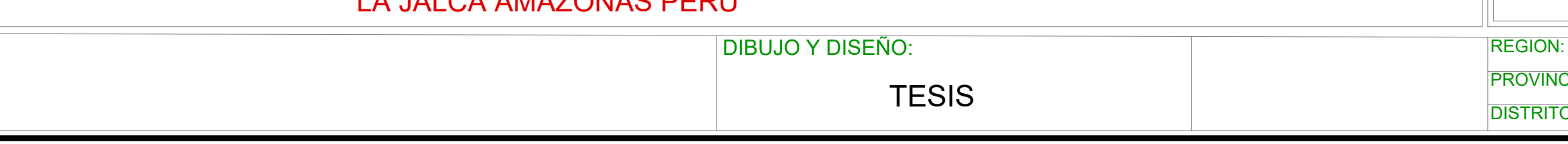